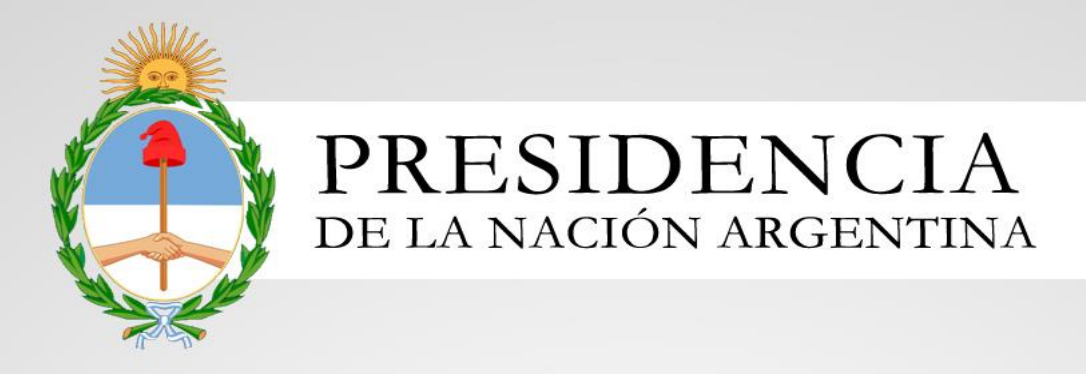

# **Especificación Técnica para Prueba** de Servicios

Fecha de Publicación: 13/07/2018

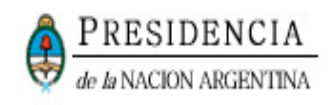

# INDICE

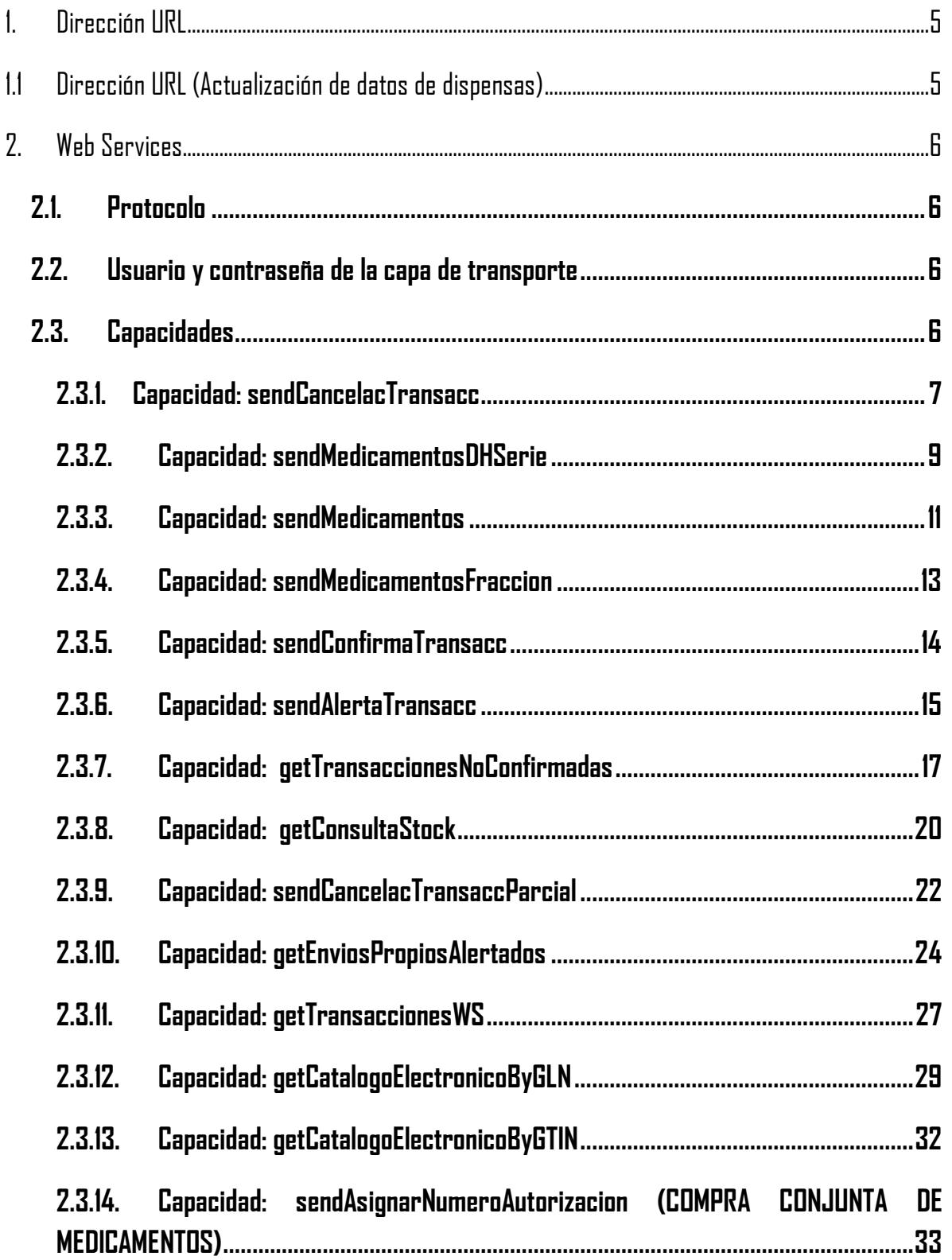

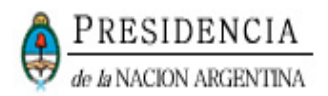

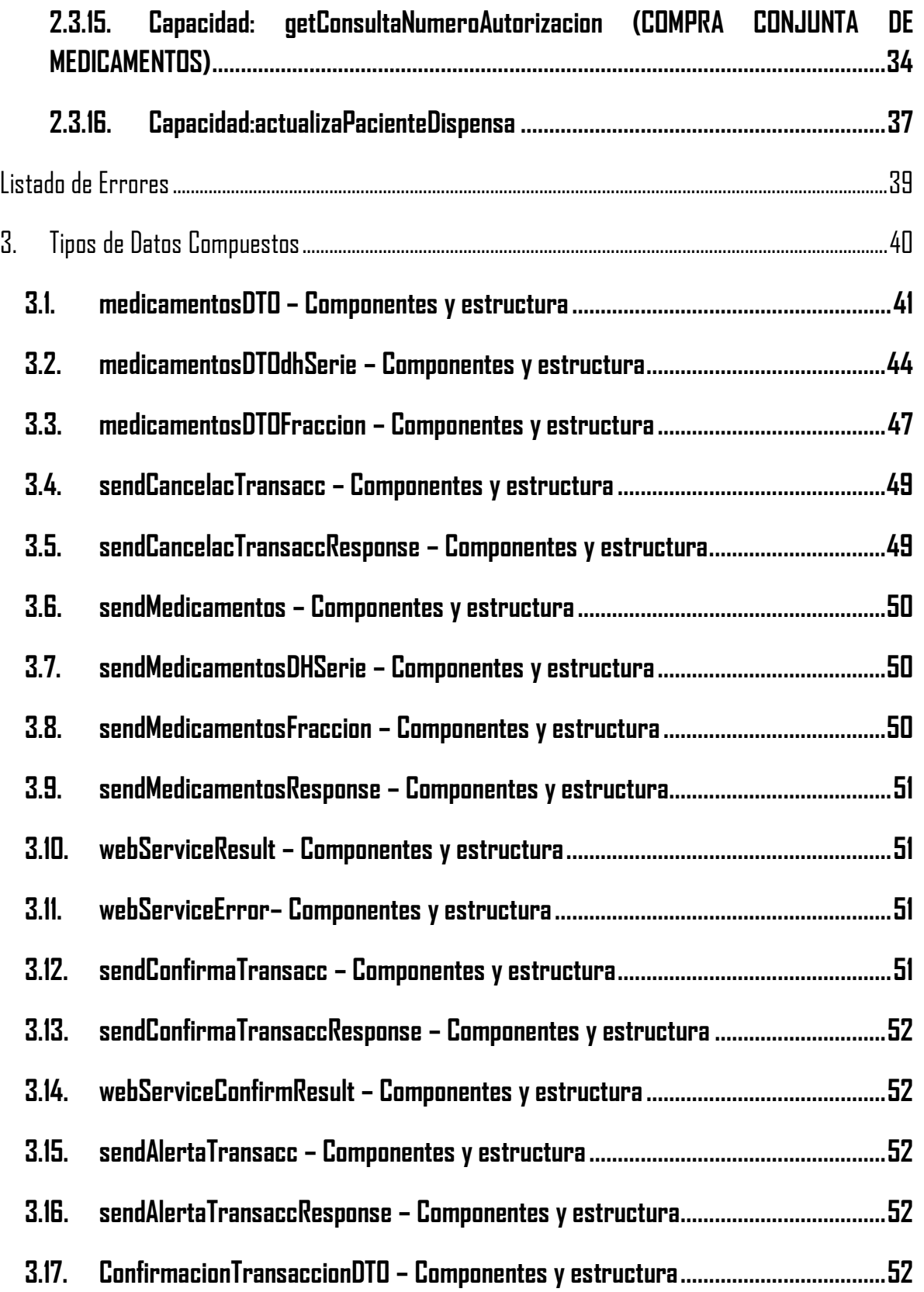

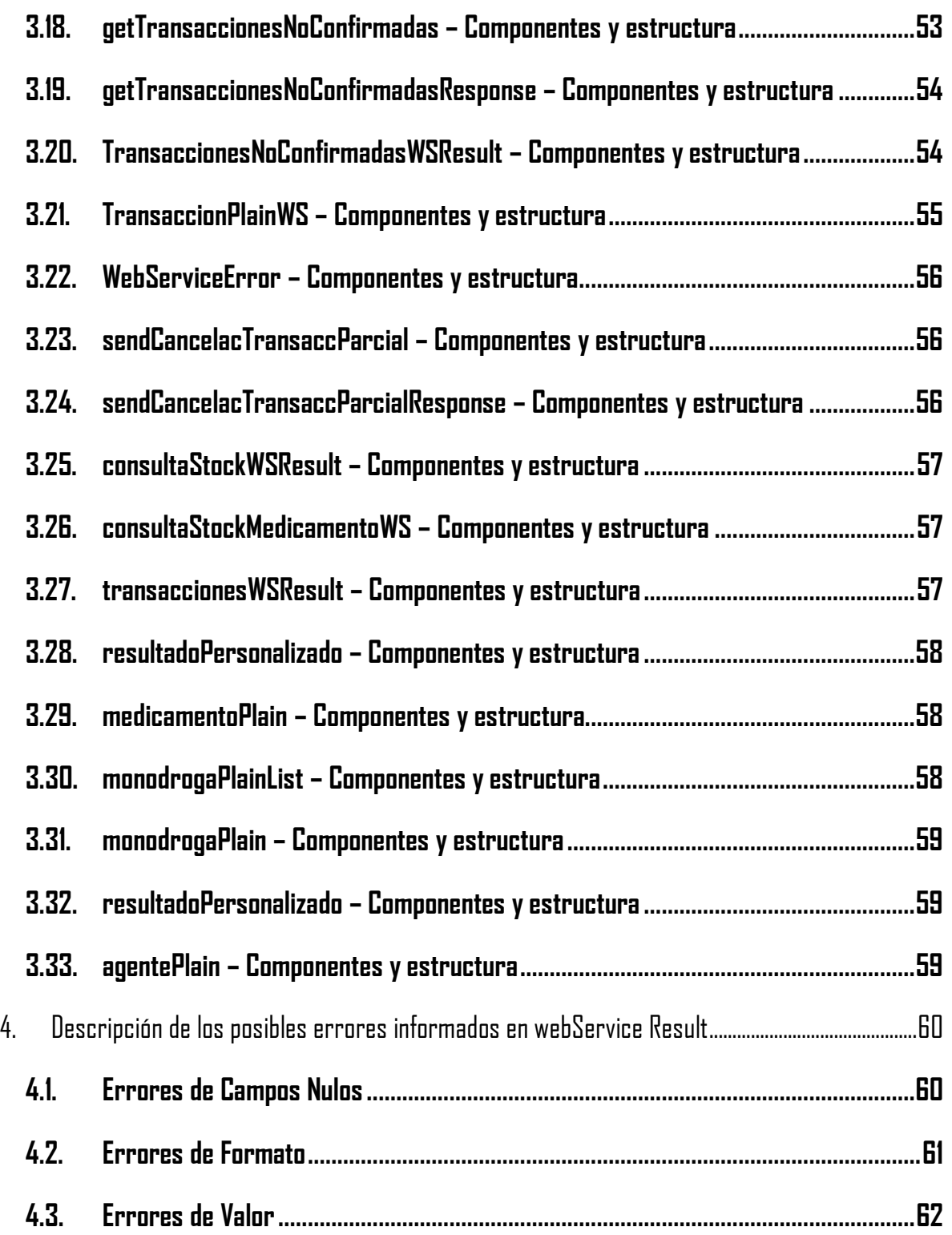

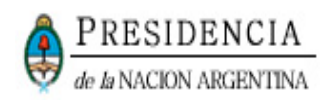

# <span id="page-4-0"></span>**1. DIRECCIÓN URL**

#### **Este servicio se llama Prueba de Servicios o Entrenamiento. URL:**

<https://servicios.pami.org.ar/trazamed.WebService>

Para visualizar el WSDL:<https://servicios.pami.org.ar/trazamed.WebService?wsdl>

### **Servicio de Trazabilidad de Medicamentos (Producción):**

<https://trazabilidad.pami.org.ar:9050/trazamed.WebService>

Para visualizar el WSDL:<https://trazabilidad.pami.org.ar:9050/trazamed.WebService?wsdl>

## <span id="page-4-1"></span>**1.1 Dirección URL (Actualización de datos de dispensas)**

### **Este servicio se llama Prueba de Servicios o Entrenamiento. URL:**

<https://servicios.pami.org.ar/trazamed2ent/services>

Para visualizar el WSDL:<https://servicios.pami.org.ar/trazamed2ent/pacienteDispensa.wsdl>

**Servicio de Trazabilidad de Medicamentos (Producción):** 

<https://trazabilidad.pami.org.ar/trazamed2def/services>

Para visualizar el WSDL:<https://trazabilidad.pami.org.ar/trazamed2def/pacienteDispensa.wsdl>

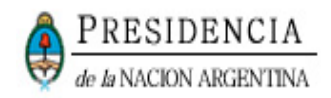

### <span id="page-5-0"></span>**2. WEB SERVICES**

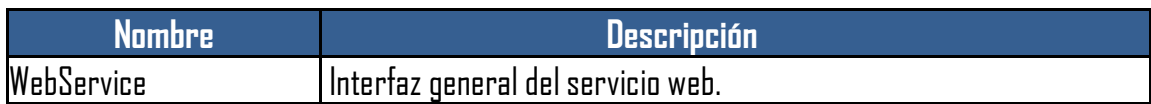

### <span id="page-5-1"></span>**2.1. PROTOCOLO**

Protocolos: HTTPS/SOAP

#### <span id="page-5-2"></span>**2.2. USUARIO Y CONTRASEÑA DE LA CAPA DE TRANSPORTE**

- Usuario : testwservice
- Password : testwservicepsw

(Es el mismo tanto para los entornos de Entrenamiento como de Producción)

**<wsse:Security xmlns:wsse='http://docs.oasis-open.org/wss/2004/01/oasis-200401-wss-wssecurity-secext-1.0.xsd'> <wsse:UsernameToken xmlns:wsu='http://docs.oasis-open.org/wss/2004/01/oasis-200401-wss-wssecurity-utility-1.0.xsd'> <wsse:Username>**testwservice**</wsse:Username> <wsse:Password>**testwservicepsw**</wsse:Password> </wsse:UsernameToken> </wsse:Security>**

### <span id="page-5-3"></span>**2.3. CAPACIDADES**

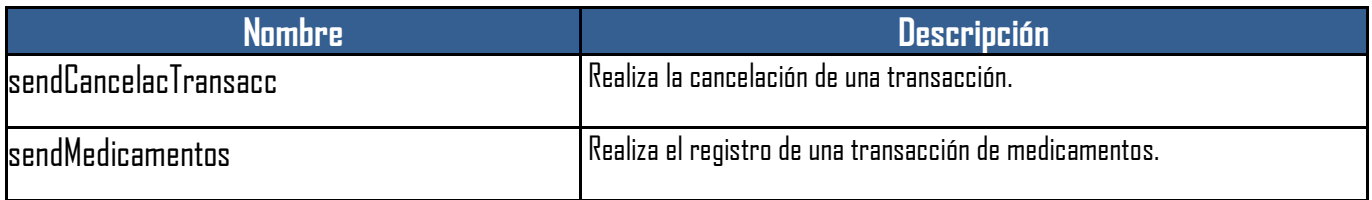

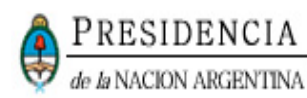

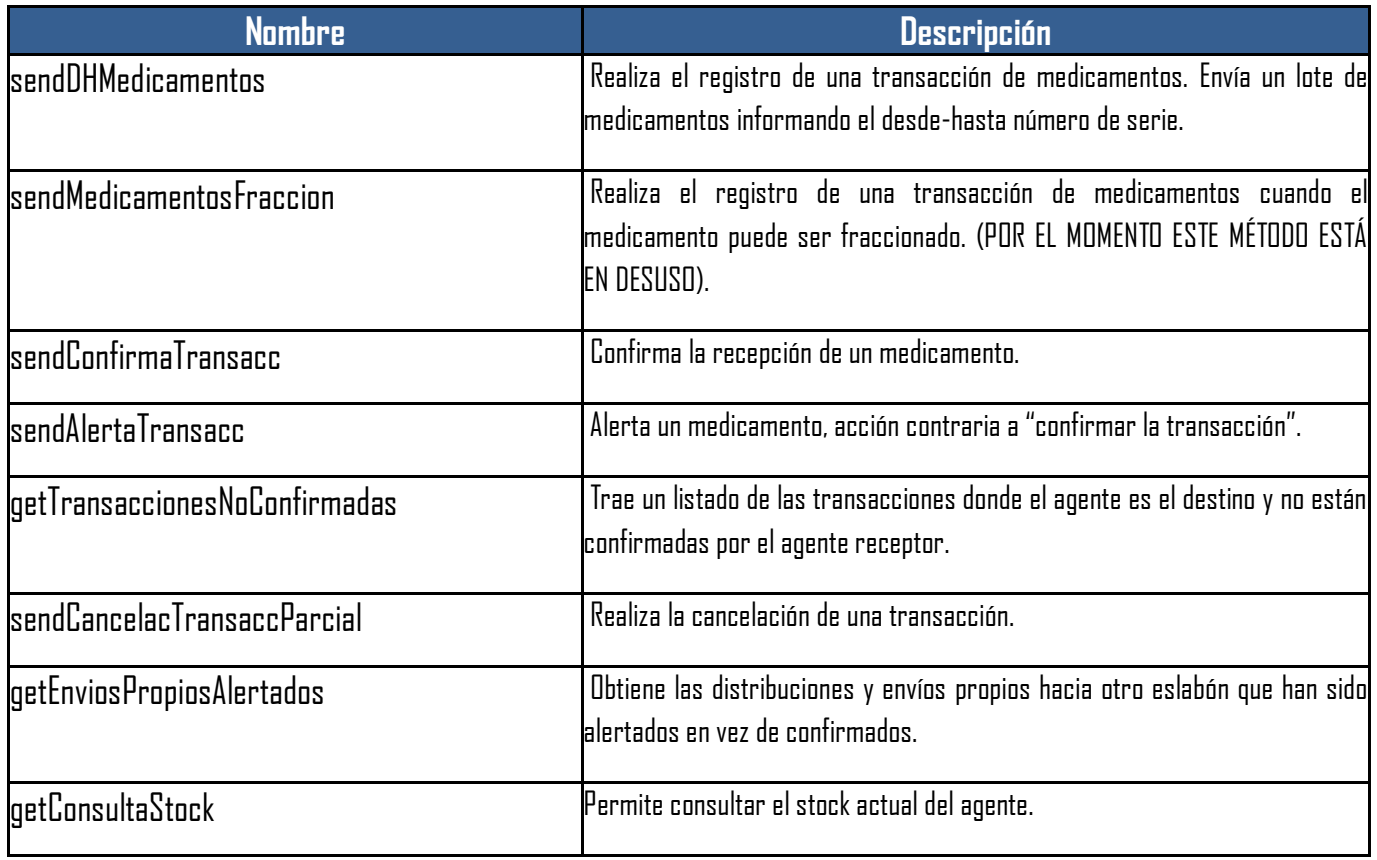

#### <span id="page-6-0"></span>**2.3.1. CAPACIDAD: SENDCANCELACTRANSACC**

#### **Acción**

- <span id="page-6-1"></span>Realiza la cancelación de una transacción anteriormente informada.
- Resulta válido únicamente para la cancelación de una transacción ya enviada al WS.

### **Parámetros de entrada**

- Elemento:sendCancelacTransacc
- Tipo:sendCancelacTransacc.
- Estructura:

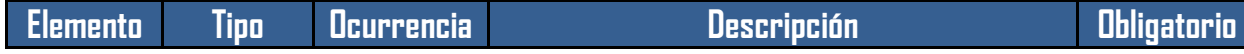

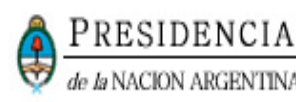

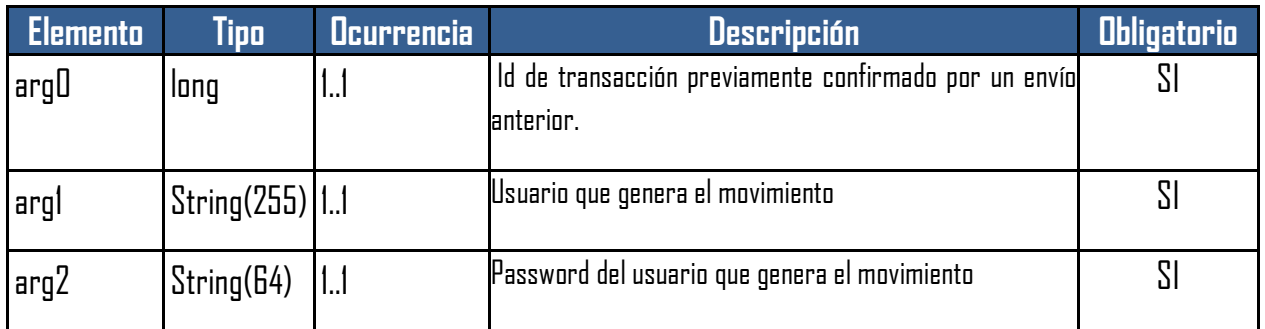

#### **Parámetros de salida**

- Elemento:sendCancelacTransaccResponse
- Tipo: sendCancelacTransaccResponse.
- Estructura:

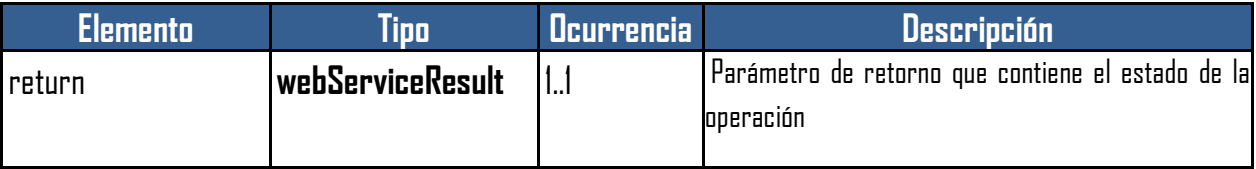

### **Ejemplo de request**

El siguiente request de ejemplo tiene todos los parámetros completos a modo de ejemplo:

```
<soap:Envelope xmlns:soap="http://schemas.xmlsoap.org/soap/envelope/">
   <soap:Header>
     <wsse:Security xmlns:wsse="http://docs.oasis-open.org/wss/2004/01/oasis-200401-
wss-wssecurity-secext-1.0.xsd">
       <wsse:UsernameToken xmlns:wsu="http://docs.oasis-open.org/wss/2004/01/oasis-
200401-wss-wssecurity-utility-1.0.xsd">
         <wsse:Username>testwservice</wsse:Username>
         <wsse:Password>testwservicepsw</wsse:Password>
       </wsse:UsernameToken>
     </wsse:Security>
   </soap:Header>
   <soap:Body>
     <ns1:sendCancelacTransacc xmlns:ns1="http://business.mywebservice.inssjp.com/">
       <arg0>747</arg0><!--Id transacción a cancelar-->
       <arg1>Usuario</arg1><!--Usuario -->
       <arg2>Contraseña</arg2><!--Contraseña -->
     </ns1:sendCancelacTransacc>
   </soap:Body>
</soap:Envelope>
```
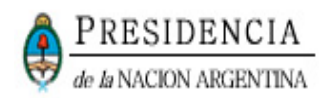

#### <span id="page-8-0"></span>**2.3.2. CAPACIDAD: SENDMEDICAMENTOSDHSERIE**

#### **Acción**

- Realiza el registro de una transacción de medicamento.
- Se envía por cada GTIN,el número de serie desde y número de serie hasta.
- Es utilizado para números de serie lineales numéricos consecutivos.

### **Parámetro de entrada**

- Elemento:sendMedicamentosDHSerie
- Tipo:sendMedicamentosDHSerie
- Estructura:

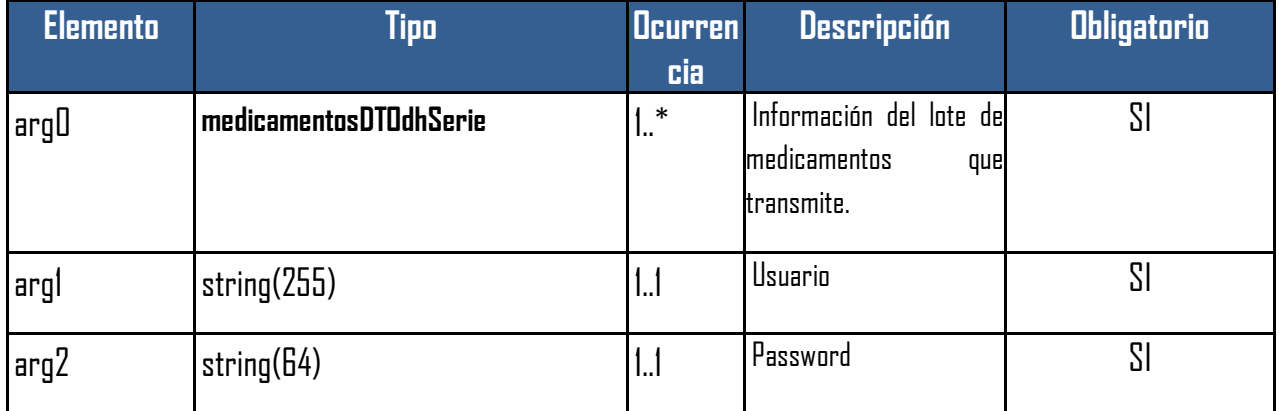

### **Parámetro de salida**

- Elemento:sendMedicamentosResponse
- Tipo:sendMedicamentosResponse.

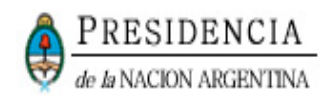

#### Estructura:

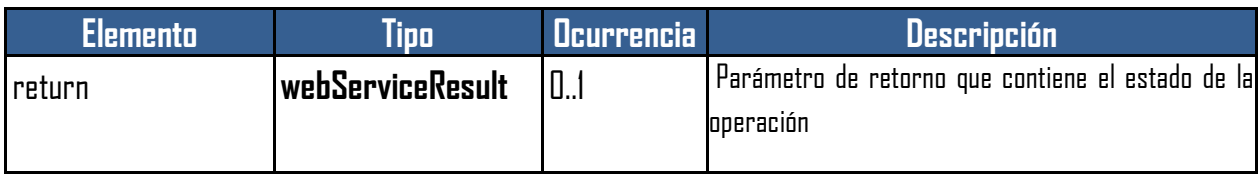

#### **Ejemplo de request**

```
El siguiente request tiene los parámetros completos a modo de ejemplo:
<soap:Envelope xmlns:soap="http://schemas.xmlsoap.org/soap/envelope/">
    <soap:Header>
       <wsse:Security xmlns:wsse="http://docs.oasis-open.org/wss/2004/01/oasis-200401-wss-
wssecurity-secext-1.0.xsd">
          <wsse:UsernameToken xmlns:wsu="http://docs.oasis-open.org/wss/2004/01/oasis-
200401-wss-wssecurity-utility-1.0.xsd">
             <wsse:Username>testwservice</wsse:Username>
             <wsse:Password>testwservicepsw</wsse:Password>
          </wsse:UsernameToken>
       </wsse:Security>
    </soap:Header>
    <soap:Body>
       <ns1:sendMedicamentosDHSerie xmlns:ns1="http://business.mywebservice.inssjp.com/">
          <arg0>
             <apellido>Perez</apellido><!-- Apellido del paciente -->
             <depto>A</depto><!-- Depto del paciente -->
             <desde_numero_serial>12</desde_numero_serial><!— Serie desde del med -->
             <hasta_numero_serial>15</hasta_numero_serial><!-- Serie hasta del med-->
             <direccion>San Martin</direccion><!-- Calle del paciente -->
             <f_evento>15/04/2015</f_evento><!-- Fecha del evento -->
             <fecha_nacimiento>12/11/1988</fecha_nacimiento><!-- Fecha nacimiento del 
paciente -->
            \gamma <gln origen>11111111011119\gammagln origen><!-- Gln de origen -->
             <gln_destino>8888888888871</gln_destino><!-- Gln de destino -->
             <gtin>00979797979793</gtin><!-- Código gtin del medicamento -->
             <h_evento>10:15</h_evento><!-- Hora del evento -->
             <id_evento>111</id_evento><!-- Id evento a informar-->
             <id_motivo_devolucion>1</id_motivo_devolucion><!-- Id motivo devolución --> 
            \langleid motivo reposicion>1</id motivo reposicion><!-- Id motivo reposición -->
             <id_obra_social>2709</id_obra_social><!-- Id obra social-->
             <localidad>Pilar</localidad><!-- localidad del paciente -->
             <lote>1</lote><!-- Lote del medicamento -->
             <n_documento>28744112</n_documento><!-- Número documento del paciente -->
             <n_factura>R0001-0000123</n_factura><!-- Factura -->
             <n_postal>1014</n_postal><!-- Código postal del paciente -->
             <n_remito>R0001-0000123</n_remito><!-- Remito -->
             <nombres>Ernesto</nombres><!-- Nombres del paciente -->
             <nro_asociado>998877</nro_asociado><!-- Número de afiliado del paciente -->
             <numero>1324</numero><!-- Número de calle del paciente -->
             <otro_motivo_devolucion>Estaba roto</otro_motivo_devolucion><!-- Descr otro 
motivo -->
             <piso>2</piso><!-- Piso del paciente -->
            <provincia>Buenos Aires</provincia><!-- Id provincia del paciente -->
             <sexo>M</sexo><!— Sexo del paciente -->
             <telefono>15544448454</telefono><!-- Telefono del paciente -->
             <tipo_documento>1</tipo_documento><!-- Tipo documento del paciente -->
```
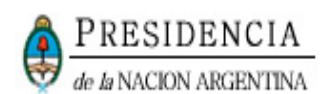

```
 <vencimiento>15/04/2015</vencimiento><!-- Vencimiento del medicamento -->
             <id_programa>2</id_programa ><!-- Programa nacional -->
          </arg0>
          <arg1>Usuario</arg1><!-- Usuario -->
          <arg2>Contraseña</arg2><!-- Contraseña -->
       </ns1:sendMedicamentosDHSerie>
    </soap:Body>
</soap:Envelope>
```
#### <span id="page-10-0"></span>**2.3.3. CAPACIDAD: SENDMEDICAMENTOS**

#### **Acción**

- <span id="page-10-1"></span>Realiza el registro de una transacción de medicamento.
- El usuario (laboratorio/droguería/operador logístico/farmacia) informa el evento ocurrido para cada uno de los medicamentos.

#### **Parámetros de entrada**

- Elemento:sendMedicamentos
- Tipo:sendMedicamentos
- $\bullet$  Estructura

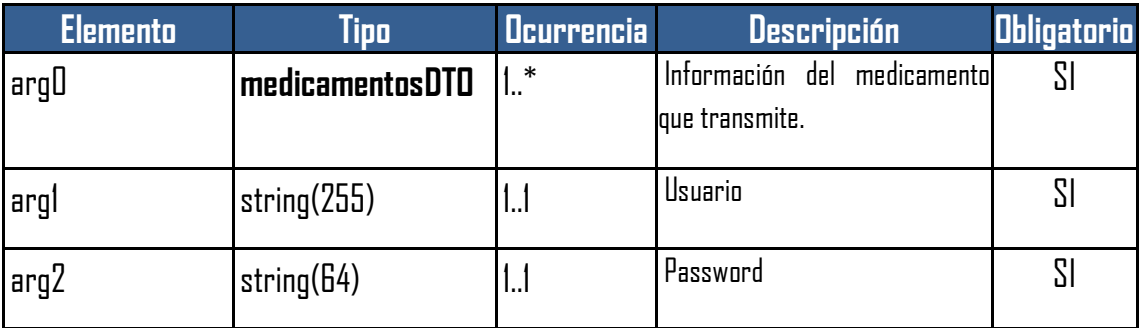

#### **Parámetros de salida**

- Elemento:sendMedicamentosResponse
- Tipo:sendMedicamentosResponse

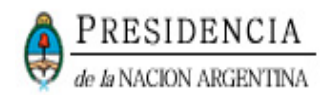

Estructura:

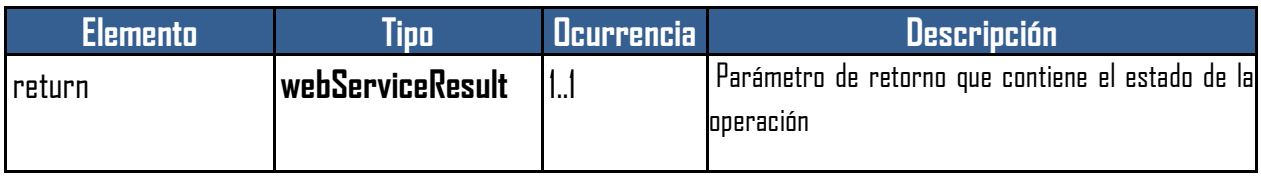

#### **Ejemplo de request**

```
El siguiente request los parámetros completos a modo de ejemplo:
<soap:Envelope xmlns:soap="http://schemas.xmlsoap.org/soap/envelope/">
    <soap:Header>
       <wsse:Security xmlns:wsse="http://docs.oasis-open.org/wss/2004/01/oasis-200401-wss-
wssecurity-secext-1.0.xsd">
          <wsse:UsernameToken xmlns:wsu="http://docs.oasis-open.org/wss/2004/01/oasis-
200401-wss-wssecurity-utility-1.0.xsd">
             <wsse:Username>testwservice</wsse:Username>
             <wsse:Password>testwservicepsw</wsse:Password>
          </wsse:UsernameToken>
       </wsse:Security>
    </soap:Header>
    <soap:Body>
       <ns1:sendMedicamentosDHSerie xmlns:ns1="http://business.mywebservice.inssjp.com/">
          <arg0>
             <apellido>Perez</apellido><!-- Apellido del paciente -->
             <depto>A</depto><!-- Depto del paciente -->
             <numero_serial>12</numero_serial><!— Serie desde del med -->
             <direccion>San Martin</direccion><!-- Calle del paciente -->
             <f_evento>15/04/2015</f_evento><!-- Fecha del evento -->
             <fecha_nacimiento>12/11/1988</fecha_nacimiento><!-- Fecha nacimiento del 
paciente -->
             <gln_origen>1111111011119</gln_origen><!-- Gln de origen -->
             <gln_destino>8888888888871</gln_destino><!-- Gln de destino -->
             <gtin>00979797979793</gtin><!-- Código gtin del medicamento -->
             <h_evento>10:15</h_evento><!-- Hora del evento -->
             <id_evento>111</id_evento><!-- Id evento a informar-->
             <id_motivo_devolucion>1</id_motivo_devolucion><!-- Id motivo devolución --> 
             <id_motivo_reposicion>1</id_motivo_reposicion><!-- Id motivo reposición -->
             <id_obra_social>2709</id_obra_social><!-- Id obra social-->
             <localidad>Pilar</localidad><!-- localidad del paciente -->
             <lote>1</lote><!-- Lote del medicamento -->
             <n_documento>28744112</n_documento><!-- Número documento del paciente -->
             <n_factura>R0001-0000123</n_factura><!-- Factura -->
             <n_postal>1014</n_postal><!-- Código postal del paciente -->
             <n_remito>R0001-0000123</n_remito><!-- Remito -->
             <nombres>Ernesto</nombres><!-- Nombres del paciente -->
             <nro_asociado>998877</nro_asociado><!-- Número de afiliado del paciente -->
             <numero>1324</numero><!-- Número de calle del paciente -->
             <otro_motivo_devolucion>Estaba roto</otro_motivo_devolucion><!-- Descr otro 
motivo -->
             <piso>2</piso><!-- Piso del paciente -->
            <provincia>Buenos Aires</provincia><!-- Id provincia del paciente -->
             <sexo>M</sexo><!— Sexo del paciente -->
             <telefono>15544448454</telefono><!-- Telefono del paciente -->
```
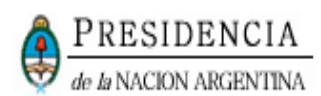

```
 <tipo_documento>1</tipo_documento><!-- Tipo documento del paciente -->
             <vencimiento>15/04/2015</vencimiento><!-- Vencimiento del medicamento -->
             <id_programa>2</id_programa ><!-- Programa nacional -->
          </arg0>
          <arg1>Usuario</arg1><!-- Usuario para ingresar al sistema de trazabilidad-->
         <arg2>Contraseña</arg2><!-- Contraseña para ingresar al sistema de trazabilidad-
->
      </ns1:sendMedicamentosDHSerie>
   </soap:Body>
</soap:Envelope>
```
<span id="page-12-0"></span>**2.3.4. CAPACIDAD: SENDMEDICAMENTOSFRACCION**

**Por el momento este método está en desuso. Utilizar SendMedicamentos dado que no se informan actualmente fraccionamiento de productos.**

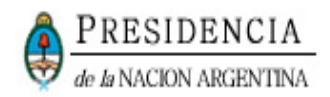

#### <span id="page-13-0"></span>**2.3.5. CAPACIDAD: SENDCONFIRMATRANSACC**

#### **Acción**

- Confirma la recepción de un medicamento.
- El usuario (laboratorio/droguería/operador logístico/farmacia) informa (confirma) que recibió un medicamento seriado en particular.

### **Parámetros de entrada**

- Elemento: sendConfirmaTransacc
- Tipo: sendConfirmaTransacc
- Estructura:

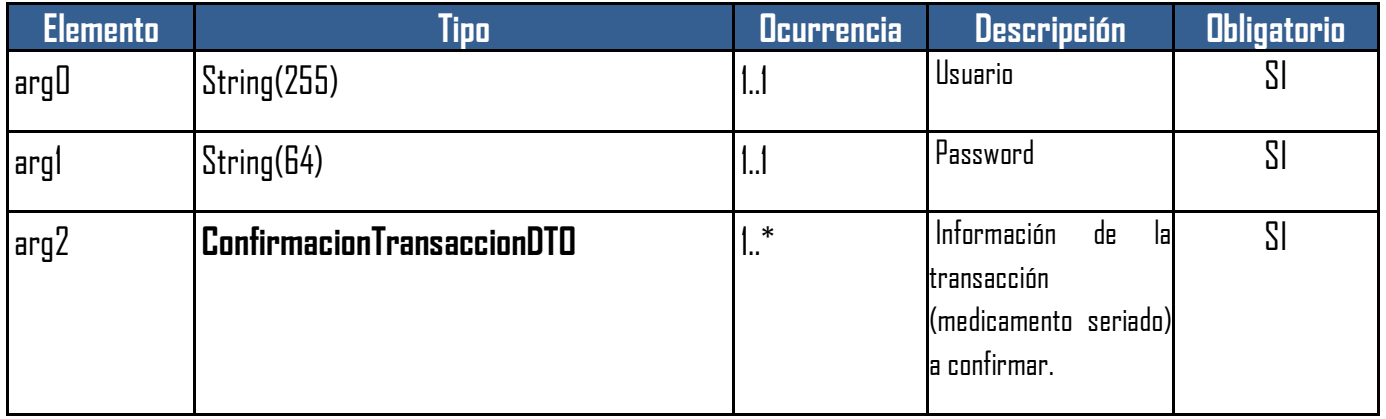

### **Parámetros de salida**

- Elemento: sendConfirmaTransaccResponse
- Tipo: sendConfirmaTransaccResponse
- Estructura:

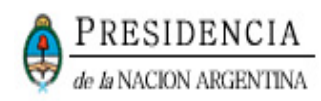

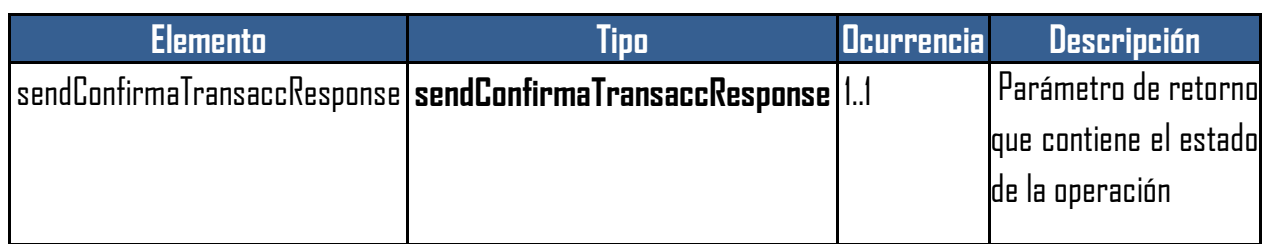

#### **Ejemplo de request**

```
El siguiente request de ejemplo tiene parámetros completos a modo de ejemplo:
<soap:Envelope xmlns:soap="http://schemas.xmlsoap.org/soap/envelope/">
    <soap:Header>
       <wsse:Security soap:mustUnderstand="1" xmlns:wsse="http://docs.oasis-
open.org/wss/2004/01/oasis-200401-wss-wssecurity-secext-1.0.xsd">
          <wsse:UsernameToken wsu:Id="UsernameToken-2" xmlns:wsu="http://docs.oasis-
open.org/wss/2004/01/oasis-200401-wss-wssecurity-utility-1.0.xsd">
             <wsse:Username>testwservice</wsse:Username>
             <wsse:Password Type="http://docs.oasis-open.org/wss/2004/01/oasis-200401-wss-
username-token-profile-1.0#PasswordText">testwservicepsw</wsse:Password>
          </wsse:UsernameToken>
       </wsse:Security>
    </soap:Header>
    <soap:Body>
       <ns1:sendConfirmaTransacc xmlns:ns1="http://business.mywebservice.inssjp.com/">
          <arg0>Usuario</arg0> <!-- Usuario -->
          <arg1>Contraseña</arg1><!-- Contraseña -->
          <arg2>
             <f_operacion>15/04/2015</f_operacion><!-- Fecha de confirmación recepción-->
             <p_ids_transac>1234</p_ids_transac><!-- Id transacción a confirmar -->
          </arg2>
      </ns1:getTransaccionesNoConfirmadas>
    </soap:Body>
</soap:Envelope>
```
#### <span id="page-14-0"></span>**2.3.6. CAPACIDAD: SENDALERTATRANSACC**

#### **Acción**

- Alerta un medicamento, acción contraria a "confirmar la transacción".
- El usuario (laboratorio/droguería/operador logístico/farmacia) Alerta (no confirma) que recibió un medicamento seriado en particular, ya sea por no haber recibido el medicamento o por no estar de acuerdo en la información suministrada por el agente que envía el medicamento.

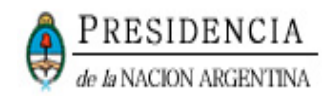

### **Parámetros de entrada**

- Elemento: sendAlertaTransacc
- Tipo: sendAlertaTransacc
- **•** Estructura:

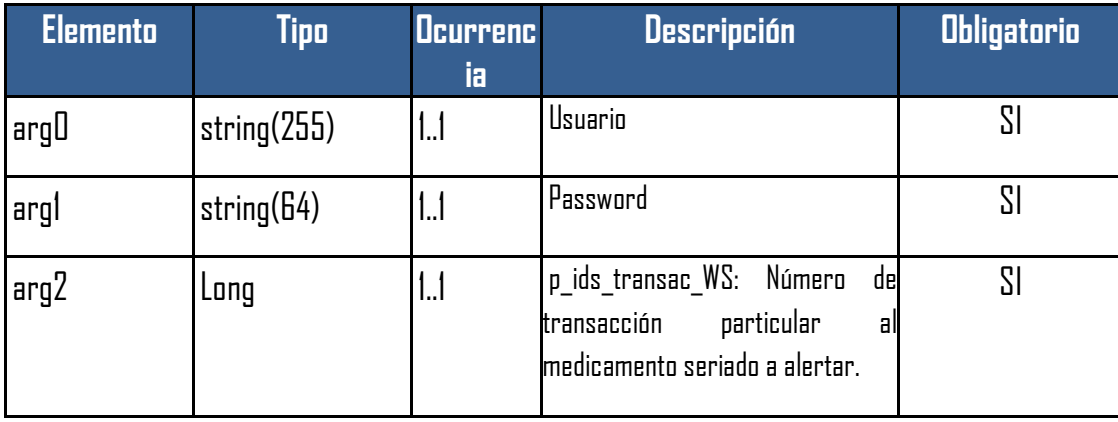

### **Parámetros de salida**

- Elemento: sendAlertaTransaccResponse
- Tipo: sendAlertaTransaccResponse
- Estructura:

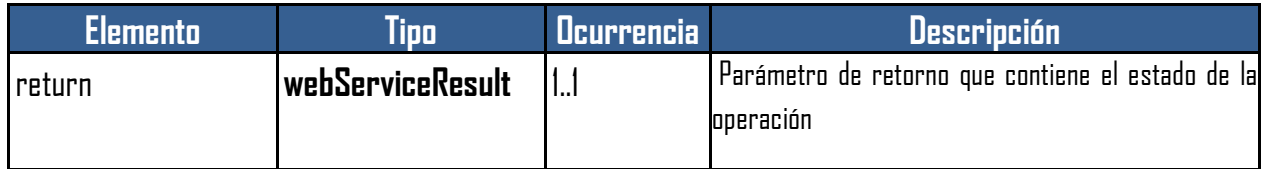

### **Ejemplo de request**

El siguiente request de ejemplo tiene todos los parámetros completos a modo de ejemplo:

```
<soap:Envelope xmlns:soap="http://schemas.xmlsoap.org/soap/envelope/">
    <soap:Header>
       <wsse:Security soap:mustUnderstand="1" xmlns:wsse="http://docs.oasis-
open.org/wss/2004/01/oasis-200401-wss-wssecurity-secext-1.0.xsd">
          <wsse:UsernameToken wsu:Id="UsernameToken-2" xmlns:wsu="http://docs.oasis-
open.org/wss/2004/01/oasis-200401-wss-wssecurity-utility-1.0.xsd">
             <wsse:Username>testwservice</wsse:Username>
             <wsse:Password Type="http://docs.oasis-open.org/wss/2004/01/oasis-
200401-wss-username-token-profile-1.0#PasswordText">testwservicepsw</wsse:Password>
```
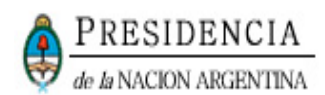

```
 </wsse:UsernameToken>
       </wsse:Security>
    </soap:Header>
    <soap:Body>
       <ns1:sendAlertaTransacc xmlns:ns1="http://business.mywebservice.inssjp.com/">
          <arg0>Usuario</arg0><!--Usuario -->
          <arg1>Contraseña</arg1><!--Contraseña -->
          <arg2>123</arg2><!--Id transacción a alertar-->
       </ns1:sendAlertaTransacc>
    </soap:Body>
</soap:Envelope>
```
#### <span id="page-16-0"></span>**2.3.7. CAPACIDAD: GETTRANSACCIONESNOCONFIRMADAS**

#### **Acción**

- Trae un listado de las transacciones donde el agente es el destino y no están confirmadas por el agente receptor.
- El usuario (laboratorio/droguería/operador logístico/farmacia) mediante esta capacidad, puede ver todas las transacciones donde él es el destino, y no están confirmadas. Mediante este listado se obtienen los números de transacción individual (a nivel medicamento seriado) para poder invocar la capacidad de confirmar o alertar transacción.

#### **Parámetros Entrada**

- Elemento: getTransaccionesNoConfirmadas
- Tipo: getTransaccionesNoConfirmadas
- **•** Estructura:

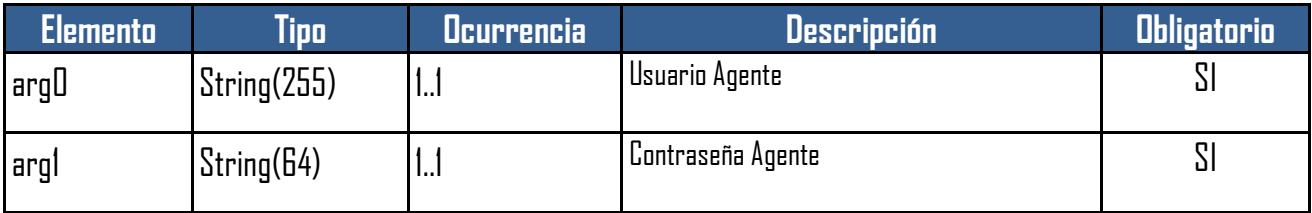

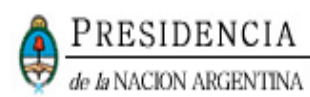

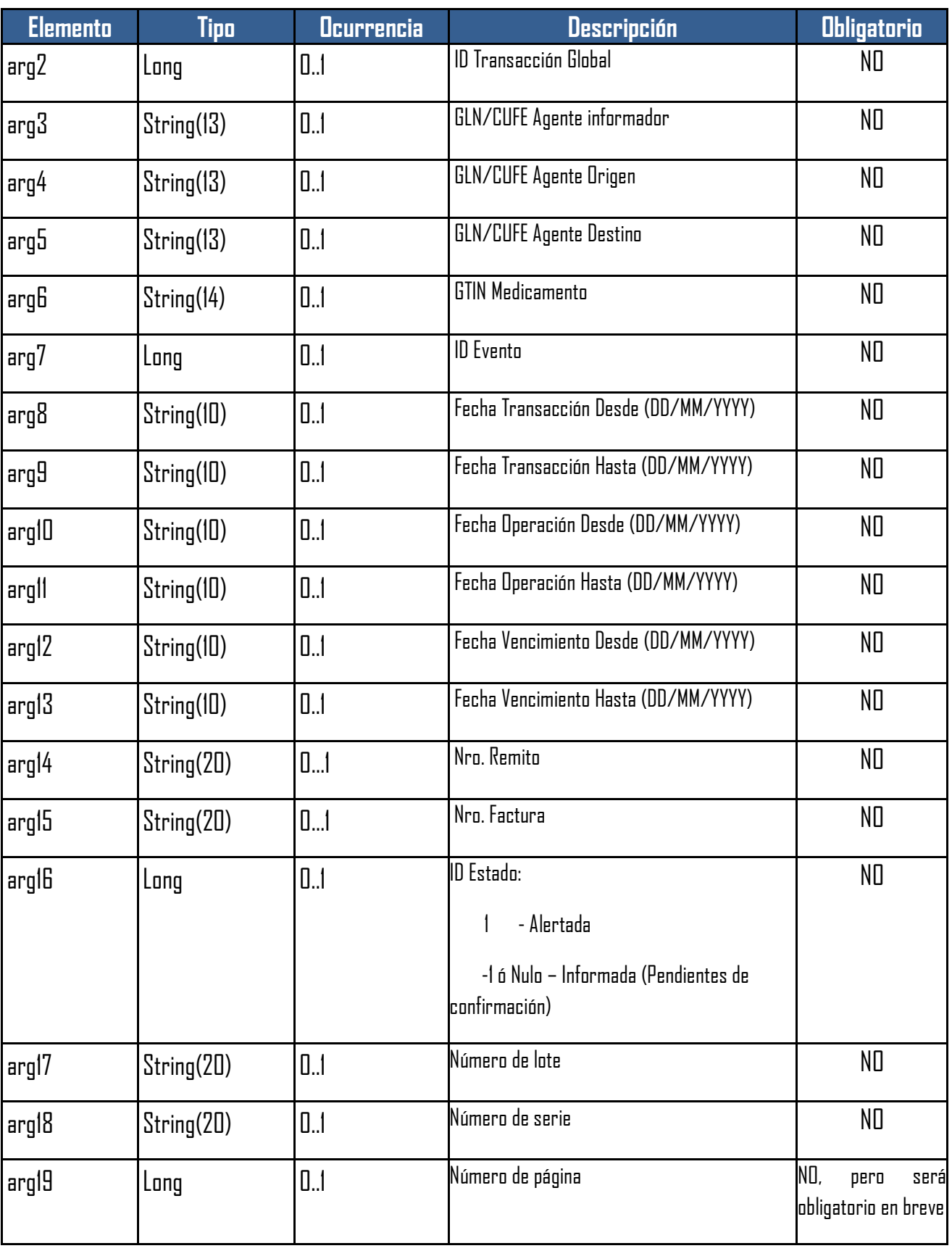

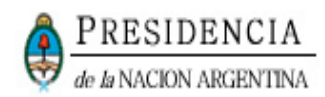

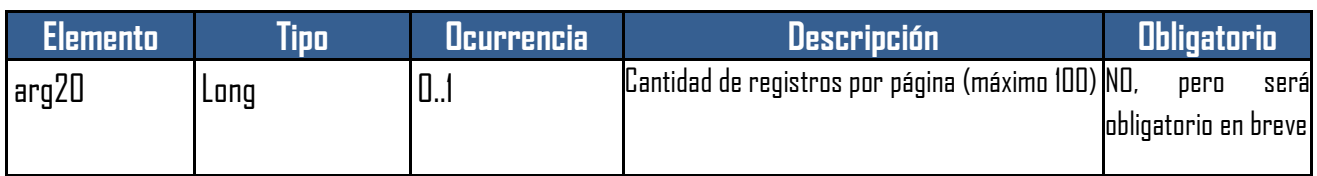

\* Los campos de tipo long aceptan -1 (menos uno) como valor nulo.

#### **Parámetros de salida**

- Elemento: getTransaccionesNoConfirmadasResponse
- Tipo: getTransaccionesNoConfirmadasResponse
- Estructura:

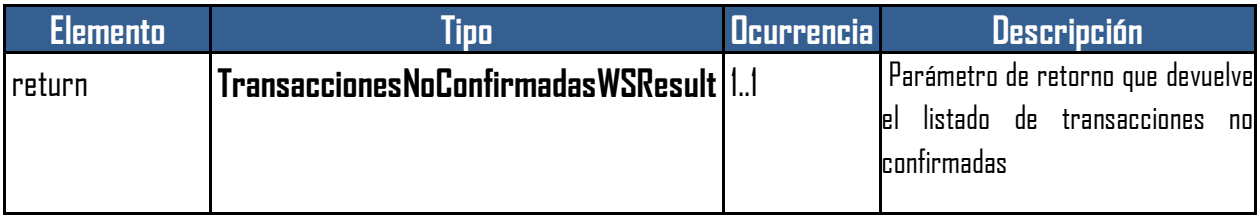

### **Ejemplo de request**

El siguiente request de ejemplo tiene todos los parámetros completos a modo de ejemplo, no hay que completar todos los campos ya que son filtros de búsqueda:

```
<soap:Envelope xmlns:soap="http://schemas.xmlsoap.org/soap/envelope/">
    <soap:Header>
       <wsse:Security soap:mustUnderstand="1" xmlns:wsse="http://docs.oasis-
open.org/wss/2004/01/oasis-200401-wss-wssecurity-secext-1.0.xsd">
          <wsse:UsernameToken wsu:Id="UsernameToken-2" xmlns:wsu="http://docs.oasis-
open.org/wss/2004/01/oasis-200401-wss-wssecurity-utility-1.0.xsd">
             <wsse:Username>testwservice</wsse:Username>
             <wsse:Password Type="http://docs.oasis-open.org/wss/2004/01/oasis-
200401-wss-username-token-profile-1.0#PasswordText">testwservicepsw</wsse:Password>
          </wsse:UsernameToken>
       </wsse:Security>
    </soap:Header>
    <soap:Body>
       <ns1:getTransaccionesNoConfirmadas
xmlns:ns1="http://business.mywebservice.inssjp.com/">
          <arg0>Usuario</arg0><!-- Usuario -->
          <arg1>Contraseña</arg1><!-- Contraseña -->
         <arg2>12</arg2><!-- Id transaccion global-->
          <arg3>1111111111111</arg3><!-- Cufe o gln agente informador-->
          <arg4>1111111111111</arg4><!-- Cufe o gln agente origen-->
```
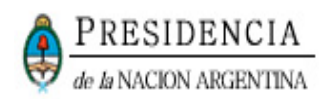

 <arg5>2222222222222</arg5><!-- Cufe o gln agente destino--> <arg6>00979797979793</arg6><!-- Gtin medicamento--> <arg7>111</arg7><!-- id evento --> <arg8>15/04/2015</arg8><!-- Fecha Transacción Desde --> <arg9>19/04/2015</arg9><!-- Fecha Transacción Hasta --> <arg10>15/04/2015</arg10><!-- Fecha Operación Desde --> <arg11>19/04/2015</arg11><!-- Fecha Operación Hasta --> <arg12>15/04/2015</arg12><!-- Fecha Vencimiento Desde --> <arg13>19/04/2015</arg13><!-- Fecha Vencimiento Hasta --> <arg14>R0001-00001234</arg14><!-- Remito --> <arg15>R0001-00001234</arg15><!-- Factura --> <arg16>1</arg16><!-- Estado transaccion --> <arg17>1</arg17><!-- Lote --> <arg18>1123</arg18><!-- Serie --> <arg19>1</arg19><!-- Página --> <arg21>10</arg21><!-- Offset --> </ns1:getTransaccionesNoConfirmadas> </soap:Body> </soap:Envelope>

#### <span id="page-19-0"></span>**2.3.8. CAPACIDAD: GETCONSULTASTOCK**

#### **Acción**

Trae un listado de los medicamentos que el agente tiene en stock.

#### **Parámetros de entrada**

- Elemento: getConsultaStock
- Tipo: getConsultaStock
- Estructura:

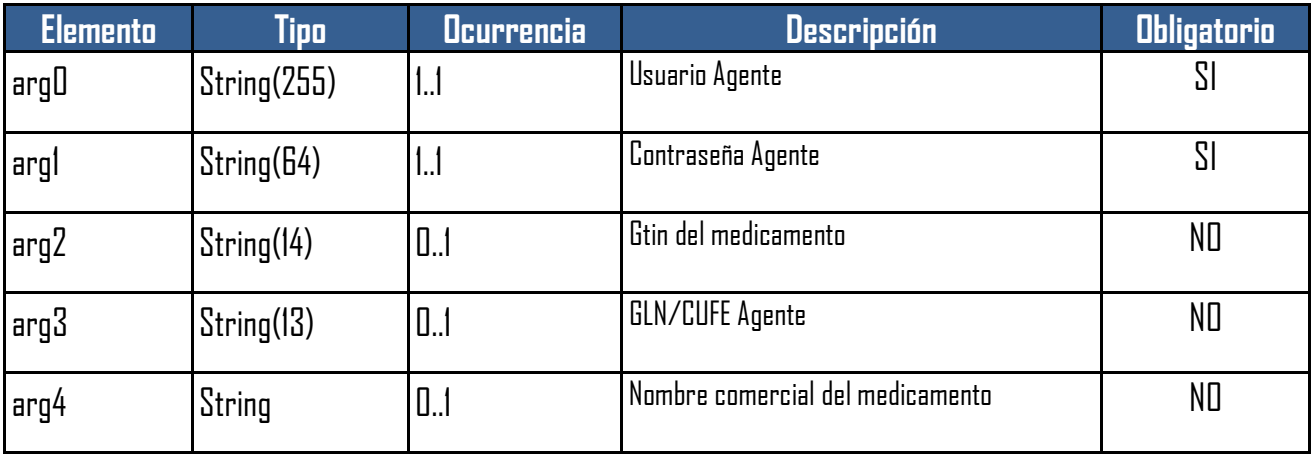

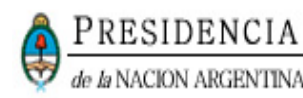

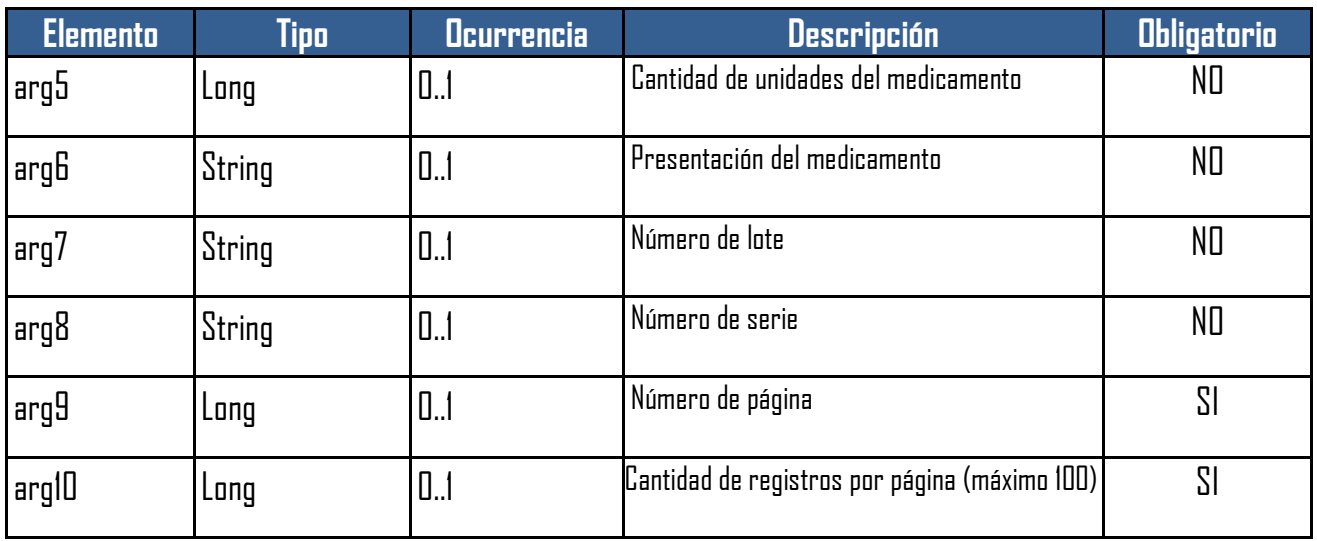

#### **Parámetros de salida**

- Elemento: getConsultaStockResponse
- Tipo: getConsultaStockResponse
- Estructura:

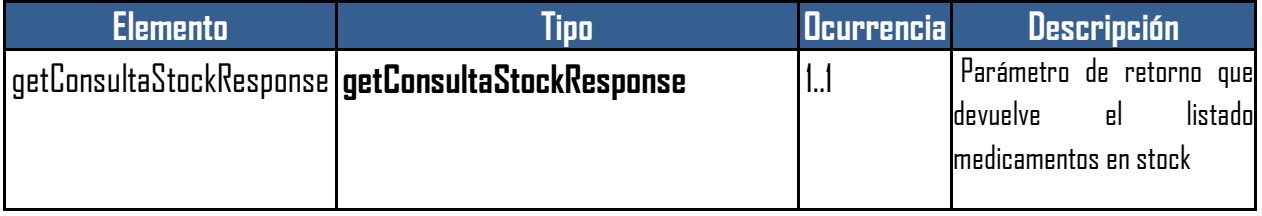

### **Ejemplo de request**

El siguiente request de ejemplo tiene todos los parámetros completos a modo de ejemplo, no hay que completar todos los campos ya que son filtros de búsqueda:

```
<soap:Envelope xmlns:soap="http://schemas.xmlsoap.org/soap/envelope/">
   <soap:Header>
       <wsse:Security soap:mustUnderstand="1" xmlns:wsse="http://docs.oasis-
open.org/wss/2004/01/oasis-200401-wss-wssecurity-secext-1.0.xsd">
          <wsse:UsernameToken wsu:Id="UsernameToken-2" xmlns:wsu="http://docs.oasis-
open.org/wss/2004/01/oasis-200401-wss-wssecurity-utility-1.0.xsd">
             <wsse:Username>testwservice</wsse:Username>
             <wsse:Password Type="http://docs.oasis-open.org/wss/2004/01/oasis-
200401-wss-username-token-profile-1.0#PasswordText">testwservicepsw</wsse:Password>
          </wsse:UsernameToken>
       </wsse:Security>
```
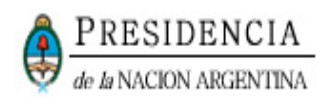

```
 </soap:Header>
    <soap:Body>
       <ns1:getConsultaStock xmlns:ns1="http://business.mywebservice.inssjp.com/">
          <arg0>Usuario</arg0><!-- Usuario-->
          <arg1>Contraseña</arg1><!-- Contraseña-->
          <arg2>03453453533538</arg2><!-- Gtin del medicamento -->
          <arg3>1111111101117</arg3><!-- Gln -->
          <arg4>Medicamento</arg4><!— Nombre comercial del medicamento -->
          <arg5>5</arg5><!— Cantidad Unidades del medicamento-->
          <arg6>comprimidos</arg6><!— presentación del medicamento -->
          <arg7>ABC123</arg7><!— Número de lote -->
           <arg8>12</arg8><!— Número de serie -->
          \langle \text{arg9>}1 \langle \text{arg9>} \rangle - Pagina -->
           <arg10>10</arg10><!-- Offset -->
       </ns1:getConsultaStock>
    </soap:Body>
</soap:Envelope>
```
#### <span id="page-21-0"></span>**2.3.9. CAPACIDAD: SENDCANCELACTRANSACCPARCIAL**

#### **Acción**

- Realiza la cancelación parcial de una transacción anteriormente informada.
- Resulta válido únicamente para la cancelación de una transacción ya enviada al WS.

#### **Parámetros de entrada**

- Elemento: sendCancelacTransacc
- Tipo: sendCancelacTransacc.
- **•** Estructura:

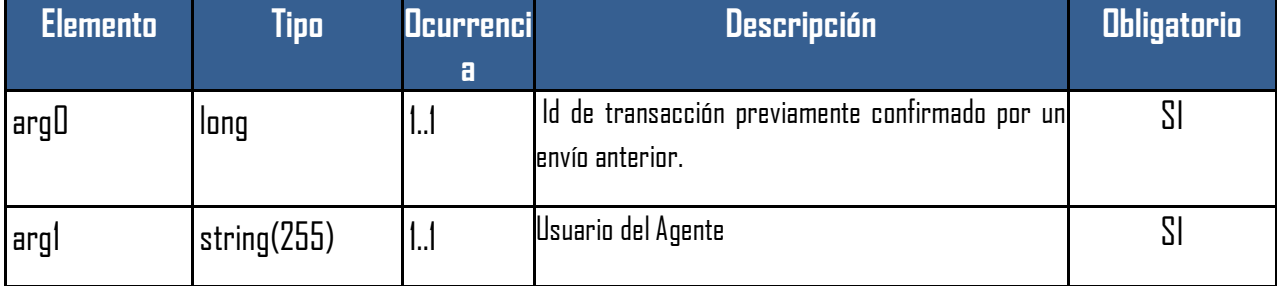

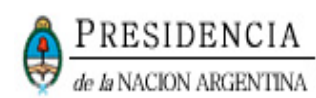

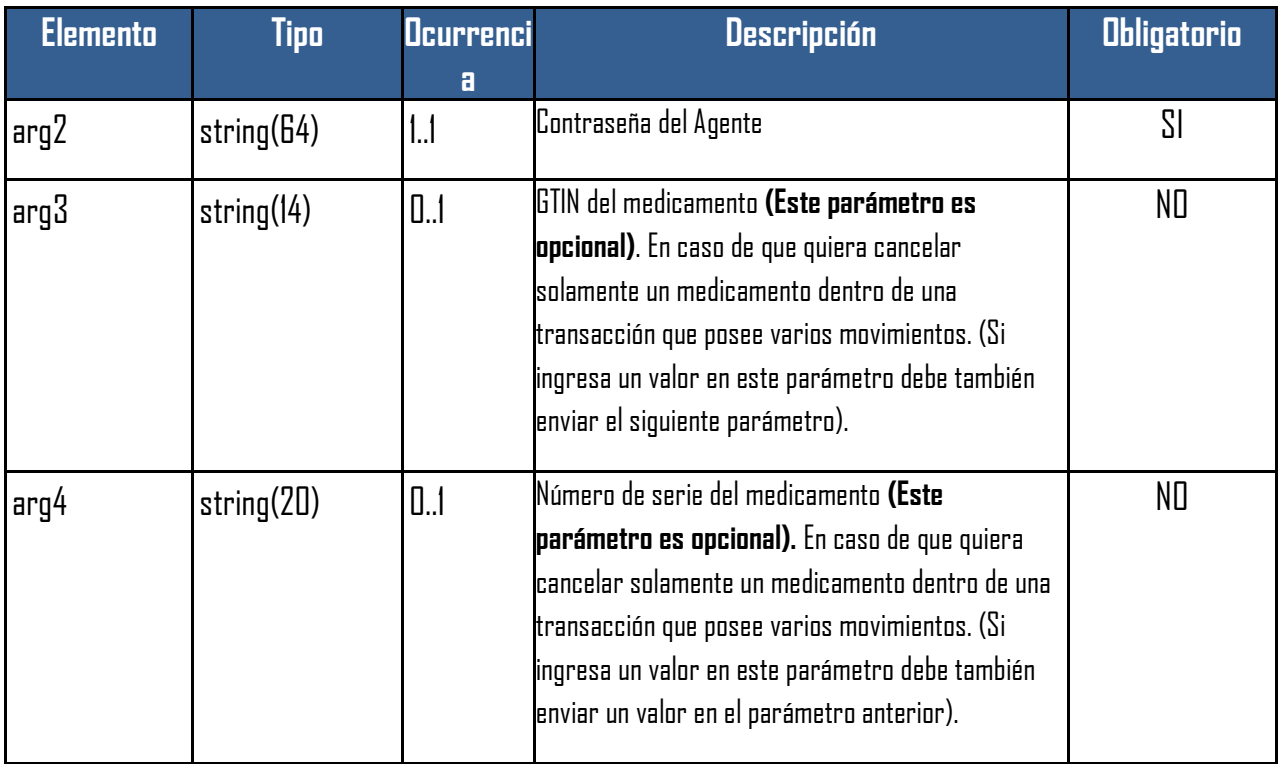

# **Parámetros de salida**

- Elemento: sendCancelacTransaccResponse
- $\bullet$  Tipo: sendCancelacTransaccResponse.
- Estructura:

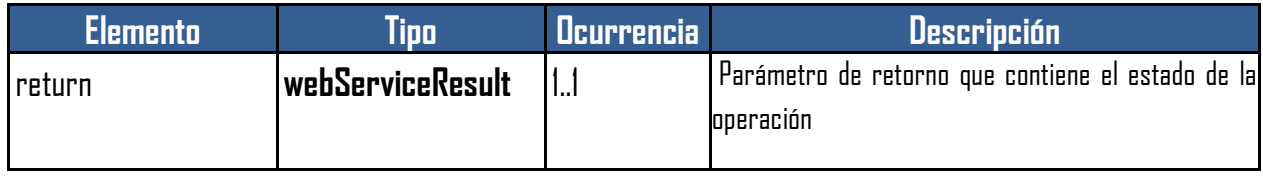

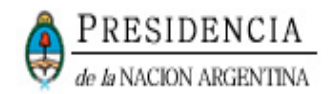

### **Ejemplo de request**

```
El siguiente request de ejemplo tiene todos los parámetros completos a modo de ejemplo:
<soap:Envelope xmlns:soap="http://schemas.xmlsoap.org/soap/envelope/">
    <soap:Header>
       <wsse:Security soap:mustUnderstand="1" xmlns:wsse="http://docs.oasis-
open.org/wss/2004/01/oasis-200401-wss-wssecurity-secext-1.0.xsd">
          <wsse:UsernameToken wsu:Id="UsernameToken-2" xmlns:wsu="http://docs.oasis-
open.org/wss/2004/01/oasis-200401-wss-wssecurity-utility-1.0.xsd">
             <wsse:Username>testwservice</wsse:Username>
             <wsse:Password Type="http://docs.oasis-open.org/wss/2004/01/oasis-
200401-wss-username-token-profile-1.0#PasswordText">testwservicepsw</wsse:Password>
          </wsse:UsernameToken>
       </wsse:Security>
    </soap:Header>
    <soap:Body>
       <ns1:sendCancelacTransaccParcial
xmlns:ns1="http://business.mywebservice.inssjp.com/"> 
          <arg0>123</arg0><!-- id transaccion-->
          <arg1>Usuario</arg1><!-- Usuario -->
          <arg2>Contraseña</arg2><!-- Contraseña --> 
          <arg3>00979797979793</arg3><!-- Gtin--> 
          <arg4>123</arg4><!-- Serie-->
       </ns1:sendCancelacTransaccParcial>
    </soap:Body>
</soap:Envelope>
```
#### <span id="page-23-0"></span>**2.3.10.CAPACIDAD: GETENVIOSPROPIOSALERTADOS**

#### **Acción**

 Obtiene las distribuciones y envíos propios hacia otro eslabón que han sido alertados en vez de confirmados.

#### **Parámetros de entrada**

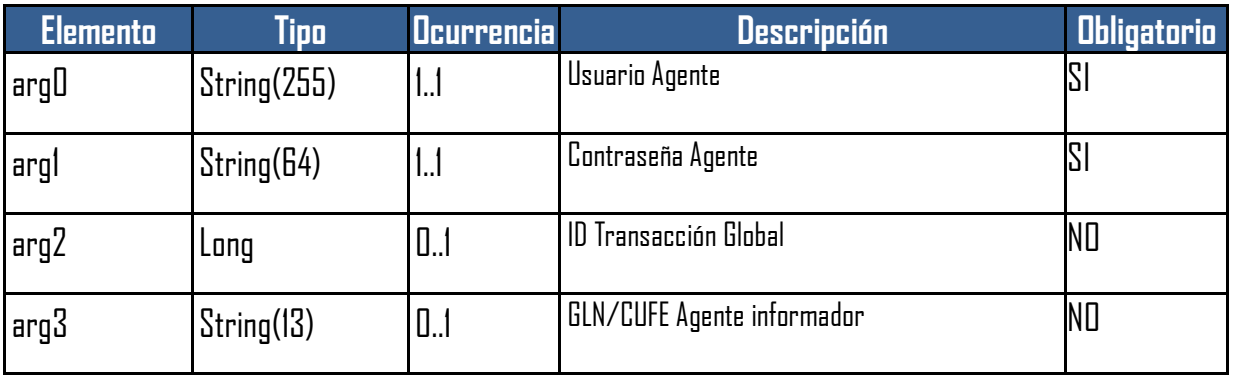

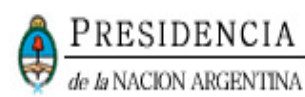

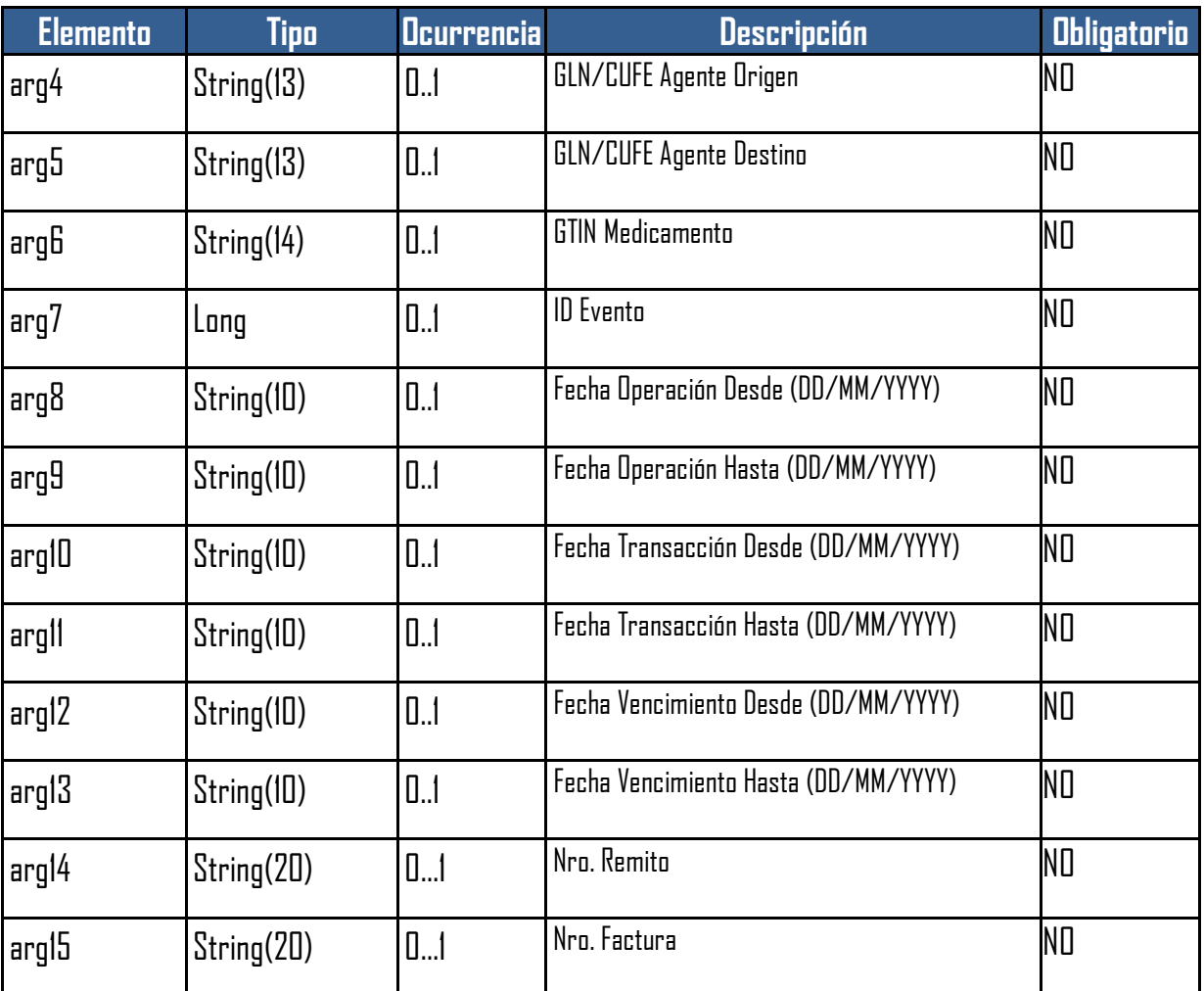

\* Los campos de tipo long aceptan -1 (menos uno) como valor nulo.

# **Parámetros de salida**

- Elemento: getEnviosPropiosAlertadosResponse
- Tipo: getEnviosPropiosAlertadosResponse
- Estructura:

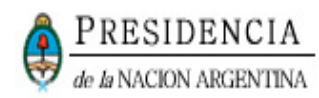

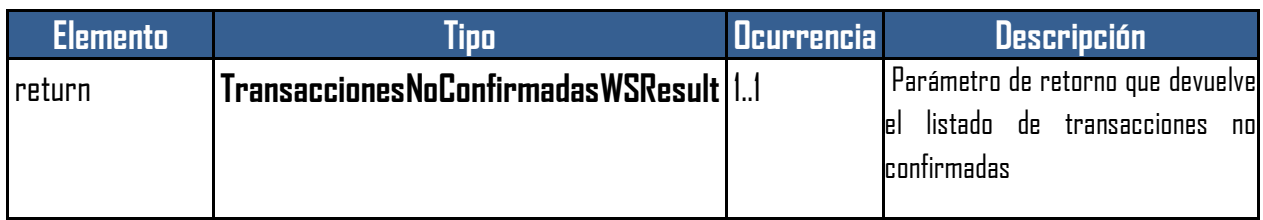

#### **Ejemplo de request**

El siguiente request de ejemplo tiene todos los parámetros completos a modo de ejemplo, no hay que completar todos los campos ya que son filtros de búsqueda:

```
<soap:Envelope xmlns:soap="http://schemas.xmlsoap.org/soap/envelope/">
    <soap:Header>
       <wsse:Security soap:mustUnderstand="1" xmlns:wsse="http://docs.oasis-
open.org/wss/2004/01/oasis-200401-wss-wssecurity-secext-1.0.xsd">
          <wsse:UsernameToken wsu:Id="UsernameToken-2" xmlns:wsu="http://docs.oasis-
open.org/wss/2004/01/oasis-200401-wss-wssecurity-utility-1.0.xsd">
             <wsse:Username>testwservice</wsse:Username>
             <wsse:Password Type="http://docs.oasis-open.org/wss/2004/01/oasis-
200401-wss-username-token-profile-1.0#PasswordText">testwservicepsw</wsse:Password>
          </wsse:UsernameToken>
       </wsse:Security>
    </soap:Header>
    <soap:Body>
       <ns1:getEnviosPropiosAlertados
xmlns:ns1="http://business.mywebservice.inssjp.com/">
          <arg0>Usuario</arg0><!-- -->
          <arg1>Contraseña</arg1><!-- -->
          <arg2>12</arg2><!-- Id transaccion global-->
          <arg3>1111111111111</arg3><!-- Cufe o gln agente informador-->
          <arg4>1111111111111</arg4><!-- Cufe o gln agente origen-->
          <arg5>2222222222222</arg5><!-- Cufe o gln agente destino-->
          <arg6>00979797979793</arg6><!-- Gtin medicamento-->
          <arg7>111</arg7><!-- id evento -->
          <arg8>15/04/2015</arg8><!-- Fecha Transacción Desde -->
          <arg9>19/04/2015</arg9><!-- Fecha Transacción Hasta -->
          <arg10>15/04/2015</arg10><!-- Fecha Operación Desde -->
          <arg11>19/04/2015</arg11><!-- Fecha Operación Hasta -->
          <arg12>15/04/2015</arg12><!-- Fecha Vencimiento Desde -->
          <arg13>19/04/2015</arg13><!-- Fecha Vencimiento Hasta -->
          <arg14>R0001-00001234</arg14><!-- Remito -->
          <arg15>R0001-00001234</arg15><!-- Factura -->
       </ns1:getEnviosPropiosAlertados>
    </soap:Body>
</soap:Envelope>
```
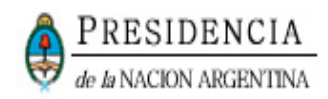

#### <span id="page-26-0"></span>**2.3.11. CAPACIDAD: GETTRANSACCIONESWS**

#### **Acción**

 Obtiene los movimientos realizados por determinado agente y permite todo tipo de filtros de búsqueda. Con esta capacidad es posible obtener las transacciones registradas en el SNT con su correspondiente identificación y datos. Símil a la pantalla de la web de Consulta de movimientos.

### **Parámetros de entrada**

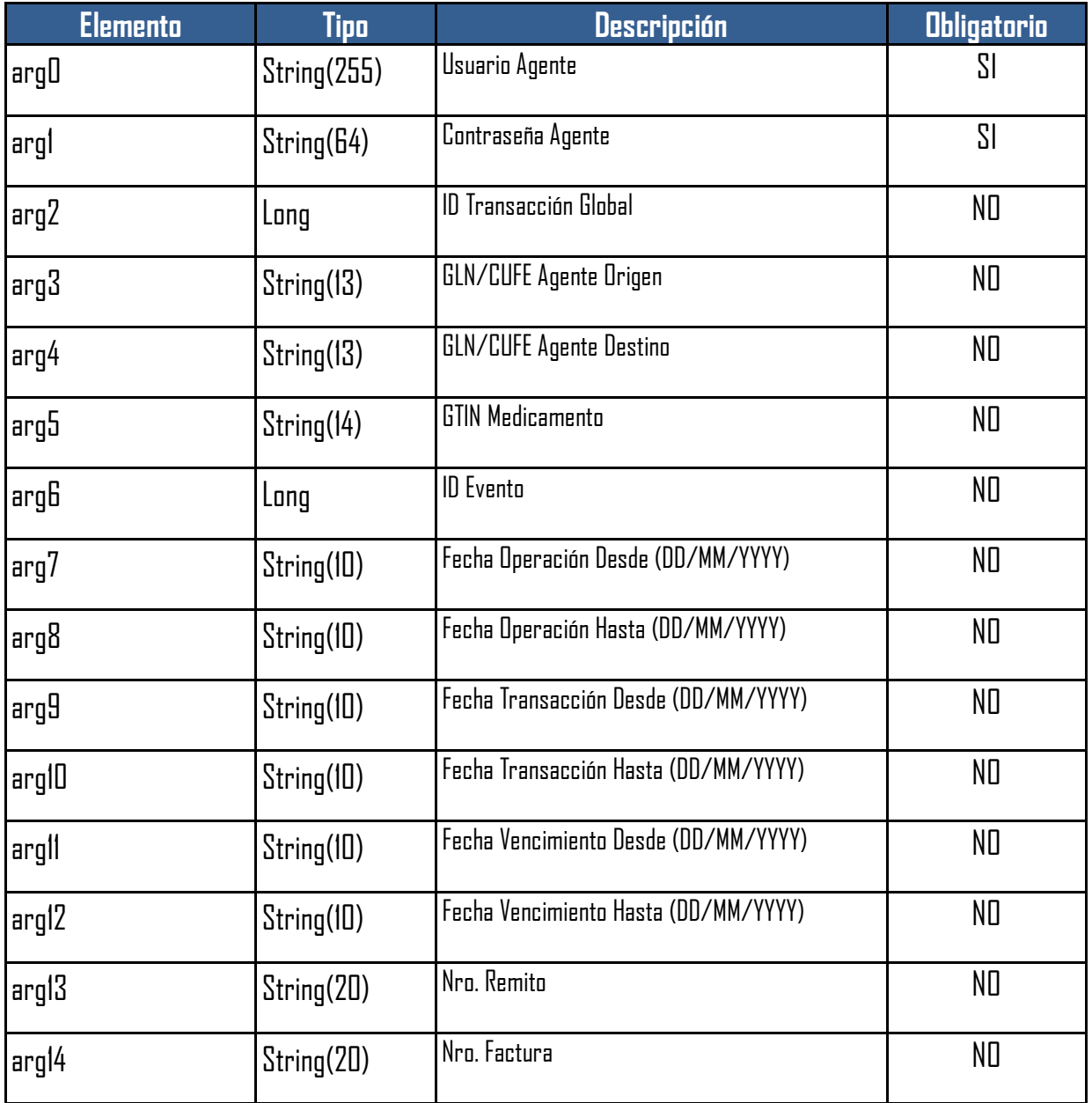

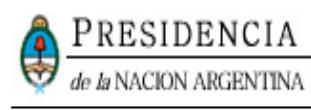

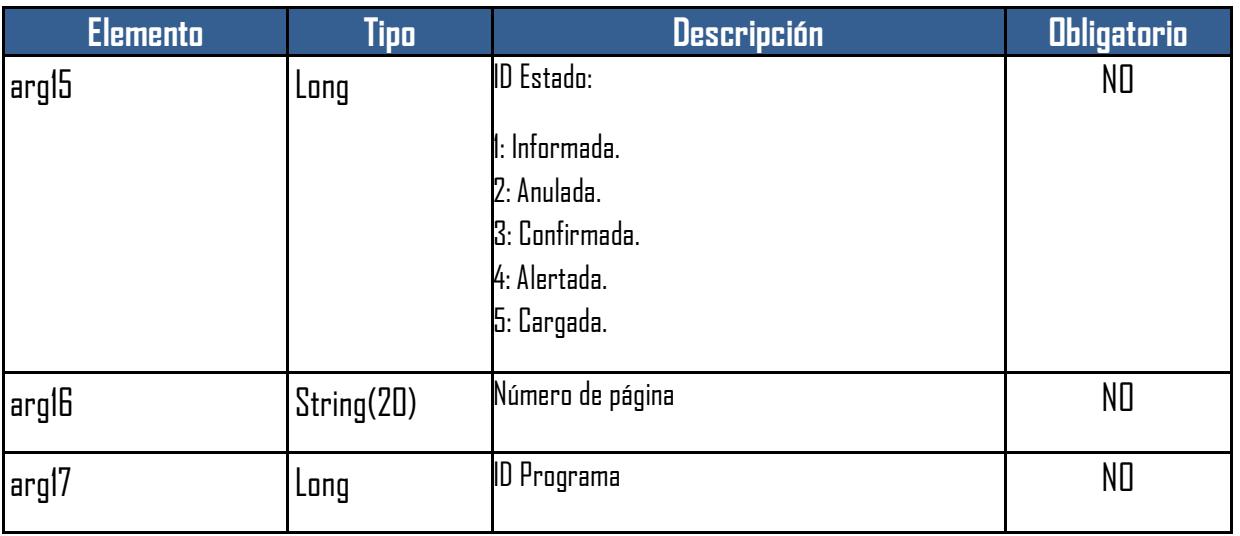

# **Parámetros de salida**

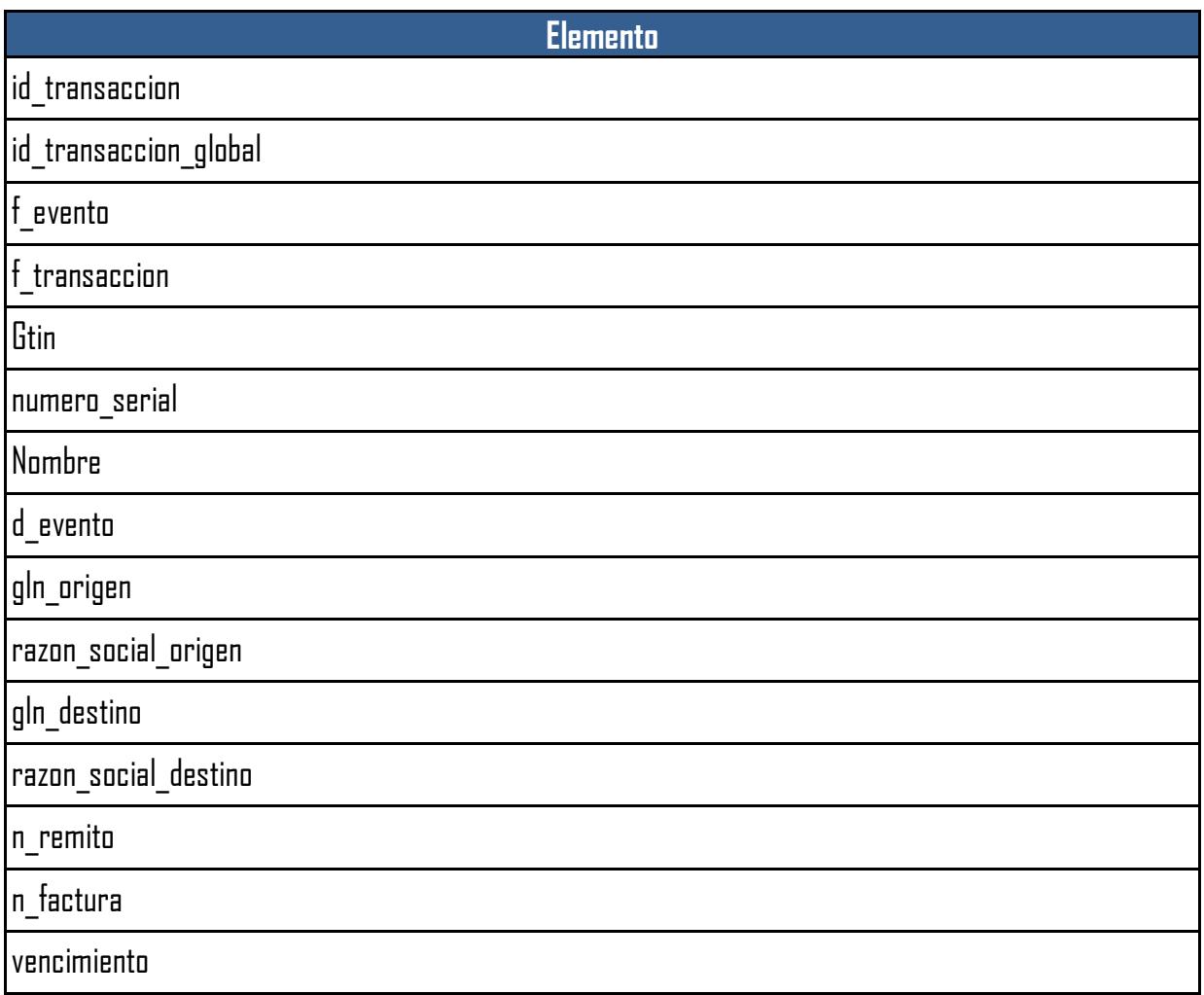

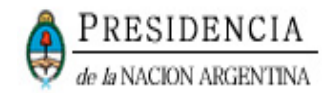

### **Ejemplo de request**

El siguiente request de ejemplo tiene todos los parámetros completos a modo de ejemplo, no hay que completar todos los campos ya que son filtros de búsqueda:

```
<soap:Envelope xmlns:soap="http://schemas.xmlsoap.org/soap/envelope/">
    <soap:Header>
       <wsse:Security soap:mustUnderstand="1" xmlns:wsse="http://docs.oasis-
open.org/wss/2004/01/oasis-200401-wss-wssecurity-secext-1.0.xsd">
          <wsse:UsernameToken wsu:Id="UsernameToken-2" xmlns:wsu="http://docs.oasis-
open.org/wss/2004/01/oasis-200401-wss-wssecurity-utility-1.0.xsd">
             <wsse:Username>testwservice</wsse:Username>
             <wsse:Password Type="http://docs.oasis-open.org/wss/2004/01/oasis-
200401-wss-username-token-profile-1.0#PasswordText">testwservicepsw</wsse:Password>
          </wsse:UsernameToken>
       </wsse:Security>
    </soap:Header>
    <soap:Body>
       <ns1:getTransaccionesWS xmlns:ns1="http://business.mywebservice.inssjp.com/">
          <arg0>Usuario</arg0><!-- Usuario -->
          <arg1>Contraseña</arg1><!-- Contraseña -->
          <arg2>12</arg2><!-- Id transaccion global-->
          <arg3>1111111111111</arg3><!-- Cufe o gln agente origen-->
          <arg4>1111111111111</arg4><!-- Cufe o gln agente destino-->
          <arg5>00979797979793</arg5><!-- Gtin medicamento-->
          <arg6>111</arg6><!-- Fecha Transacción Desde -->
          <arg7>15/04/2015</arg7><!-- Fecha Transacción Desde -->
          <arg8>19/04/2015</arg8><!-- Fecha Transacción Hasta -->
          <arg9>15/04/2015</arg9><!-- Fecha Operación Desde -->
          <arg10>19/04/2015</arg10><!-- Fecha Operación Hasta -->
          <arg11>15/04/2015</arg11><!-- Fecha Vencimiento Desde -->
          <arg12>19/04/2015</arg12><!-- Fecha Vencimiento Hasta -->
          <arg13>R0001-00001234</arg13><!-- Remito -->
          <arg14>R0001-00001234</arg14><!-- Factura -->
          <arg15>1</arg15><!-- Estado transaccion -->
          <arg16>1</arg16><!-- Página -->
          <arg17>2</arg17><!-- Programa -->
        </ns1:getTransaccionesWS>
    </soap:Body>
</soap:Envelope>
```
#### <span id="page-28-0"></span>**2.3.12.CAPACIDAD: GETCATALOGOELECTRONICOBYGLN**

#### **Acción**

Catálogo Electrónico de Agentes

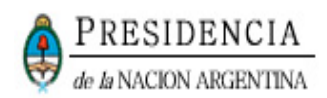

# **Parámetros de Entrada**

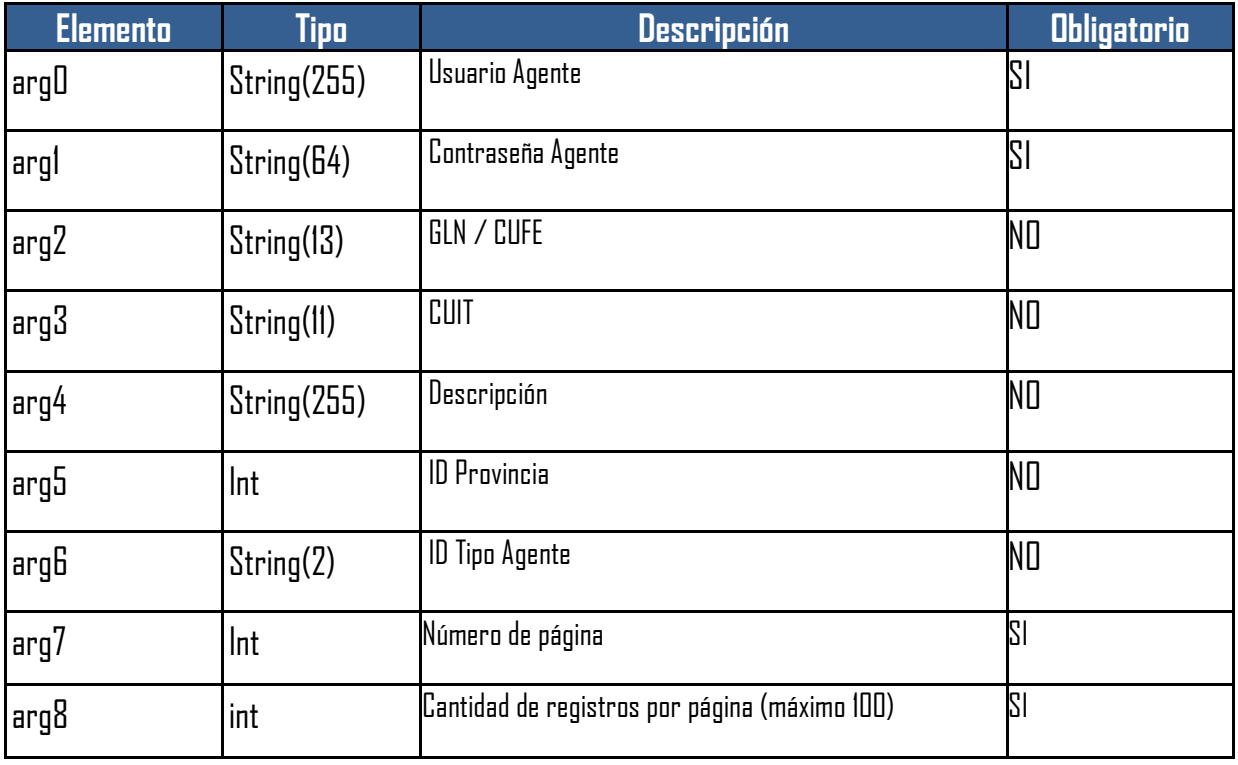

# **Parámetros de salida**

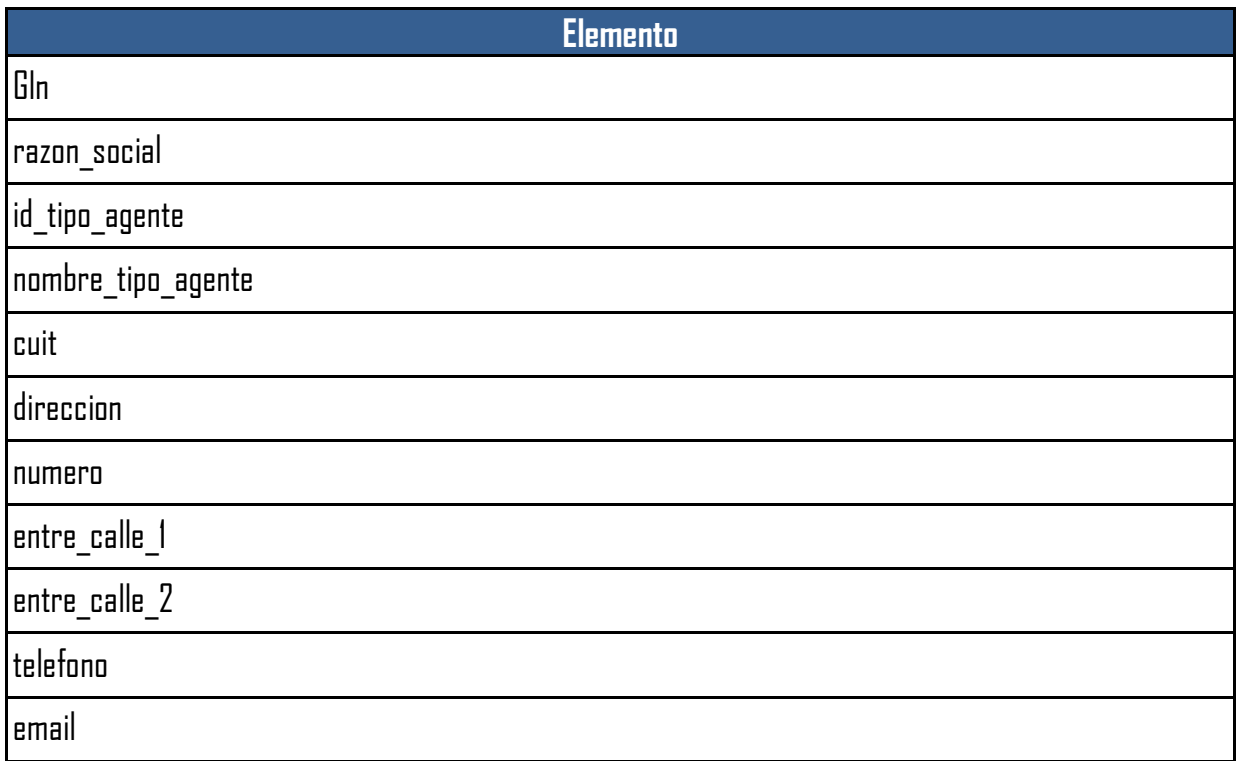

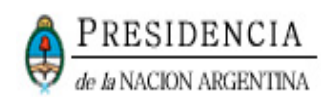

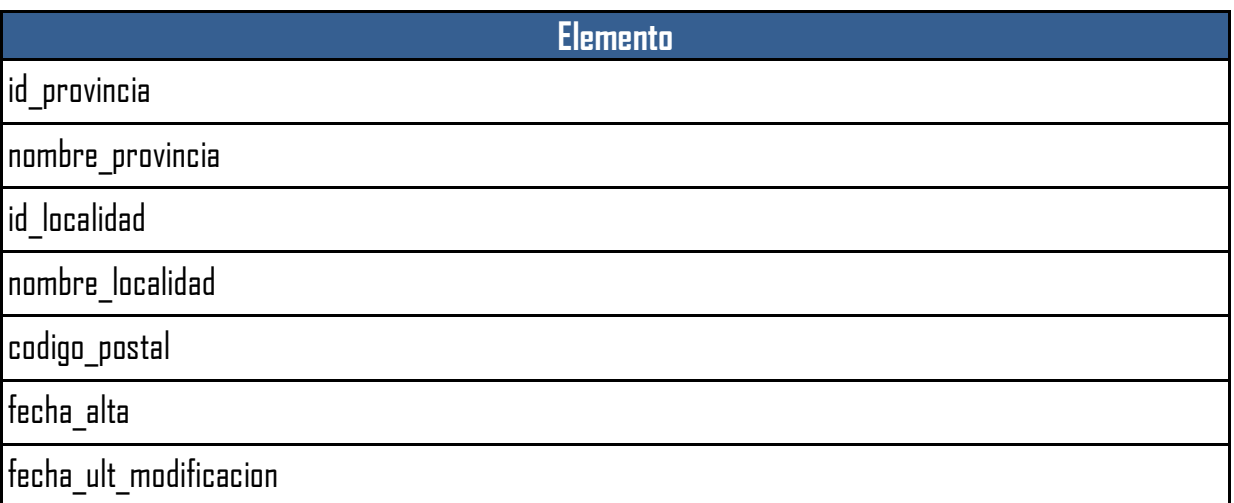

#### **Ejemplo de request**

El siguiente request de ejemplo tiene todos los parámetros completos a modo de ejemplo, no hay que completar todos los campos ya que son filtros de búsqueda:

```
<soapenv:Envelope xmlns:soapenv="http://schemas.xmlsoap.org/soap/envelope/"
xmlns:bus="http://business.mywebservice.inssjp.com/">
    <soapenv:Header> 
       <wsse:Security xmlns:wsse="http://docs.oasis-open.org/wss/2004/01/oasis-
200401-wss-wssecurity-secext-1.0.xsd"> 
          <wsse:UsernameToken xmlns:wsu="http://docs.oasis-
open.org/wss/2004/01/oasis-200401-wss-wssecurity-utility-1.0.xsd"> 
             <wsse:Username>testwservice</wsse:Username> 
             <wsse:Password>testwservicepsw</wsse:Password> 
          </wsse:UsernameToken> 
       </wsse:Security> 
    </soapenv:Header> 
    <soapenv:Body>
       <bus:getCatalogoElectronicoByGLN>
          <arg0>Usuario</arg0><!-- Usuario -->
          <arg1>Contraseña</arg1><!-- Contraseña -->
          <arg2>1111111111111</arg2><!-- Gln agente buscado-->
          <arg3>20111111111</arg3><!-- Cuit agente buscado-->
          <arg4>laboratorio</arg4><!-- Razón social agente buscado-->
          <arg5>1</arg5><!-- id provincia agente buscado-->
          <arg6>2</arg6><!-- id tipo agente buscado--> 
          <arg7>1</arg7><!-- Página -->
          <arg8>10</arg8><!-- Offset-->
       </bus:getCatalogoElectronicoByGLN>
    </soapenv:Body>
</soapenv:Envelope>
```
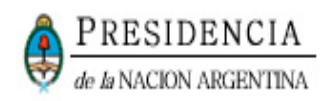

### <span id="page-31-0"></span>**2.3.13.CAPACIDAD: GETCATALOGOELECTRONICOBYGTIN**

### **Acción**

Catálogo Electrónico de Medicamentos

# **Parámetros de entrada**

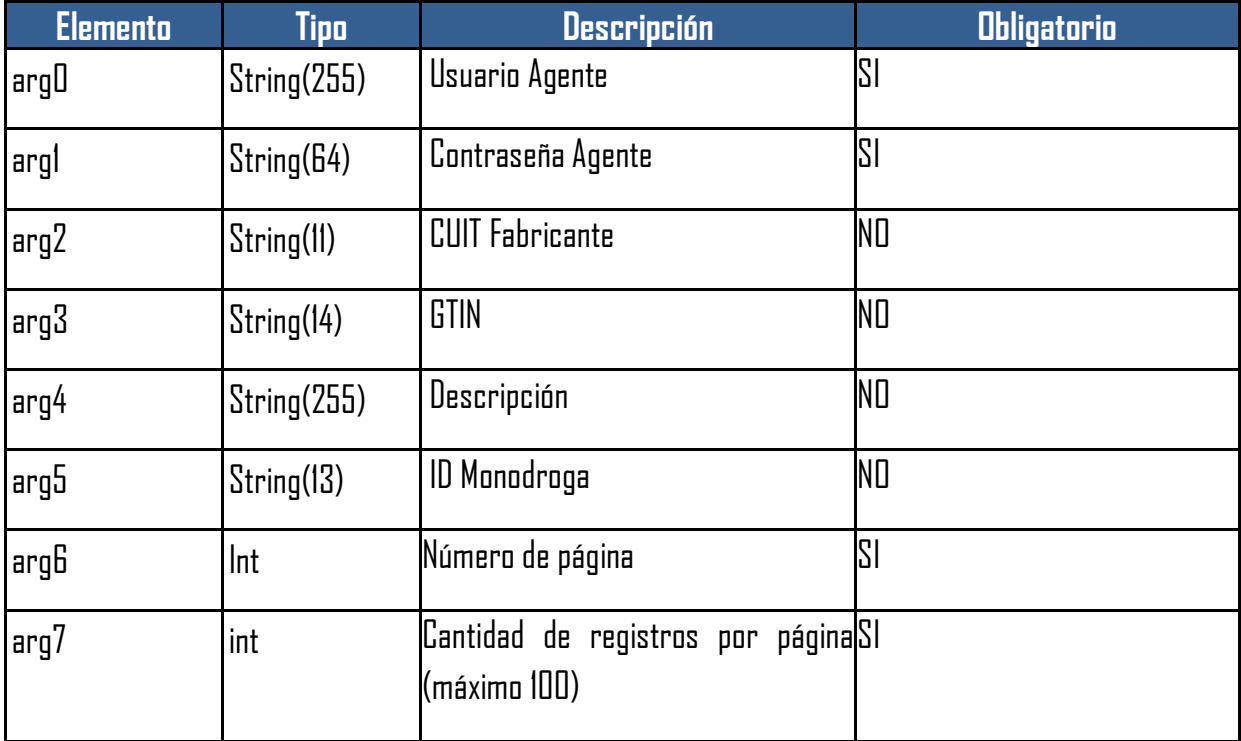

### **Parámetros de salida**

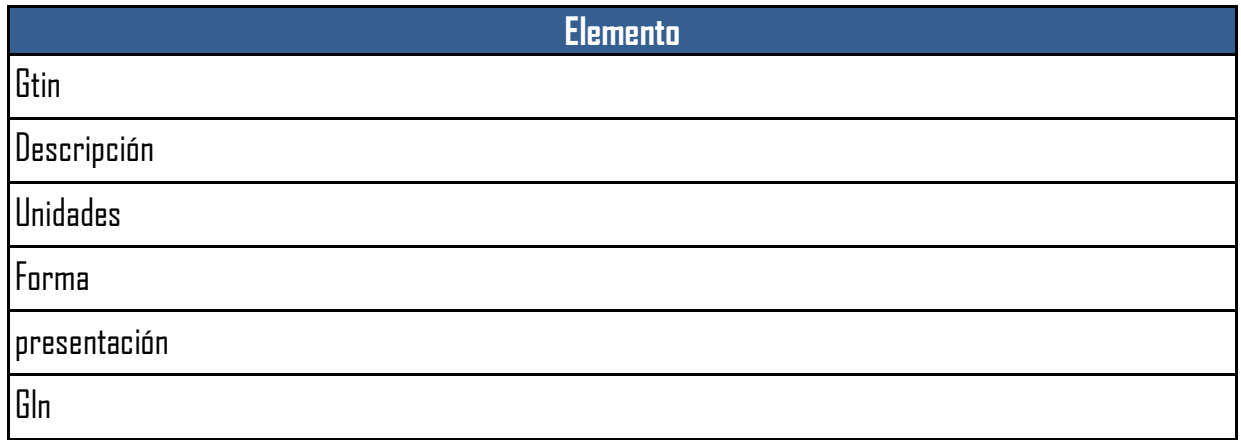

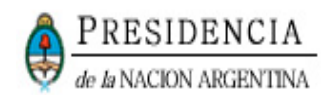

**Elemento** fecha\_alta fecha\_ult\_modificacion monodrogas(n) c\_monodroga d\_monodroga

#### **Ejemplo de request**

El siguiente request de ejemplo tiene todos los parámetros completos a modo de ejemplo, no hay que completar todos los campos ya que son filtros de búsqueda:

```
<soapenv:Envelope xmlns:soapenv="http://schemas.xmlsoap.org/soap/envelope/"
xmlns:bus="http://business.mywebservice.inssjp.com/">
    <soapenv:Header> 
       <wsse:Security xmlns:wsse="http://docs.oasis-open.org/wss/2004/01/oasis-
200401-wss-wssecurity-secext-1.0.xsd"> 
          <wsse:UsernameToken xmlns:wsu="http://docs.oasis-
open.org/wss/2004/01/oasis-200401-wss-wssecurity-utility-1.0.xsd"> 
             <wsse:Username>testwservice</wsse:Username> 
             <wsse:Password>testwservicepsw</wsse:Password> 
          </wsse:UsernameToken> 
       </wsse:Security> 
    </soapenv:Header> 
    <soapenv:Body>
       <bus:getCatalogoElectronicoByGTIN>
          <arg0>Usuario</arg0><!-- Usuario -->
          <arg1>Contraseña</arg1><!-- Contraseña -->
          <arg2>20111111112</arg2><!-- Cuit dueño del medicamento buscado-->
          <arg3>07795345003030</arg3><!-- GTIN del medicamento buscado-->
          <arg4>medicamento</arg4><!-- Descripción del medicamento buscado-->
          <arg5>1</arg5><!-- id monodroga -->
          <arg6>1</arg6><!-- Página -->
          <arg7>10</arg7><!-- Offset -->
       </bus:getCatalogoElectronicoByGTIN>
    </soapenv:Body>
</soapenv:Envelope>
```
#### <span id="page-32-0"></span>**2.3.14. CAPACIDAD: SENDASIGNARNROAUTORIZACION (COMPRA CONJUNTA DE MEDICAMENTOS)**

**Acción**

- Uso exclusivo para **Laboratorios**.
- Permite al laboratorio fabricante o importador de un medicamento asignar (o blanquear) el número de autorización a un gtin-serie, relacionado con una dispensa dentro del marco de una compra conjunta de medicamentos.

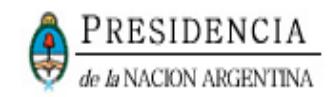

### **Parámetros de entrada**

Estructura

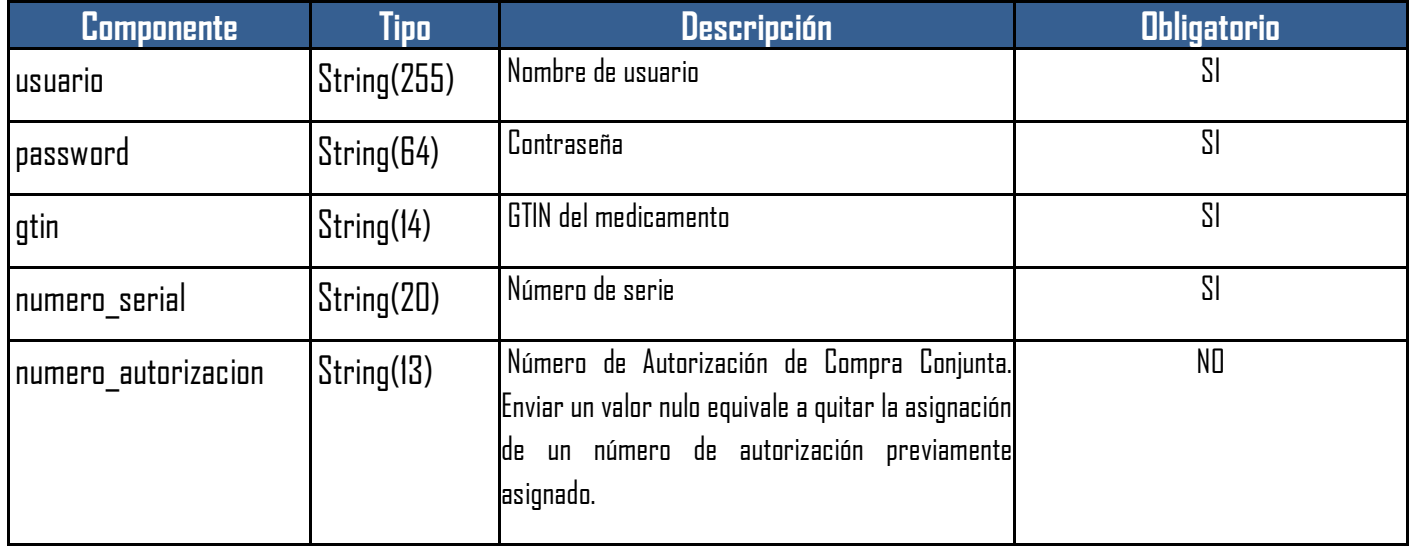

### **Parámetros de salida**

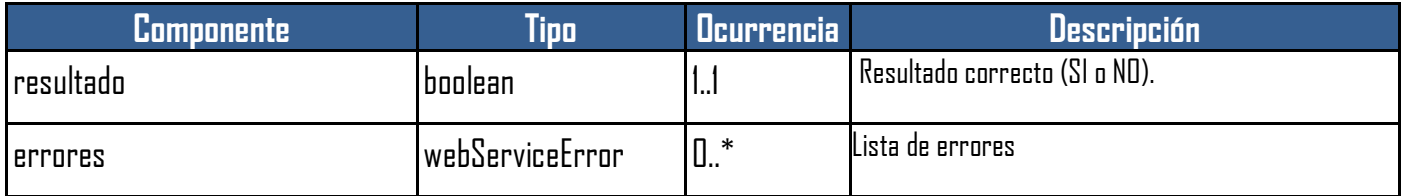

### **WEBSERVICEERROR– COMPONENTES Y ESTRUCTURA**

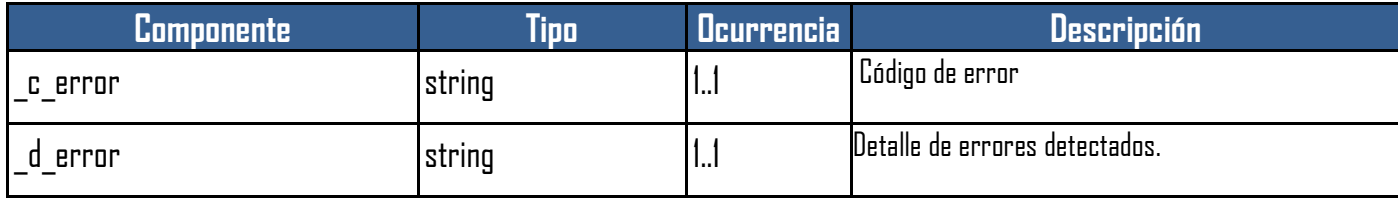

### <span id="page-33-0"></span>**Ejemplo de request**

```
<soapenv:Envelope xmlns:soapenv="http://schemas.xmlsoap.org/soap/envelope/"
xmlns:bus="http://business.mywebservice.inssjp.com/">
   <soapenv:Header>
     <wsse:Security xmlns:wsse="http://docs.oasis-open.org/wss/2004/01/oasis-200401-wss-wssecurity-
secext-1.0.xsd">
       <wsse:UsernameToken xmlns:wsu="http://docs.oasis-open.org/wss/2004/01/oasis-200401-wss-
wssecurity-utility-1.0.xsd">
         <wsse:Username>testwservice</wsse:Username>
         <wsse:Password>testwservicepsw</wsse:Password>
       </wsse:UsernameToken>
     </wsse:Security>
   </soapenv:Header>
   <soapenv:Body>
     <bus:sendAsignarNroAutorizacion>
```
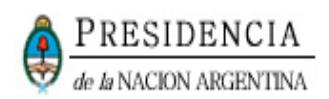

```
 <arg0>USUARIO</arg0>><!-- Usuario para ingresar al sistema de trazabilidad-->
     <arg1>PASSWORD</arg1>><!-- Contraseña -->
      <arg2>07795345003030</arg2><!-- Gtin -->
      <arg3>SERIE1234</arg3><!-- Número de serie -->
      <arg4>2018012345671</arg4><!-- Número de autorización -->
    </bus:sendAsignarNroAutorizacion>
  </soapenv:Body>
</soapenv:Envelope>
```
#### **Lista de errores de este método:**

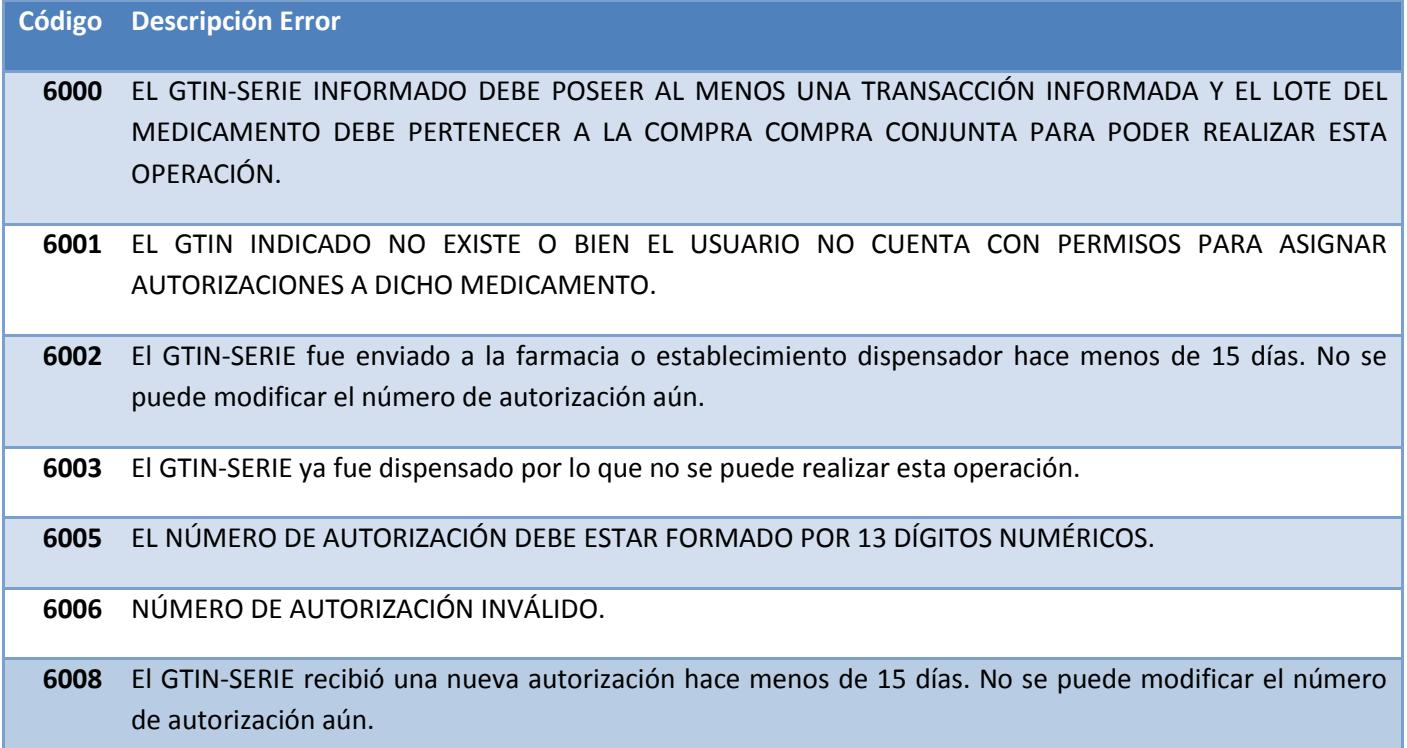

#### **2.3.15. CAPACIDAD: GETCONSULTANUMEROAUTORIZACION (COMPRA CONJUNTA DE MEDICAMENTOS)**

#### **Acción**

 Permite al usuario consultar el número de autorización de un gtin-serie determinado dentro del marco de una compra conjunta de medicamentos.

#### **Parámetros de entrada**

**•** Estructura

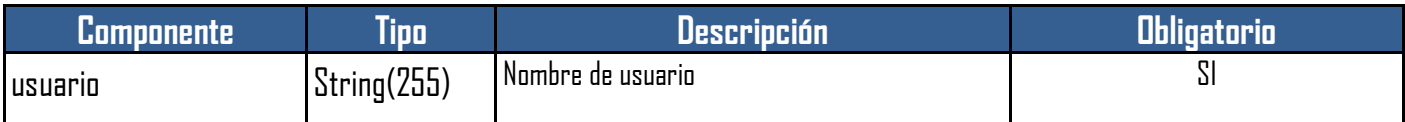

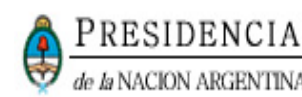

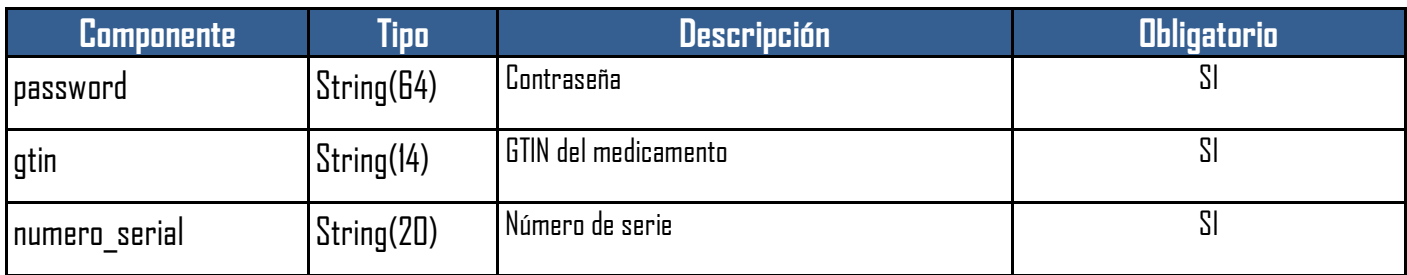

#### **Parámetros de salida**

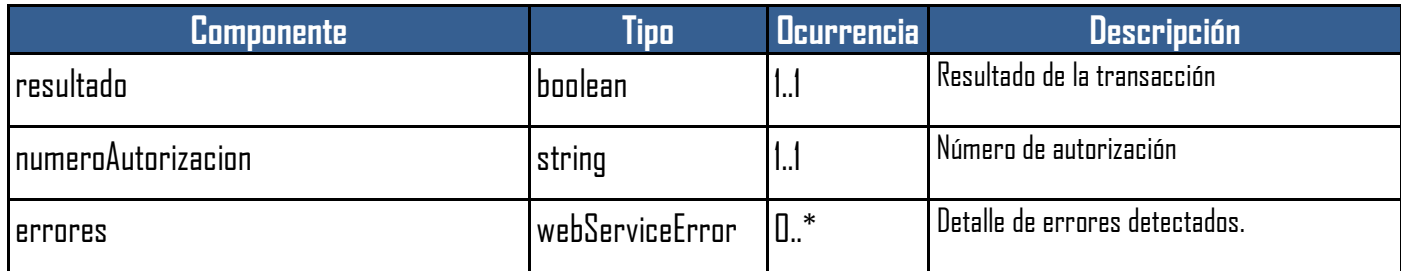

### **WEBSERVICEERROR– COMPONENTES Y ESTRUCTURA**

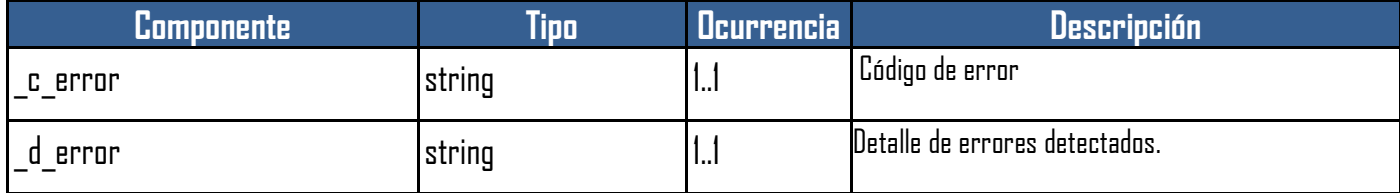

#### **Ejemplo de request**

```
<soapenv:Envelope xmlns:soapenv="http://schemas.xmlsoap.org/soap/envelope/"
xmlns:bus="http://business.mywebservice.inssjp.com/">
   <soapenv:Header>
     <wsse:Security xmlns:wsse="http://docs.oasis-open.org/wss/2004/01/oasis-200401-
wss-wssecurity-secext-1.0.xsd">
       <wsse:UsernameToken xmlns:wsu="http://docs.oasis-open.org/wss/2004/01/oasis-
200401-wss-wssecurity-utility-1.0.xsd">
         <wsse:Username>testwservice</wsse:Username>
         <wsse:Password>testwservicepsw</wsse:Password>
       </wsse:UsernameToken>
     </wsse:Security>
   </soapenv:Header>
   <soapenv:Body>
     <bus:getConsultaNumeroAutorizacion>
       <arg0>USUARIO</arg0><!-- Usuario para ingresar al sistema de trazabilidad-->
       <arg1>PASSWORD</arg1><!-- Contraseña -->
       <arg2>07795345003030</arg2><!-- Gtin -->
       <arg3>SERIE1234</arg3><!-- Número de serie -->
     </bus:getConsultaNumeroAutorizacion>
   </soapenv:Body>
</soapenv:Envelope>
```
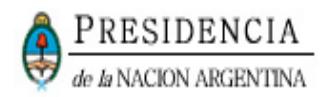

#### **Lista de errores de este método:**

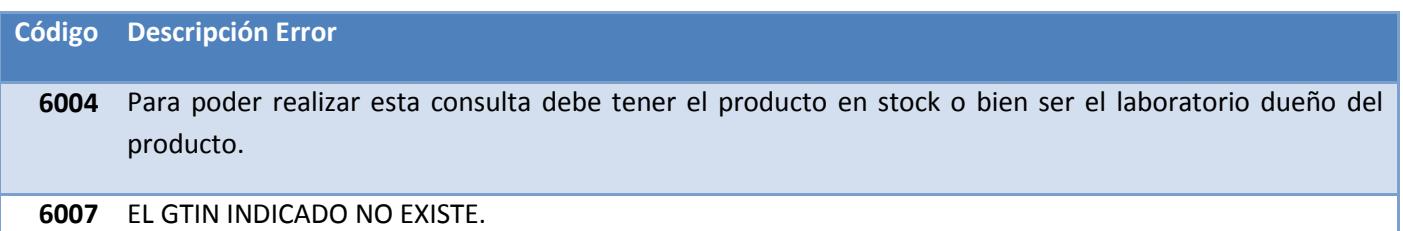

<span id="page-36-0"></span>**2.3.16. CAPACIDAD:ACTUALIZAPACIENTEDISPENSA (UTILIZAR DIRECCIÓN URL ACTUALIZACIÓN DE DATOS DE DISPENSAS)**

#### **Acción**

- Permite corregir los datos de paciente de una dispensa informada previamente.
- Solamente puede utilizarse este recurso una vez por cada gtin-serie.
- Se retorna un id de transacción que es el número que acredita la modificación realizada. Sin embargo la dispensa informada sigue manteniendo su id de transacción original.
- Solamente se permiten actualizar los datos de paciente si la dispensa no fue aún validada o rechazada por el Agente de Salud en el "Sistema de agentes de Seguro de Salud (SASS)".

#### **Parámetros de entrada**

• Estructura

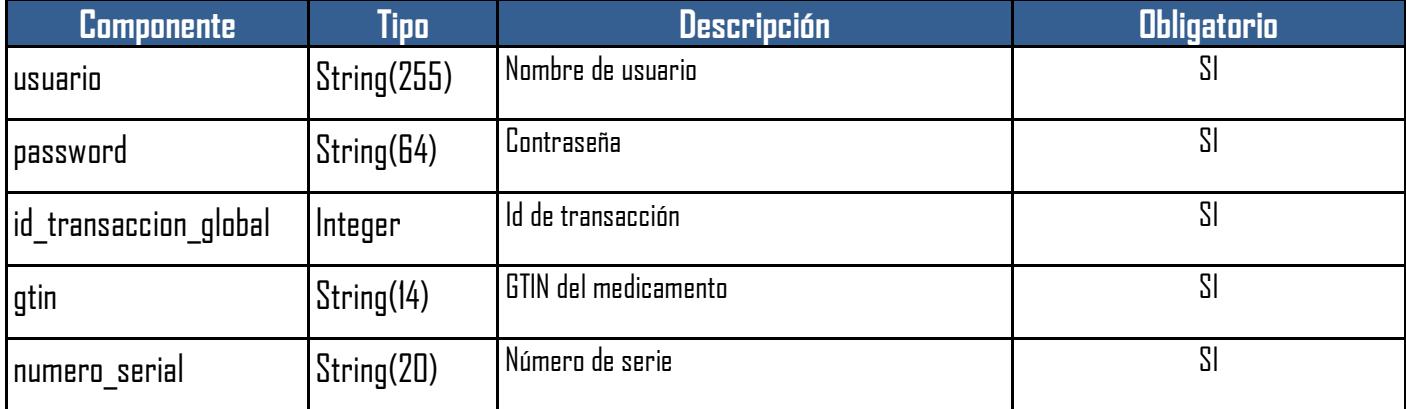

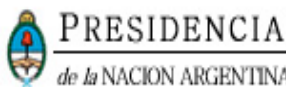

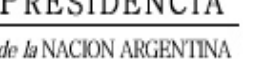

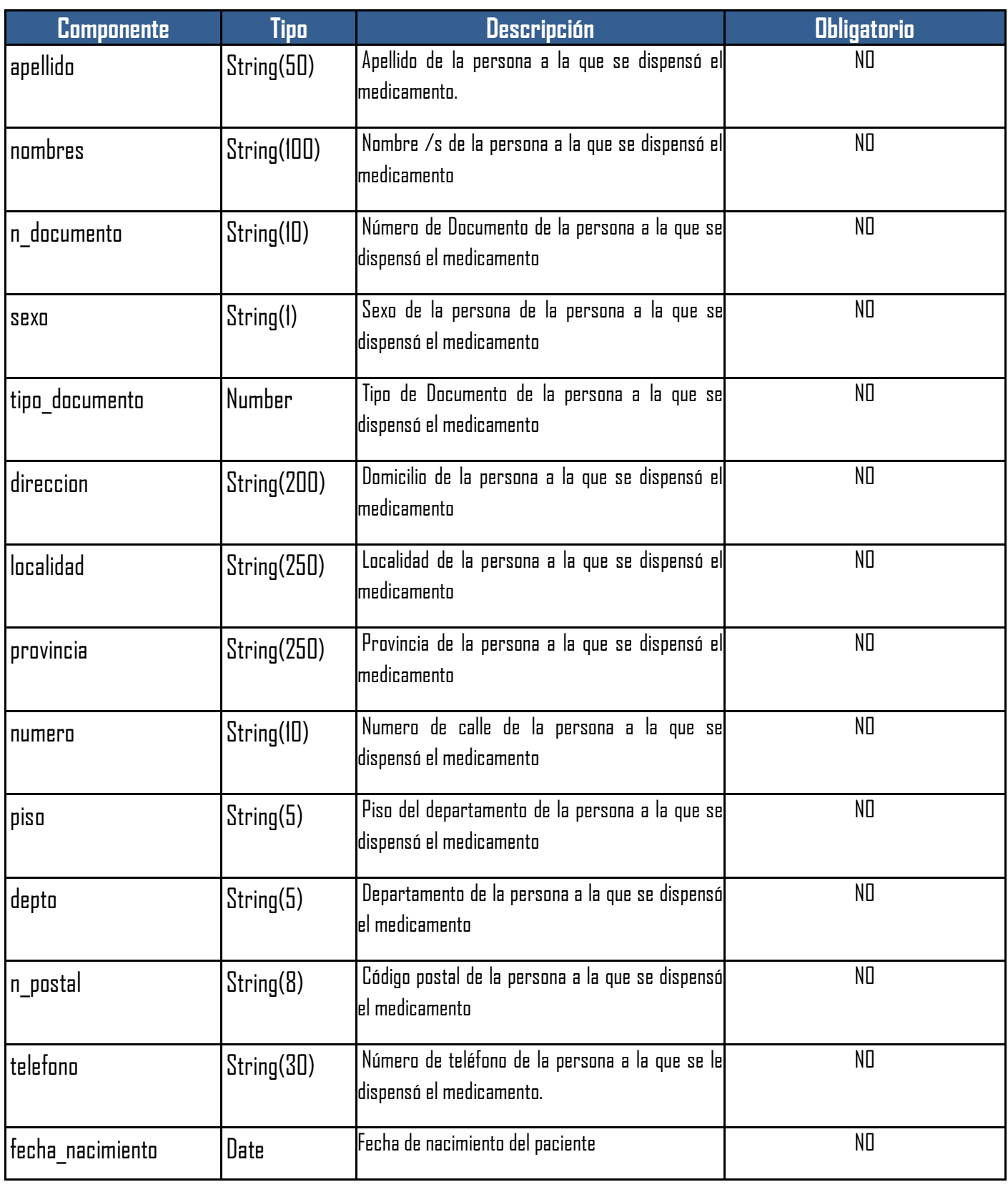

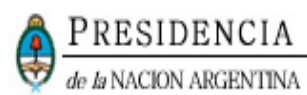

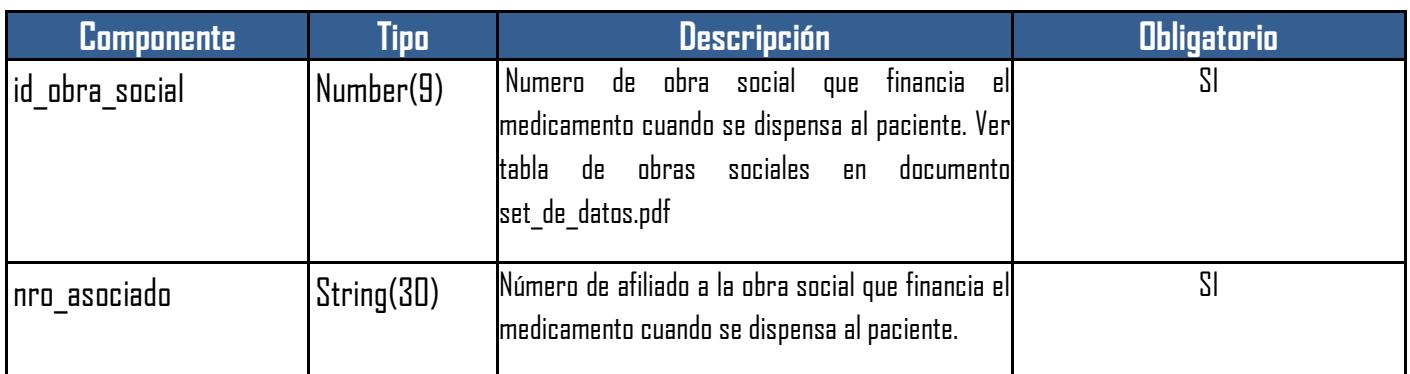

### **Parámetros de salida**

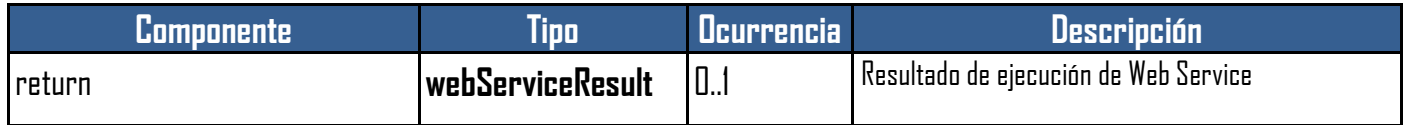

### **WEBSERVICERESULT – COMPONENTES Y ESTRUCTURA**

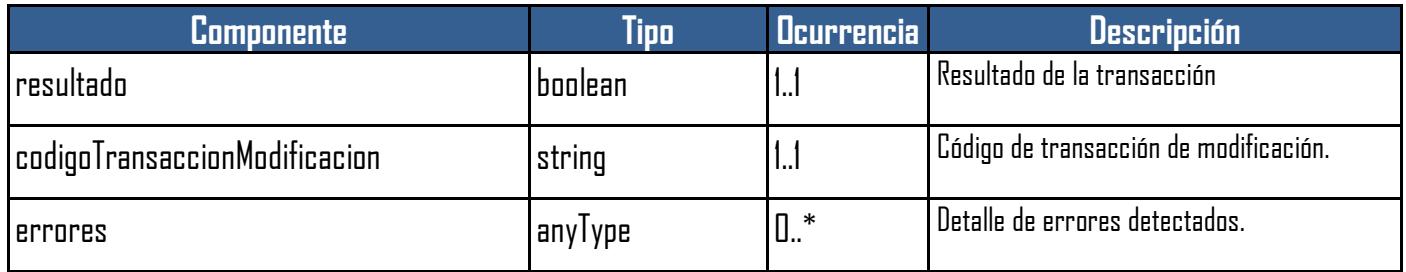

# **WEBSERVICEERROR– COMPONENTES Y ESTRUCTURA**

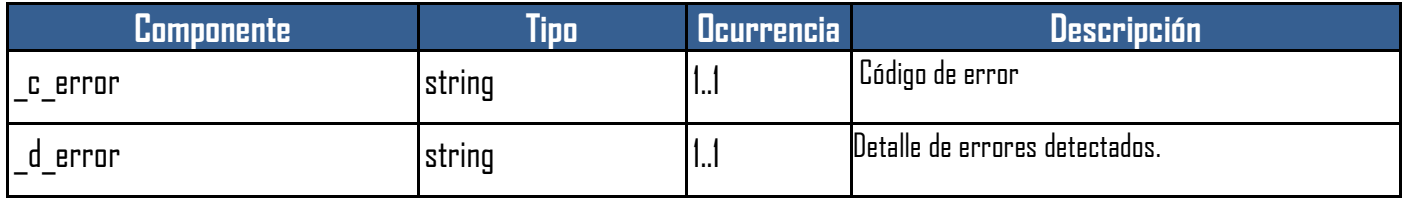

### <span id="page-38-0"></span>**Listado de Errores**

**1000 El campo C\_UNICO\_TRANSAC es requerido, se recibió un valor Nulo.**

**1006** El campo GTIN es requerido, se recibió un valor Nulo.

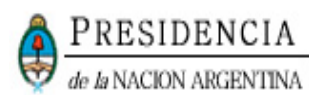

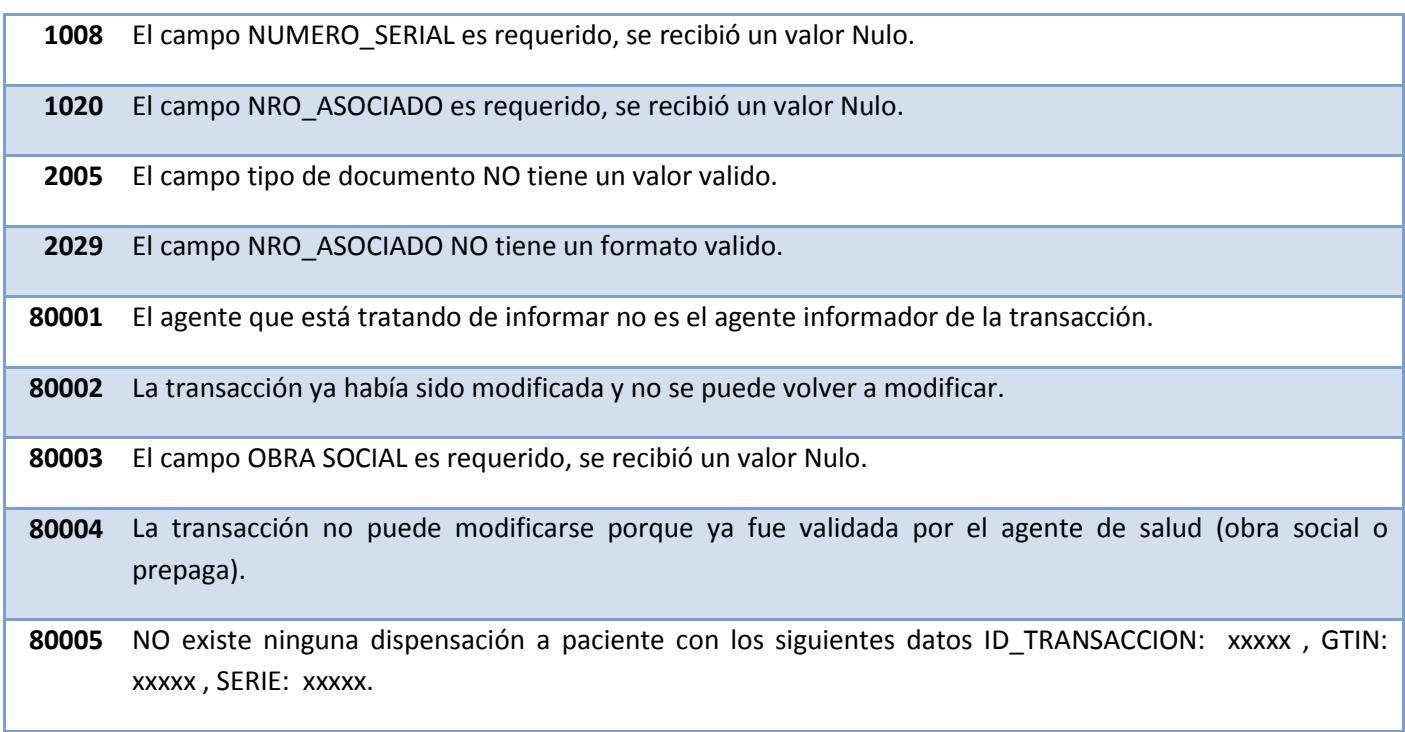

# <span id="page-39-0"></span>**3. TIPOS DE DATOS COMPUESTOS**

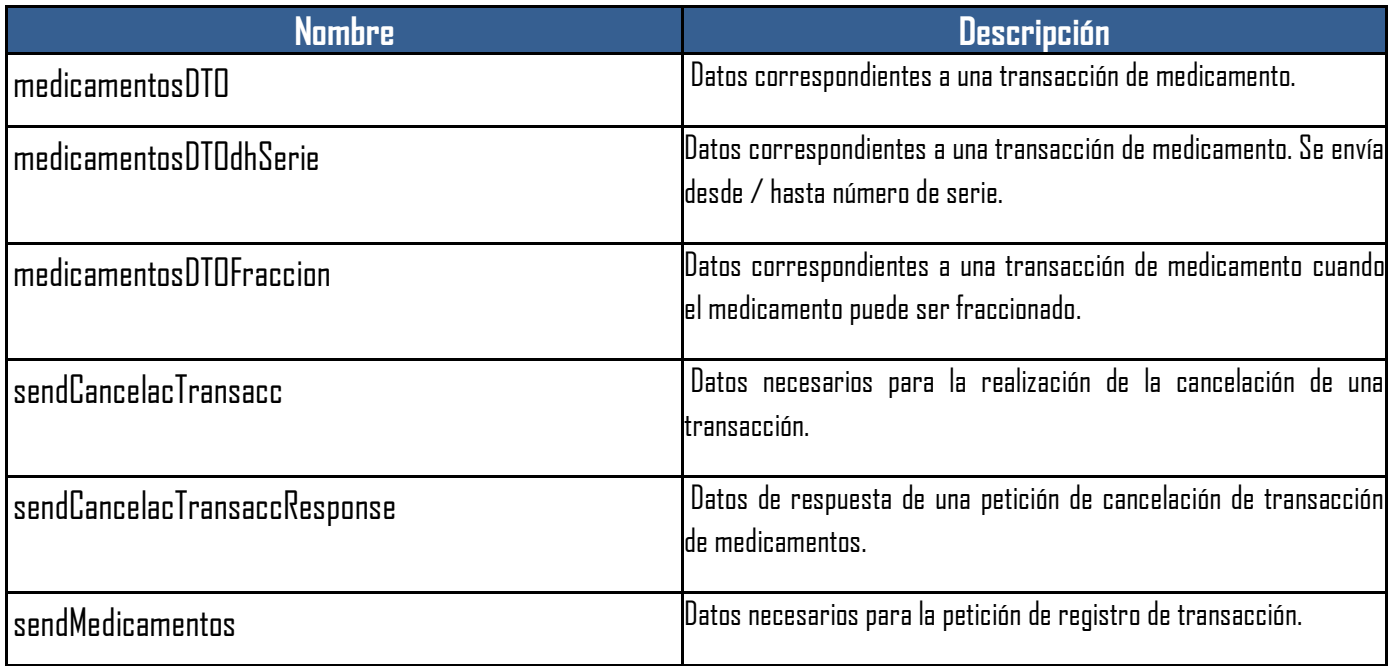

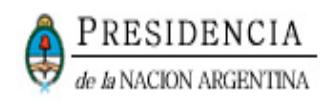

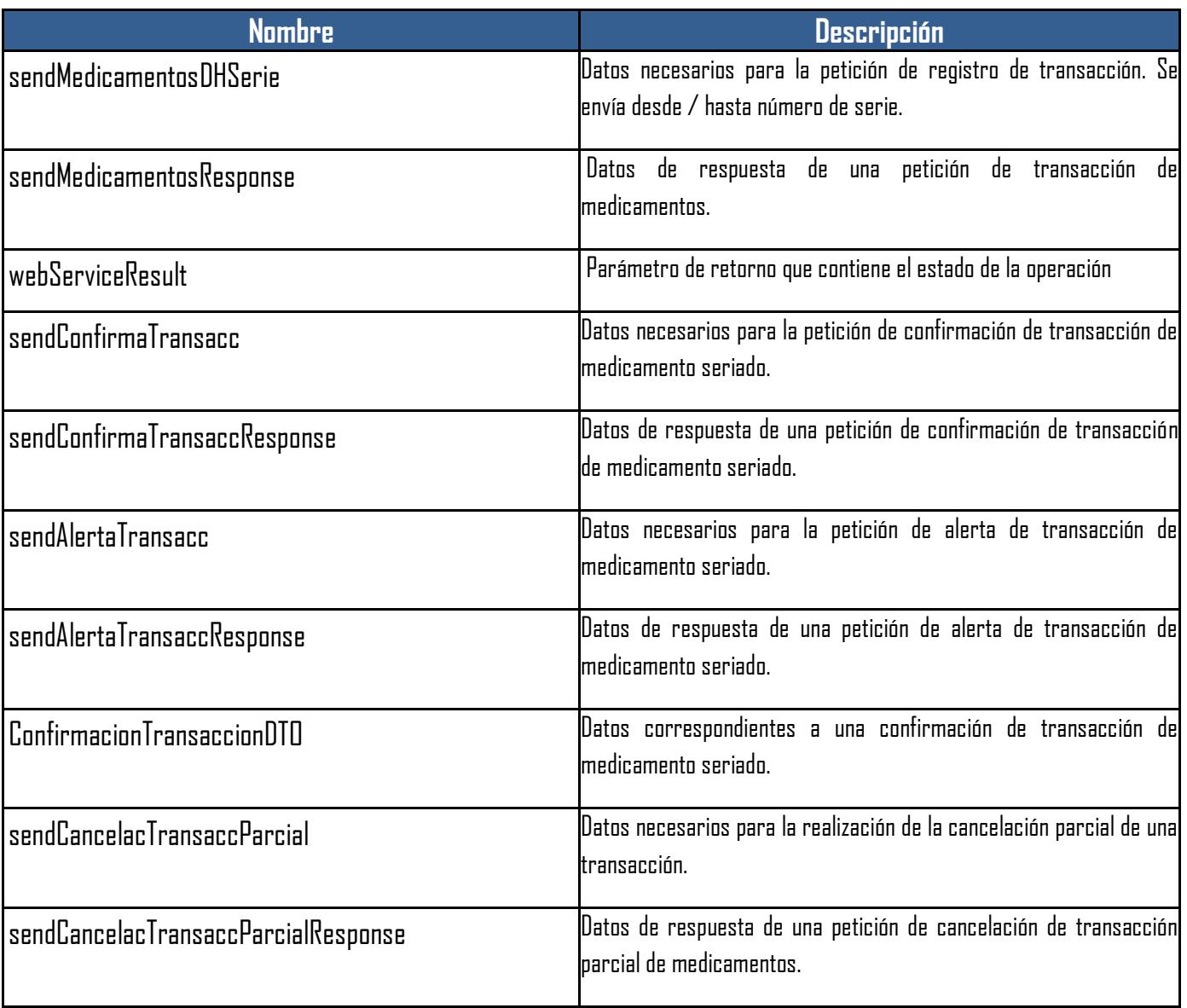

# <span id="page-40-1"></span><span id="page-40-0"></span>**3.1. MEDICAMENTOSDTO – COMPONENTES Y ESTRUCTURA**

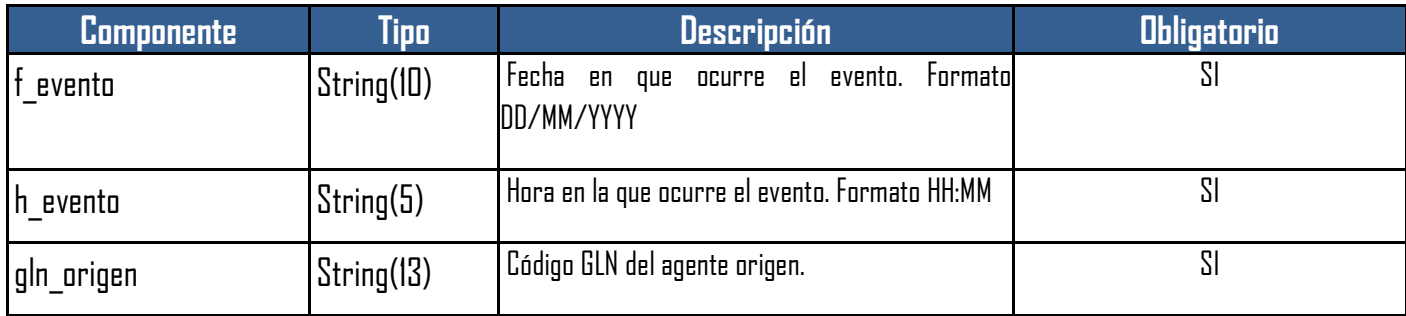

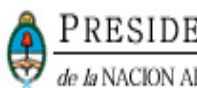

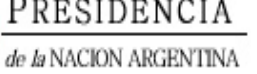

L.

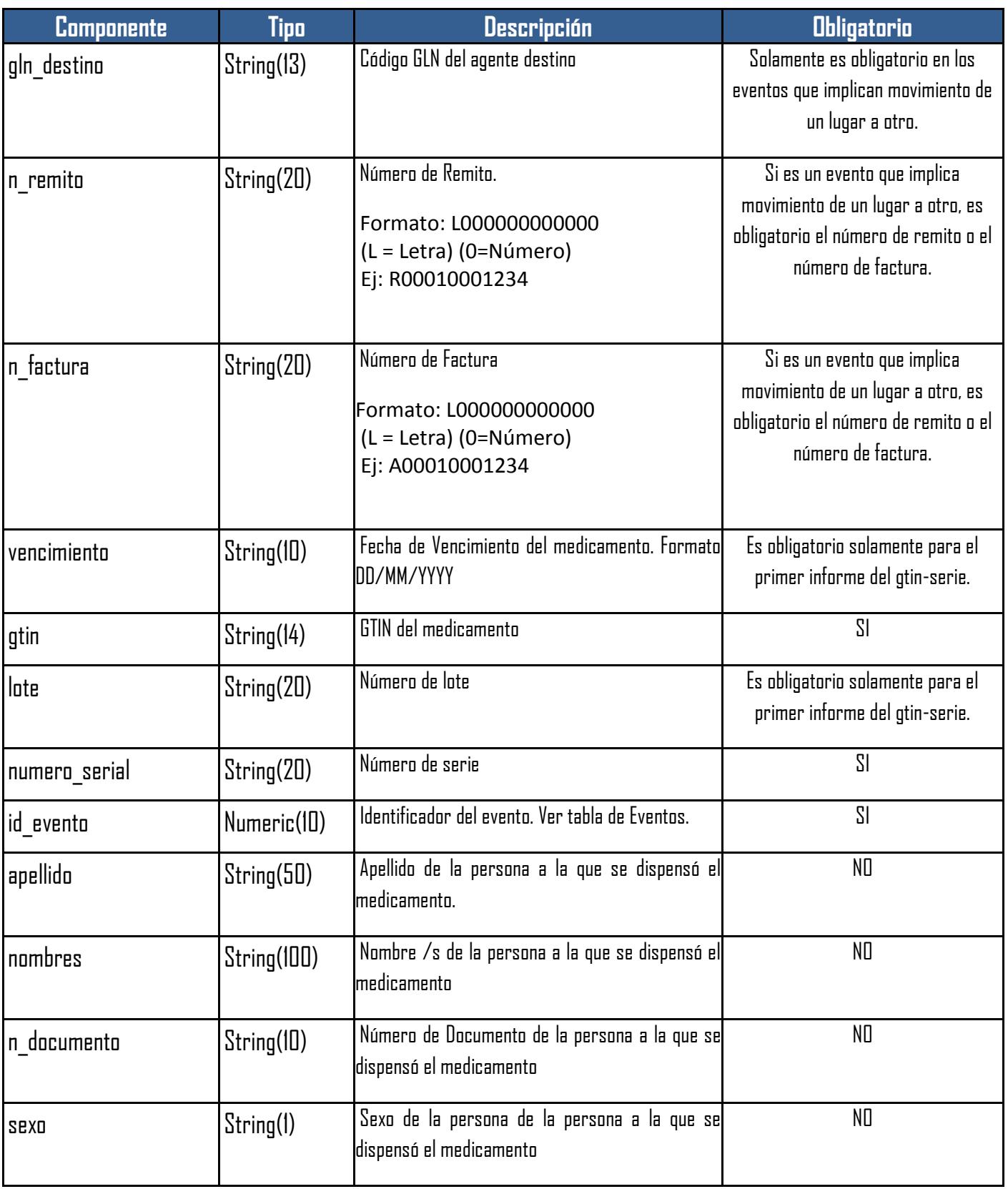

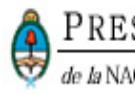

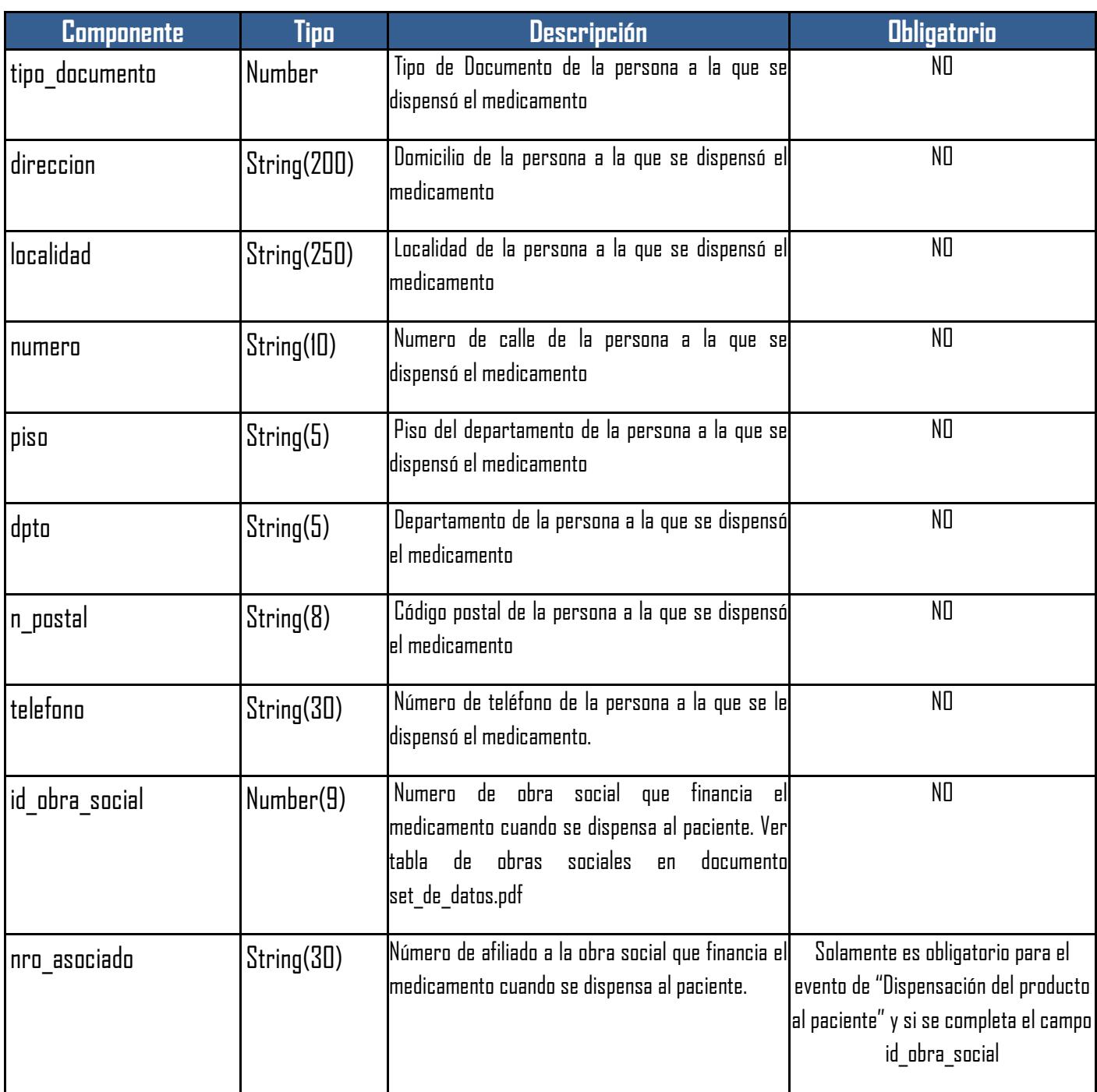

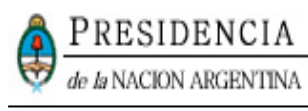

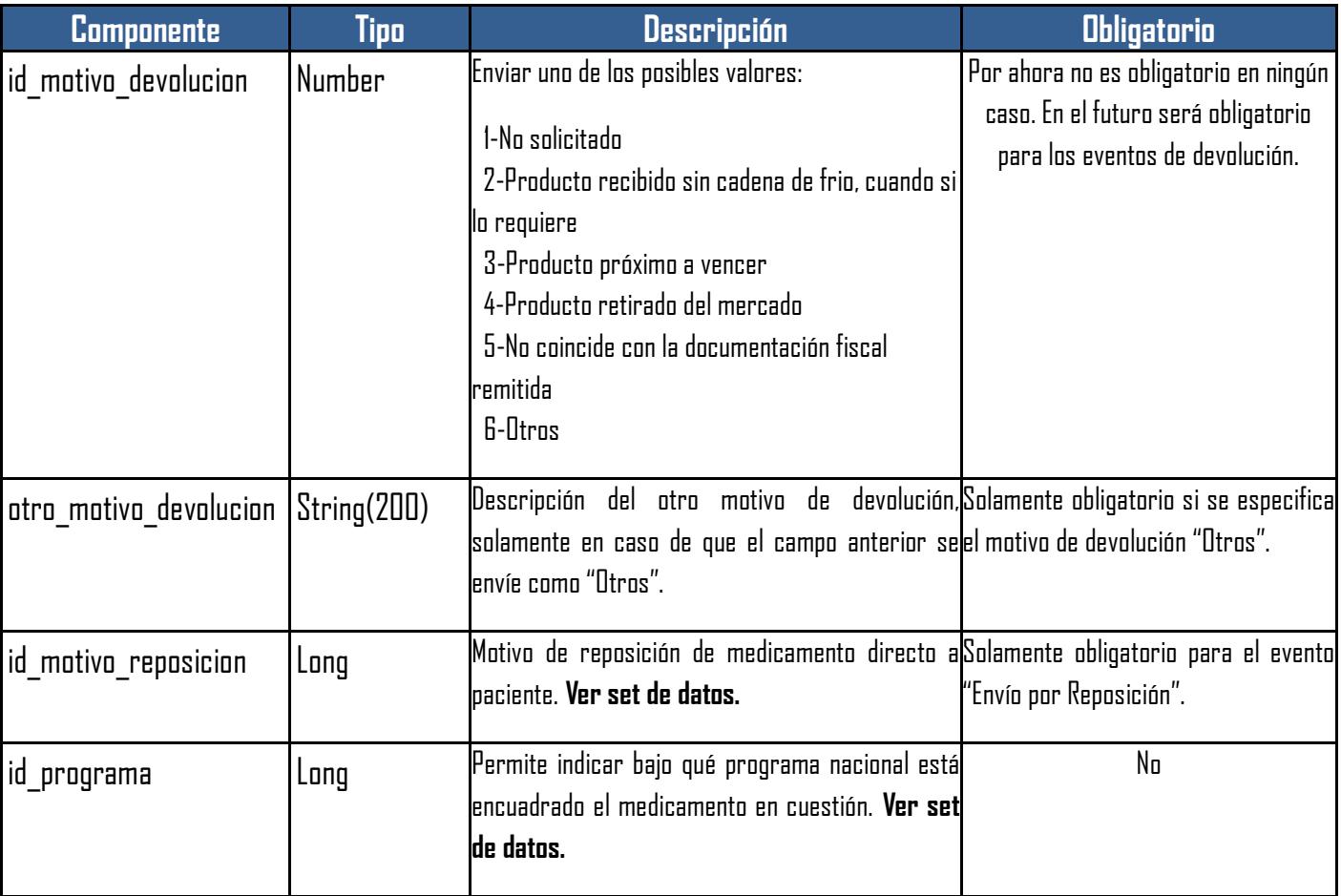

# <span id="page-43-0"></span>**3.2. MEDICAMENTOSDTODHSERIE – COMPONENTES Y ESTRUCTURA**

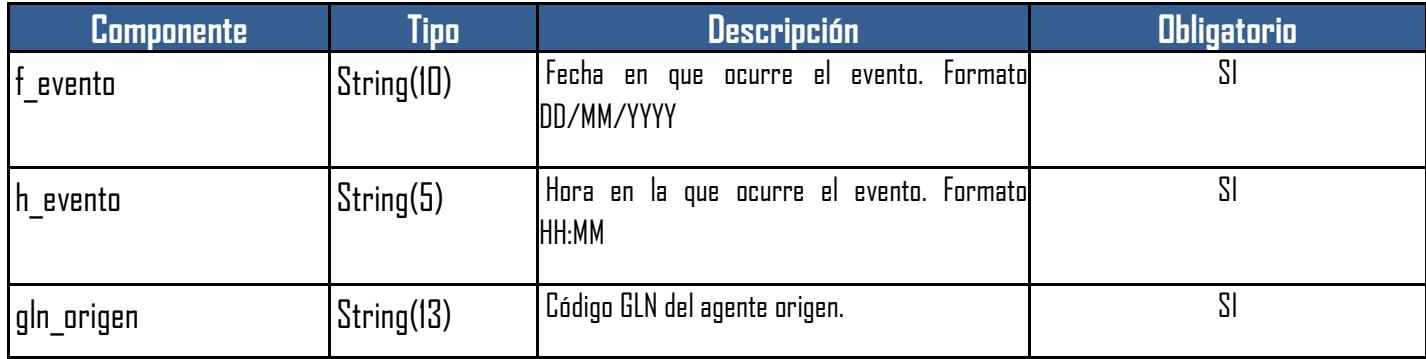

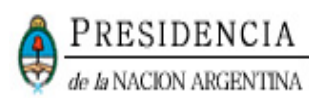

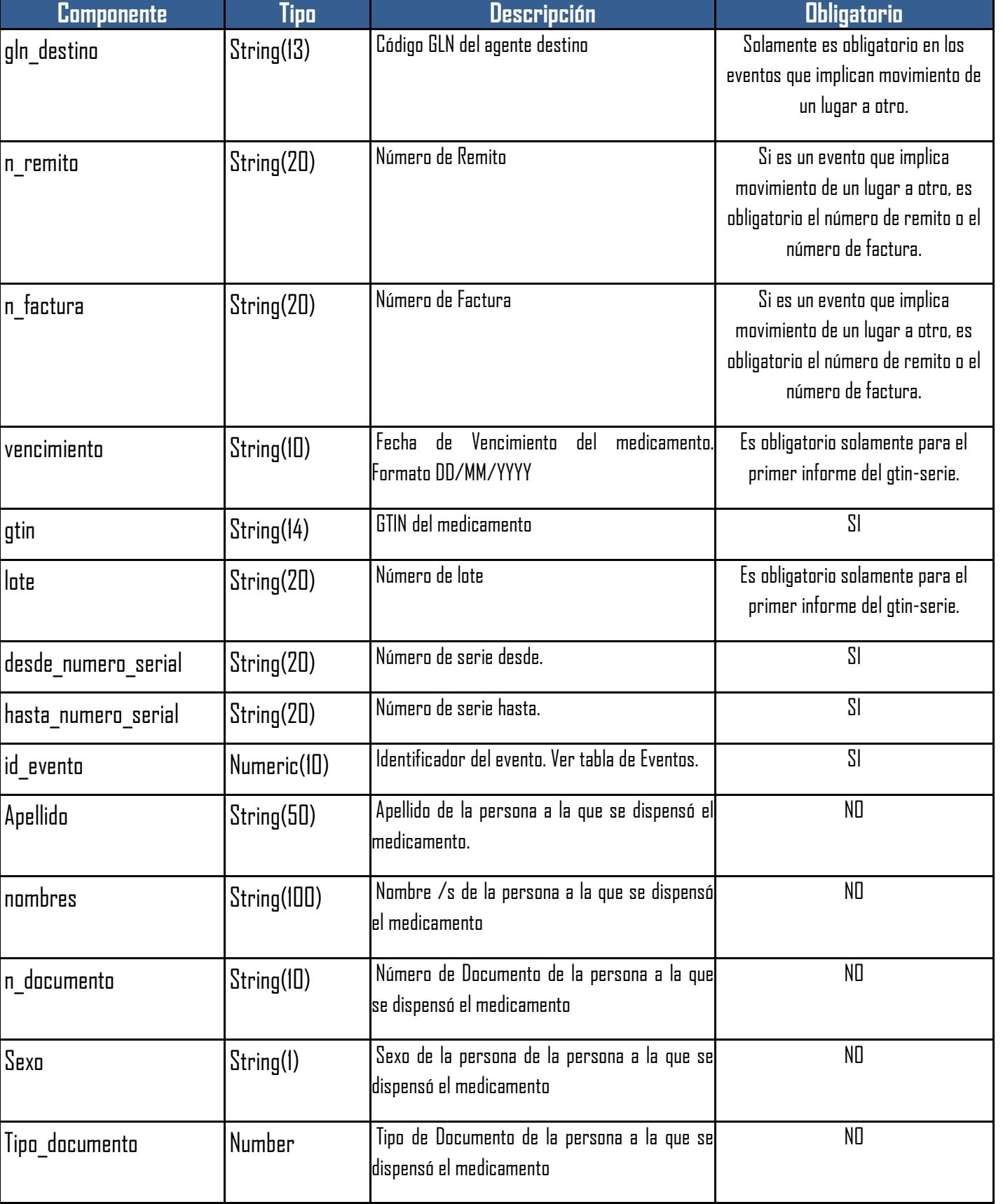

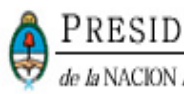

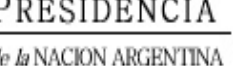

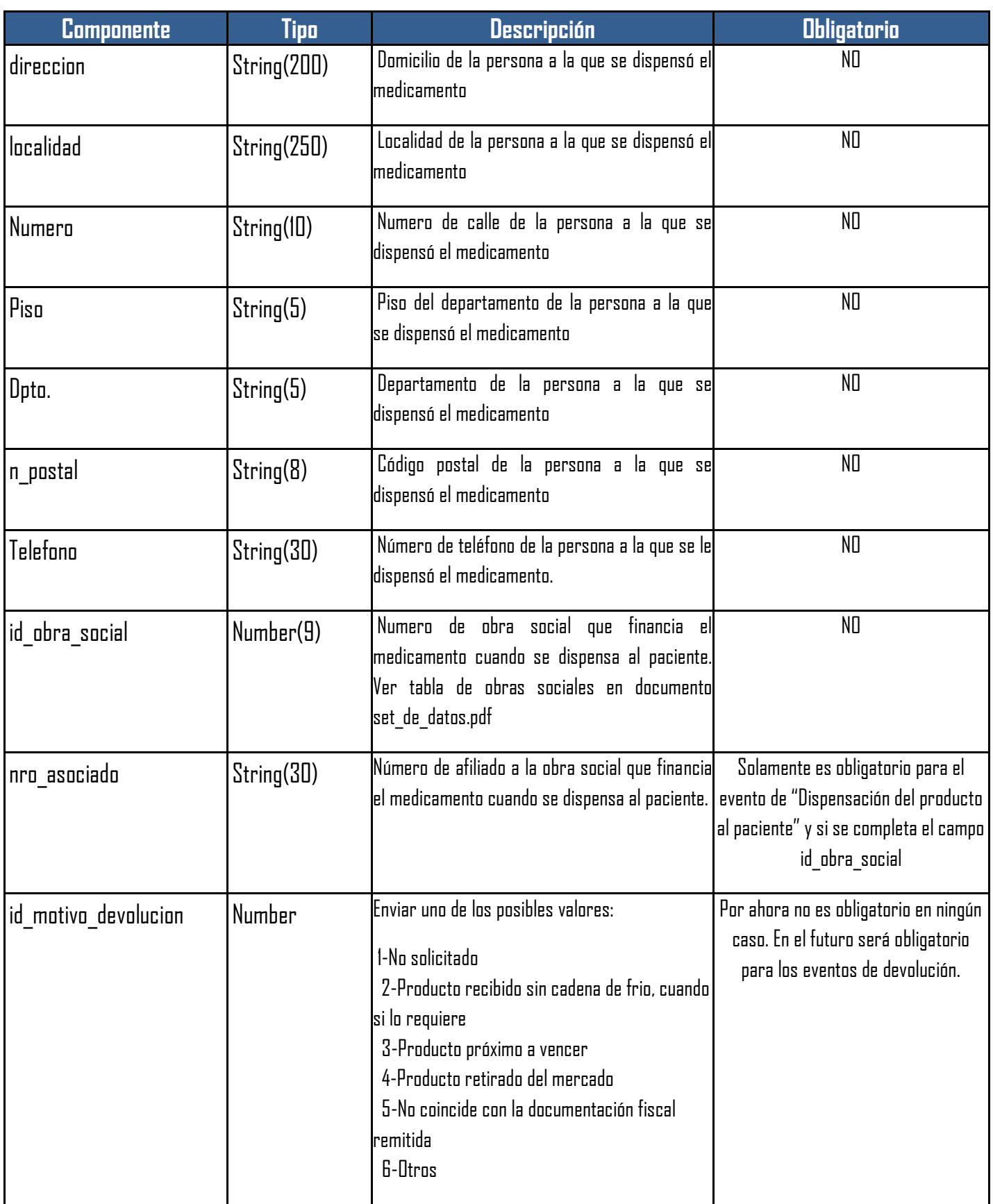

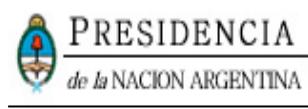

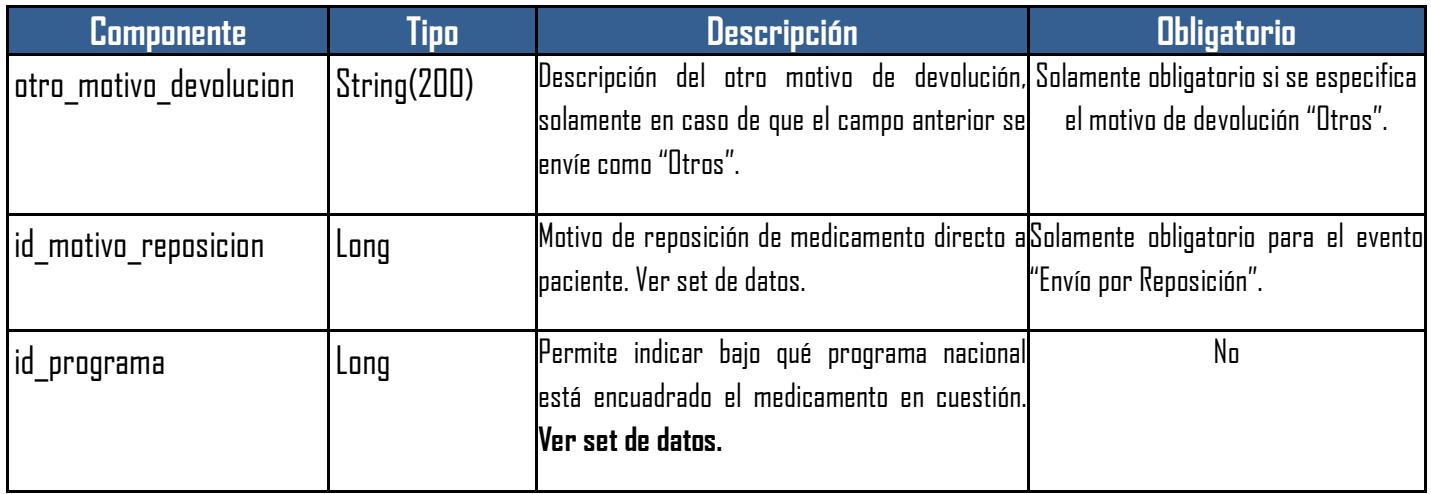

# <span id="page-46-0"></span>**3.3. MEDICAMENTOSDTOFRACCION – COMPONENTES Y ESTRUCTURA**

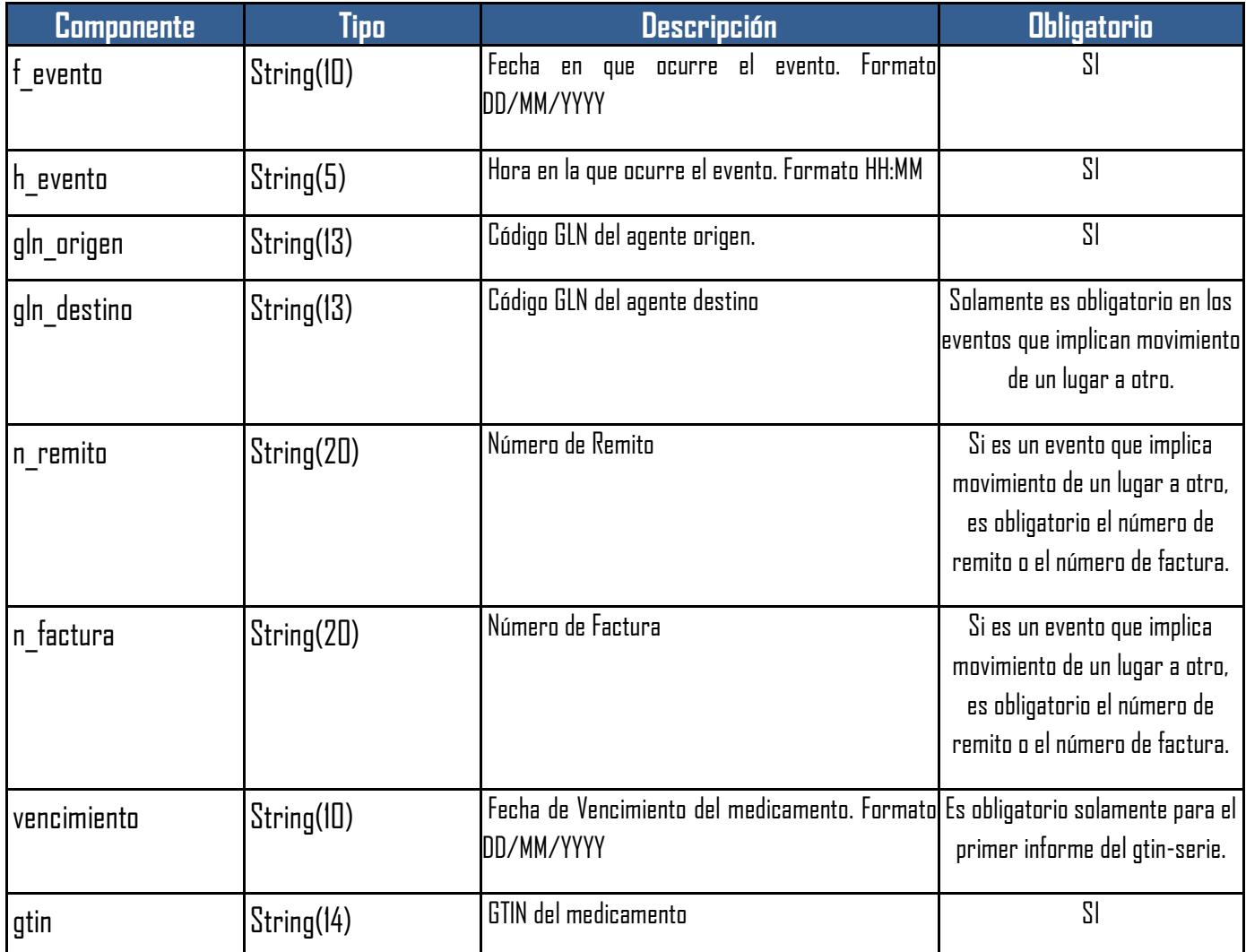

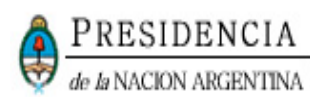

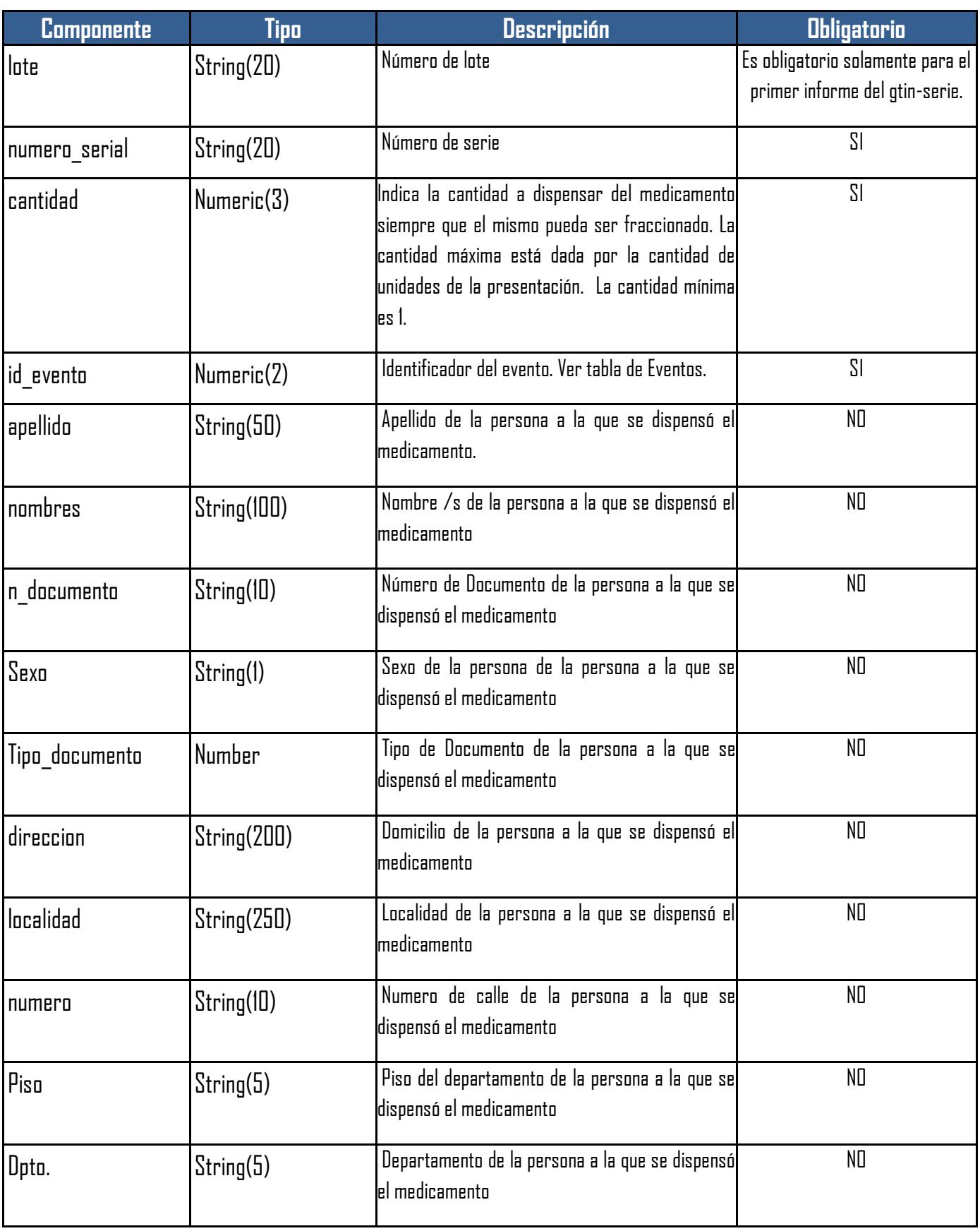

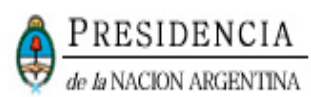

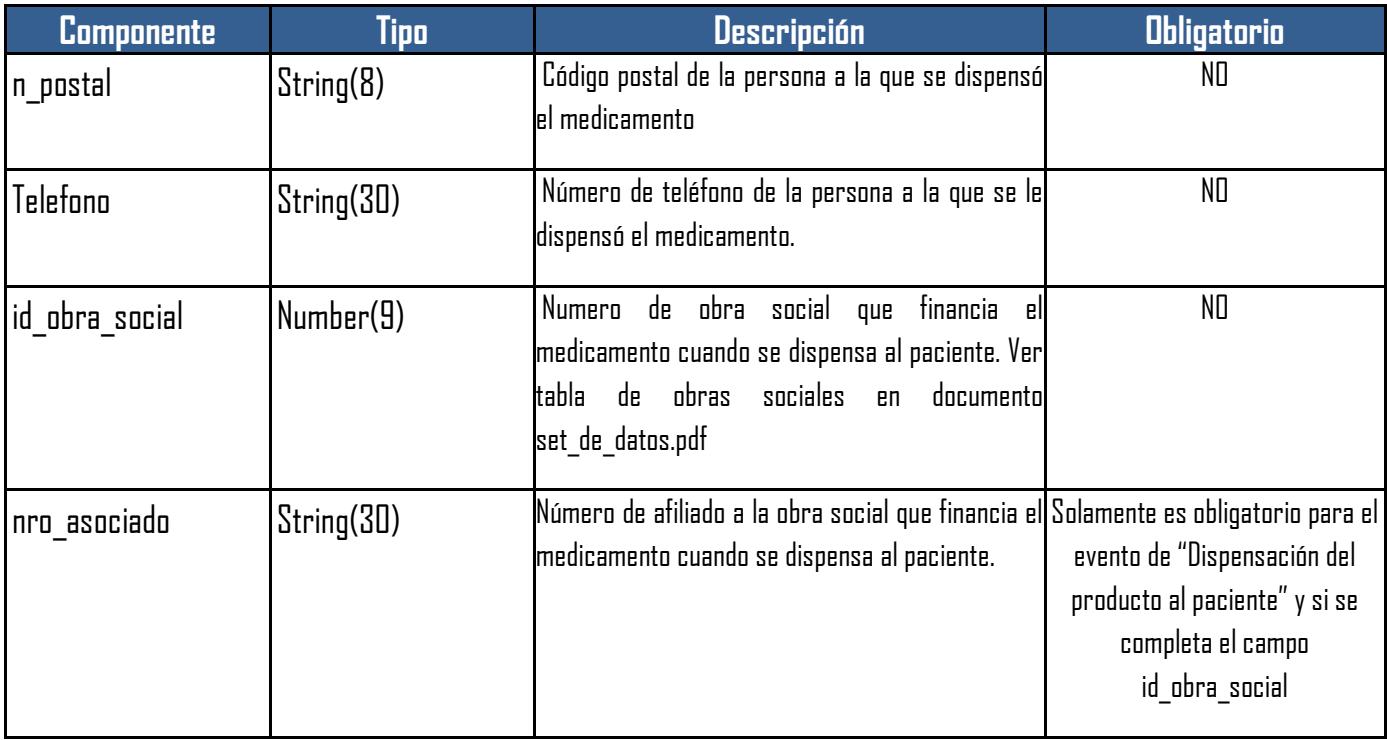

# <span id="page-48-2"></span><span id="page-48-0"></span>**3.4. SENDCANCELACTRANSACC – COMPONENTES Y ESTRUCTURA**

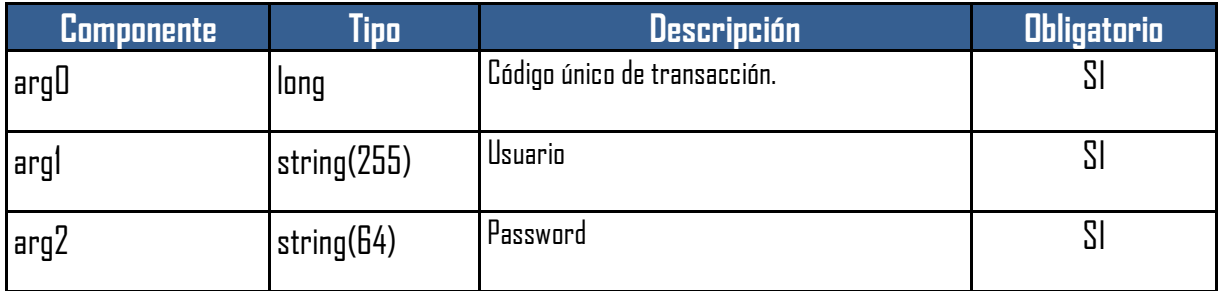

# <span id="page-48-3"></span><span id="page-48-1"></span>**3.5. SENDCANCELACTRANSACCRESPONSE – COMPONENTES Y ESTRUCTURA**

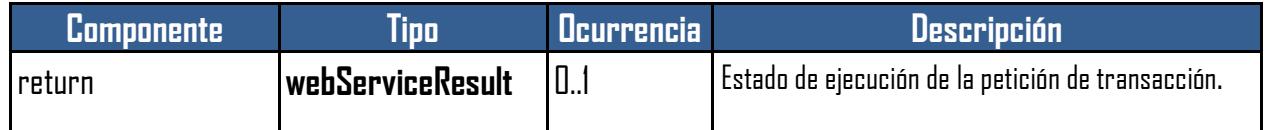

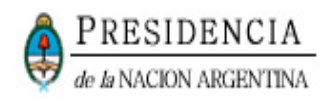

# <span id="page-49-3"></span><span id="page-49-0"></span>**3.6. SENDMEDICAMENTOS – COMPONENTES Y ESTRUCTURA**

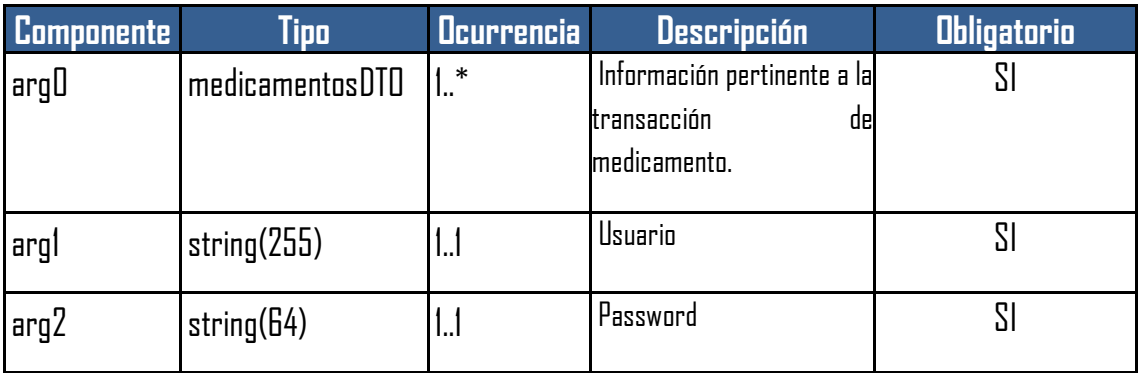

# <span id="page-49-1"></span>**3.7. SENDM[EDICAMENTOS](#page-49-3)DHSERIE – COMPONENTES Y ESTRUCTURA**

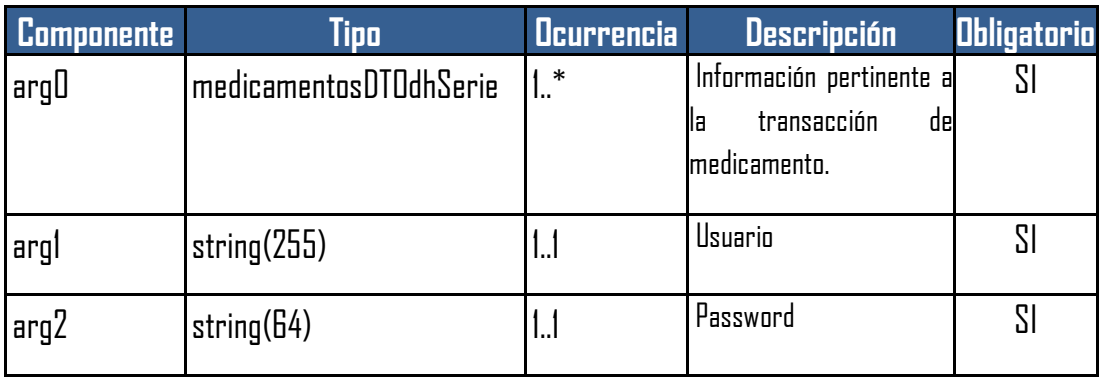

# <span id="page-49-2"></span>**3.8. SENDM[EDICAMENTOS](#page-49-3)FRACCION – COMPONENTES Y ESTRUCTURA**

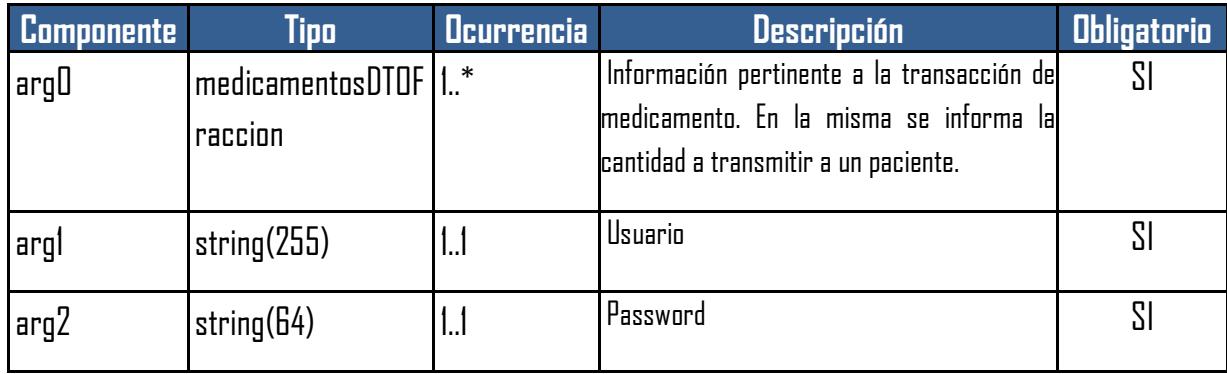

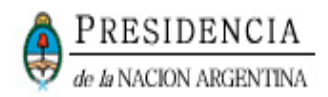

### <span id="page-50-0"></span>**3.9. SENDMEDICAMENTOSRESPONSE – COMPONENTES Y ESTRUCTURA**

<span id="page-50-5"></span>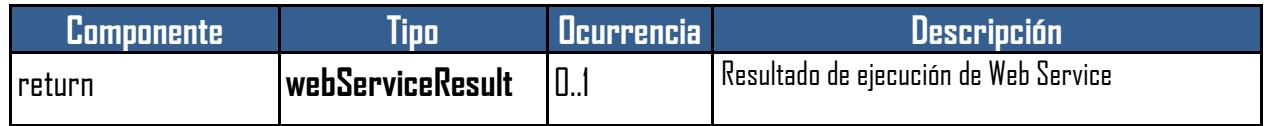

### <span id="page-50-1"></span>**3.10. WEBSERVICERESULT – COMPONENTES Y ESTRUCTURA**

<span id="page-50-4"></span>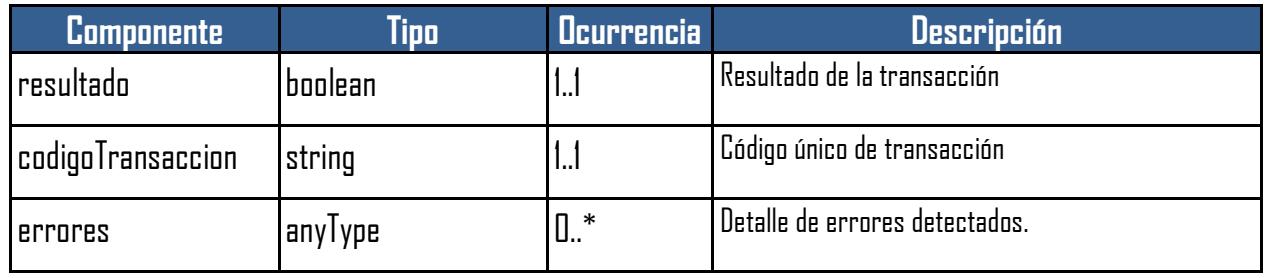

### <span id="page-50-2"></span>**3.11. WEBSERVICEERROR– COMPONENTES Y ESTRUCTURA**

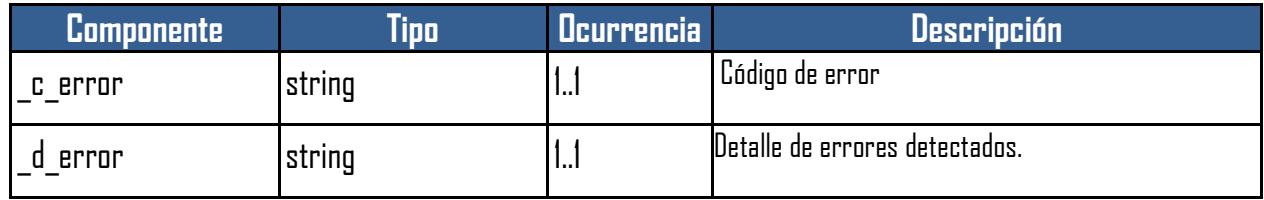

### <span id="page-50-3"></span>**3.12. SENDCONFIRMATRANSACC – COMPONENTES Y ESTRUCTURA**

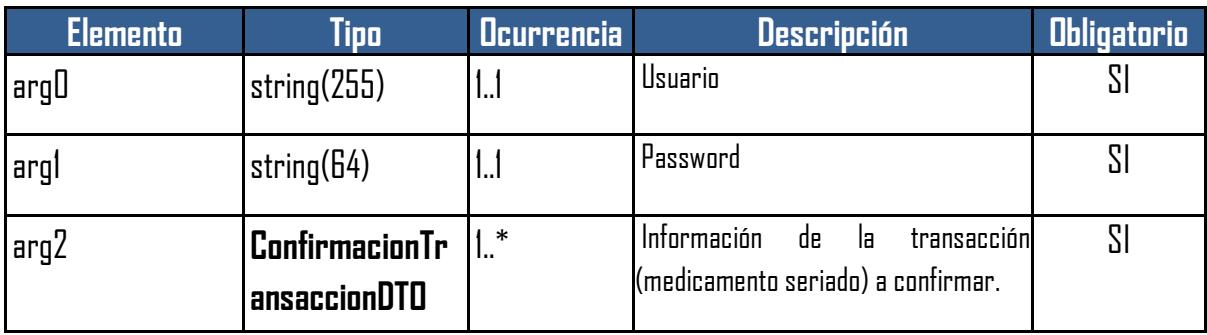

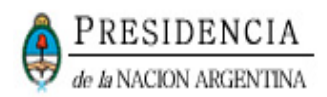

### <span id="page-51-0"></span>**3.13. SENDCONFIRMATRANSACCRESPONSE – COMPONENTES Y ESTRUCTURA**

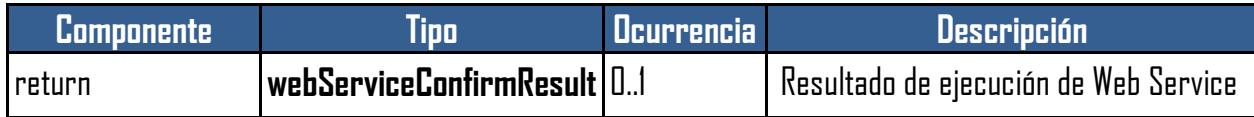

### <span id="page-51-1"></span>**3.14. WEBSERVICECONFIRMRESULT – COMPONENTES Y ESTRUCTURA**

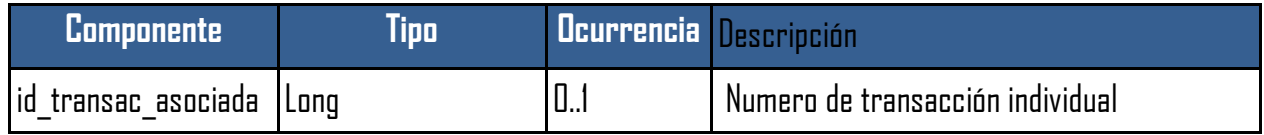

### <span id="page-51-2"></span>**3.15. SENDALERTATRANSACC – COMPONENTES Y ESTRUCTURA**

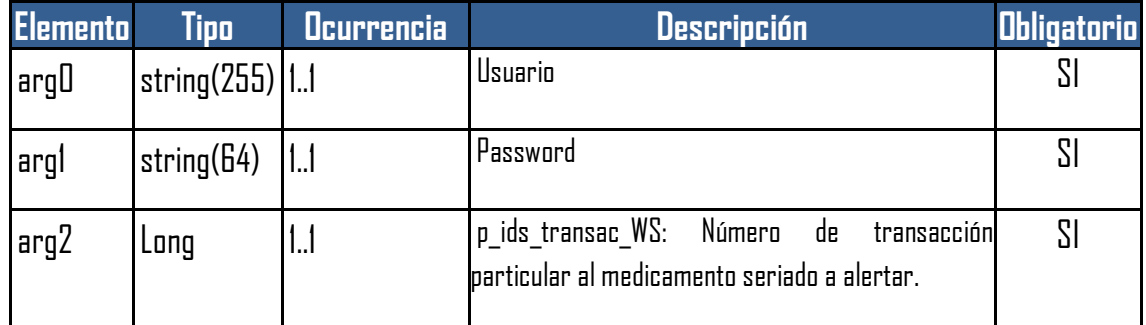

### <span id="page-51-3"></span>**3.16. SENDALERTATRANSACCRESPONSE – COMPONENTES Y ESTRUCTURA**

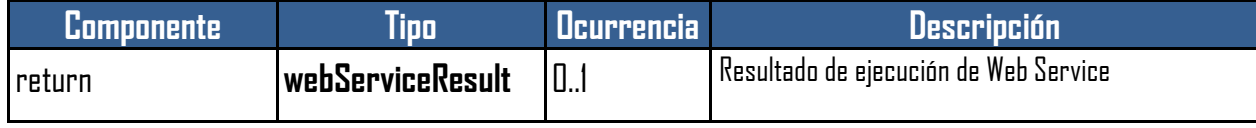

### <span id="page-51-4"></span>**3.17. CONFIRMACIONTRANSACCIONDTO – COMPONENTES Y ESTRUCTURA**

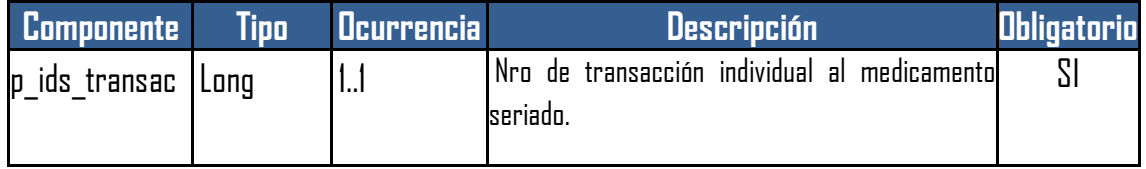

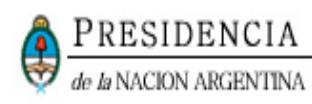

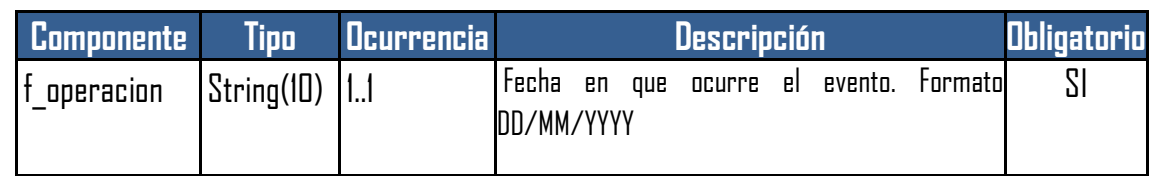

# <span id="page-52-0"></span>**3.18. GETTRANSACCIONESNOCONFIRMADAS – COMPONENTES Y ESTRUCTURA**

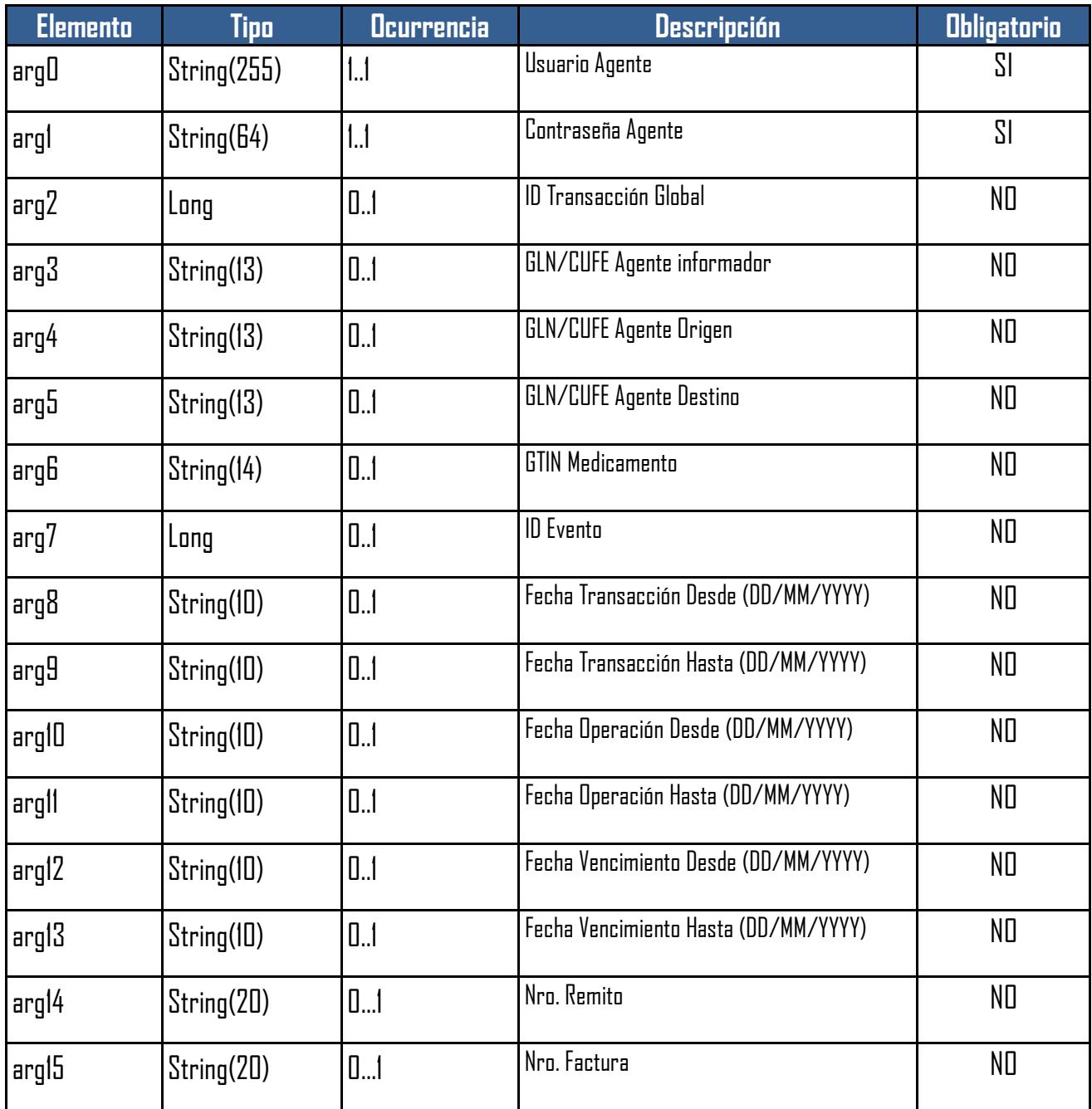

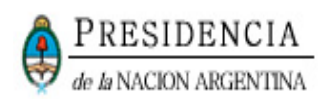

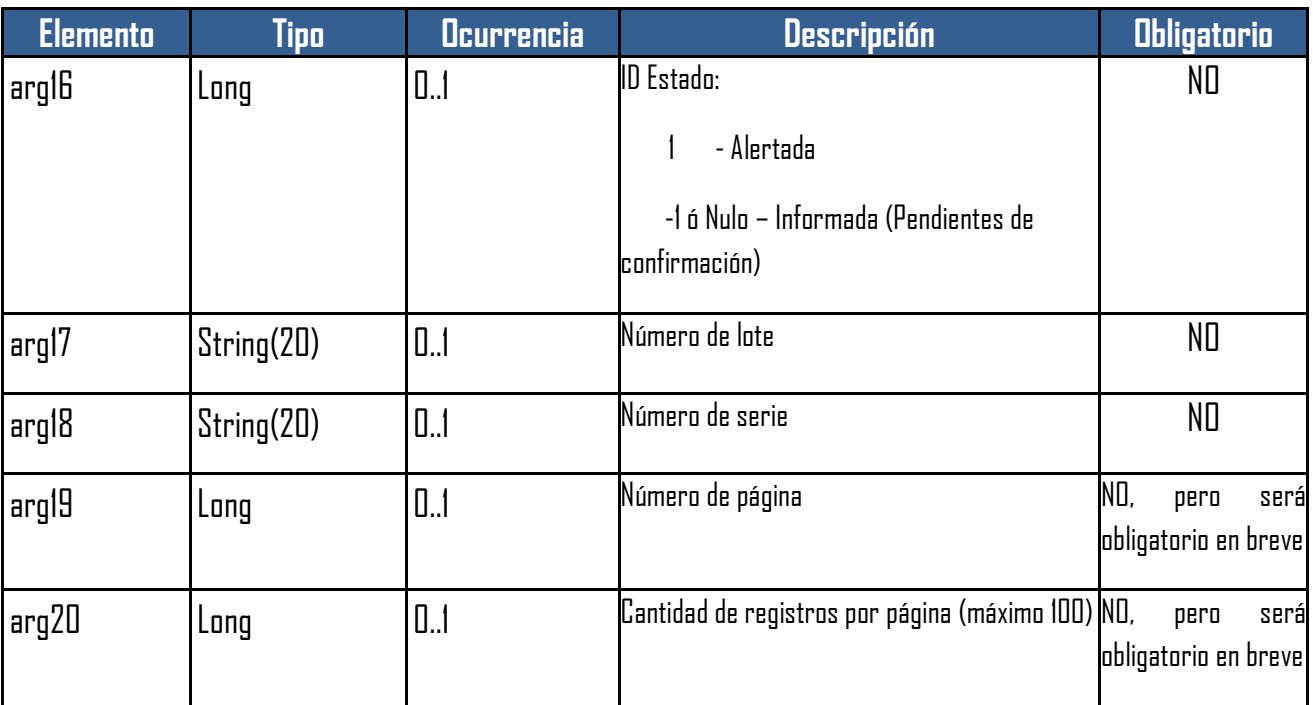

\* Los campos de tipo long aceptan -1 (menos uno) como valor nulo.

### <span id="page-53-0"></span>**3.19. GETTRANSACCIONESNOCONFIRMADASRESPONSE – COMPONENTES Y ESTRUCTURA**

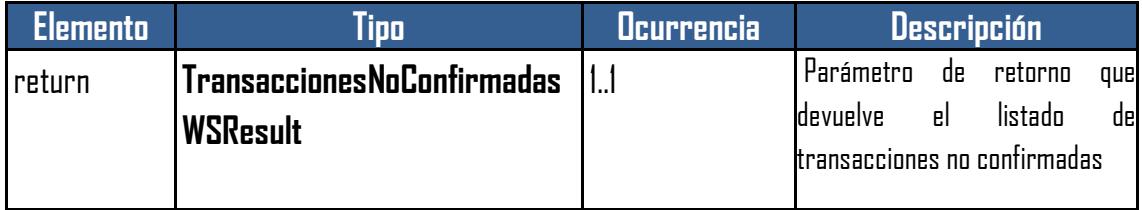

### <span id="page-53-1"></span>**3.20. TRANSACCIONESNOCONFIRMADASWSRESULT – COMPONENTES Y ESTRUCTURA**

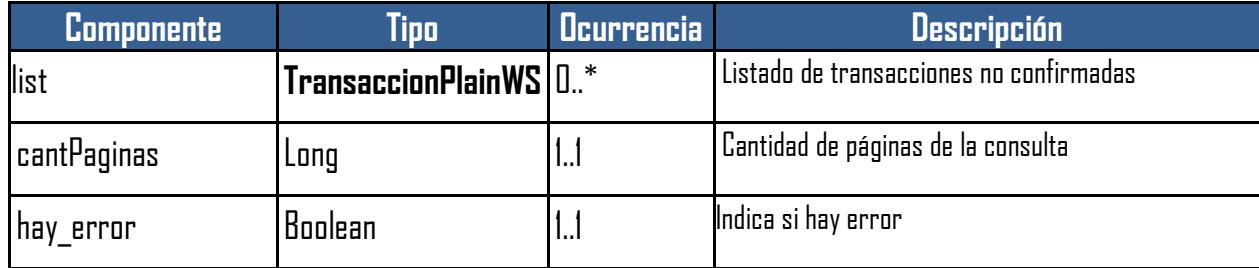

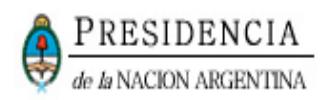

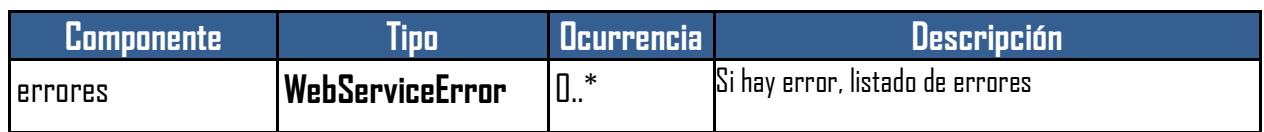

# <span id="page-54-0"></span>**3.21. TRANSACCIONPLAINWS – COMPONENTES Y ESTRUCTURA**

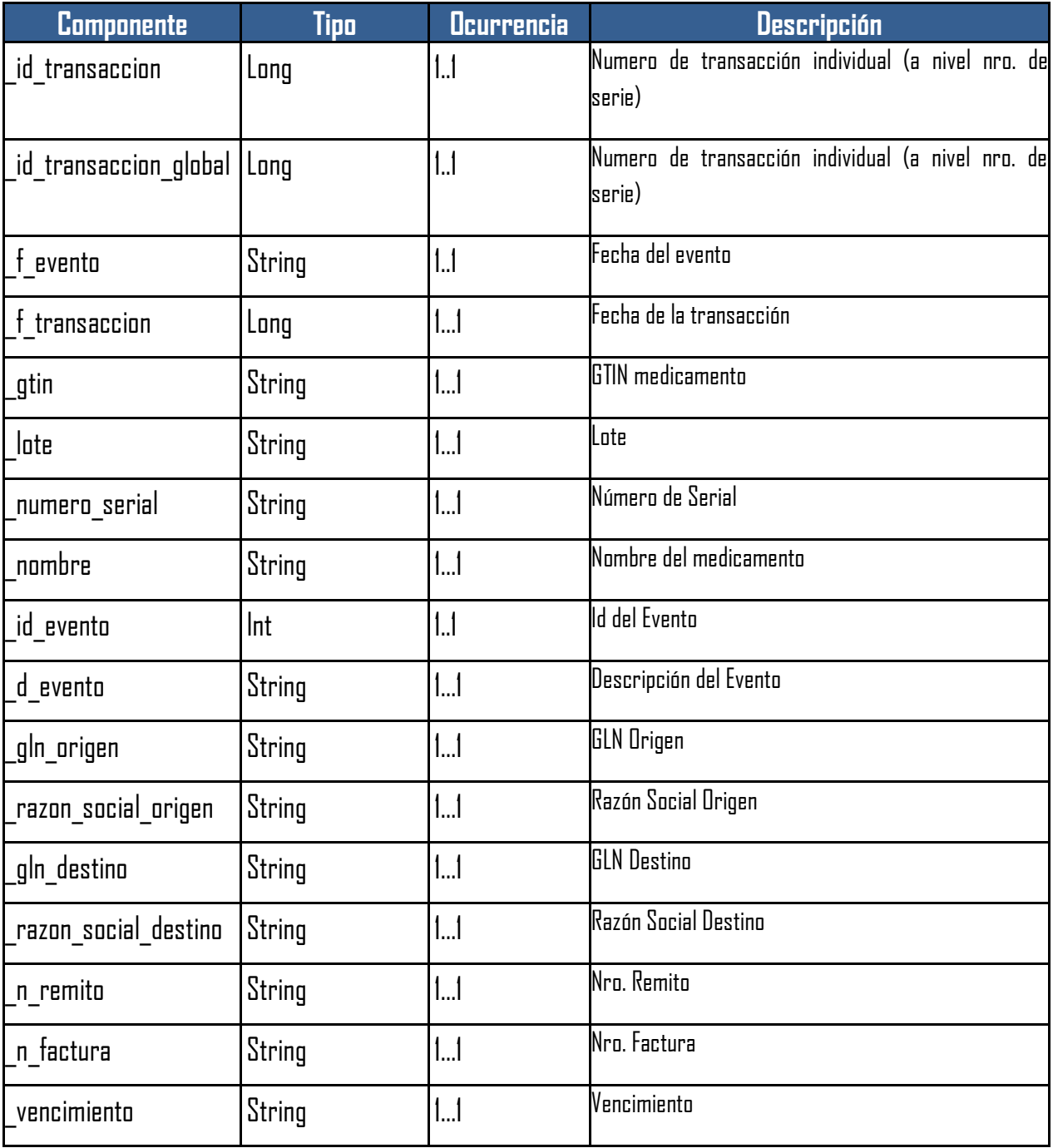

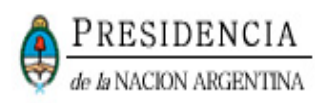

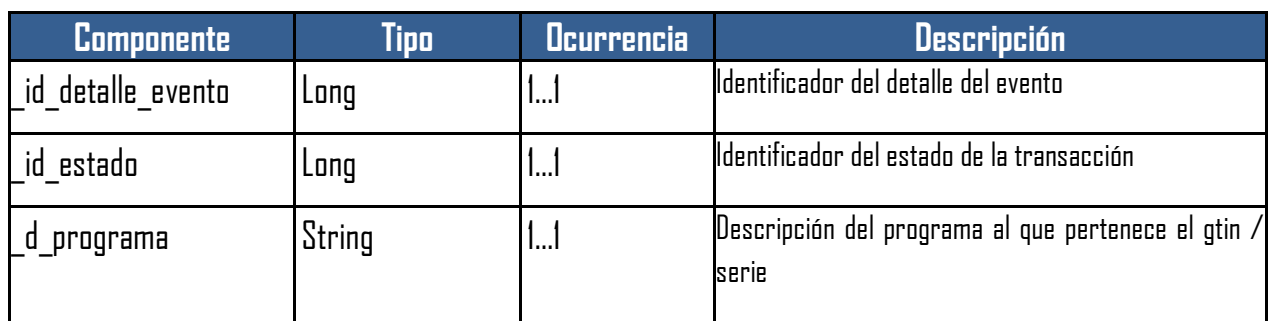

### <span id="page-55-0"></span>**3.22. WEBSERVICEERROR – COMPONENTES Y ESTRUCTURA**

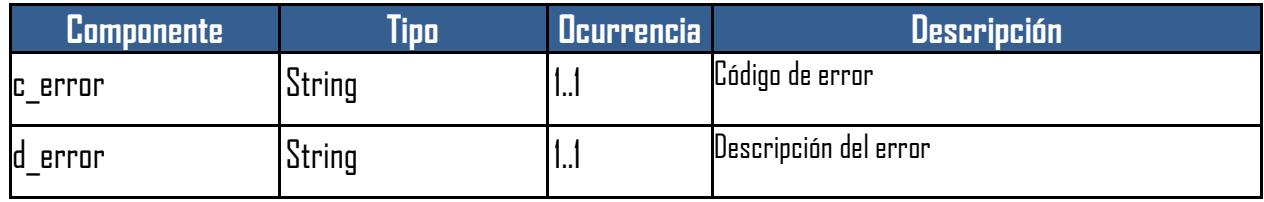

### <span id="page-55-1"></span>**3.23. SENDCANCELACTRANSACCPARCIAL – COMPONENTES Y ESTRUCTURA**

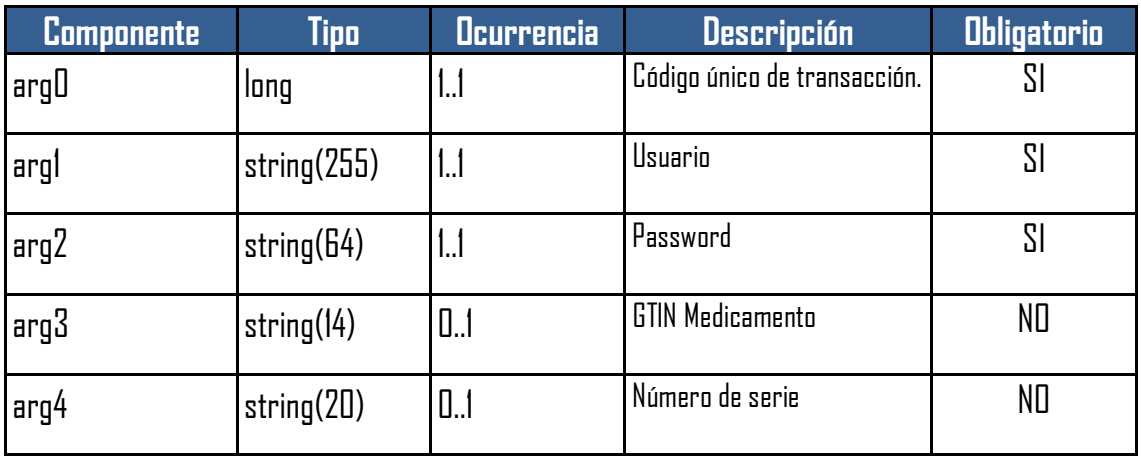

# <span id="page-55-2"></span>**3.24. SENDCANCELACTRANSACCPARCIALRESPONSE – COMPONENTES Y ESTRUCTURA**

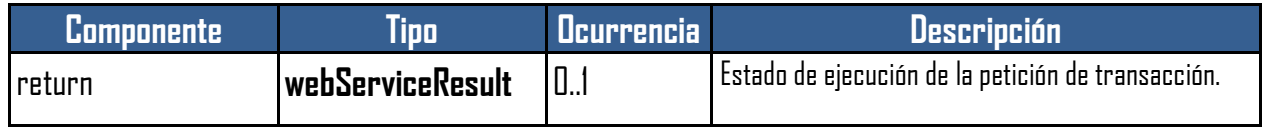

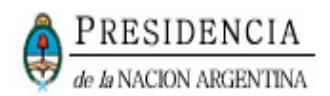

### <span id="page-56-0"></span>**3.25. CONSULTASTOCKWSRESULT – COMPONENTES Y ESTRUCTURA**

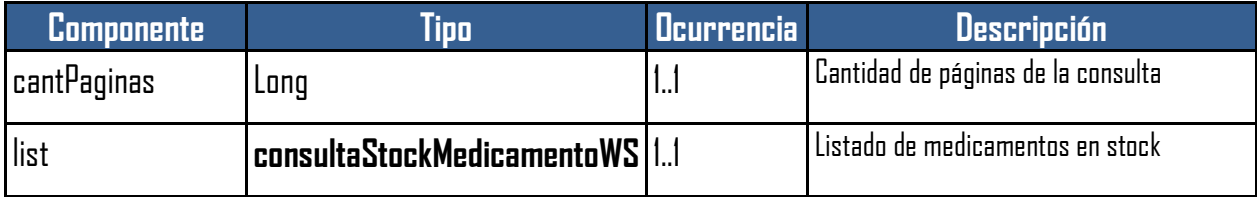

# <span id="page-56-1"></span>**3.26. CONSULTASTOCKMEDICAMENTOWS – COMPONENTES Y ESTRUCTURA**

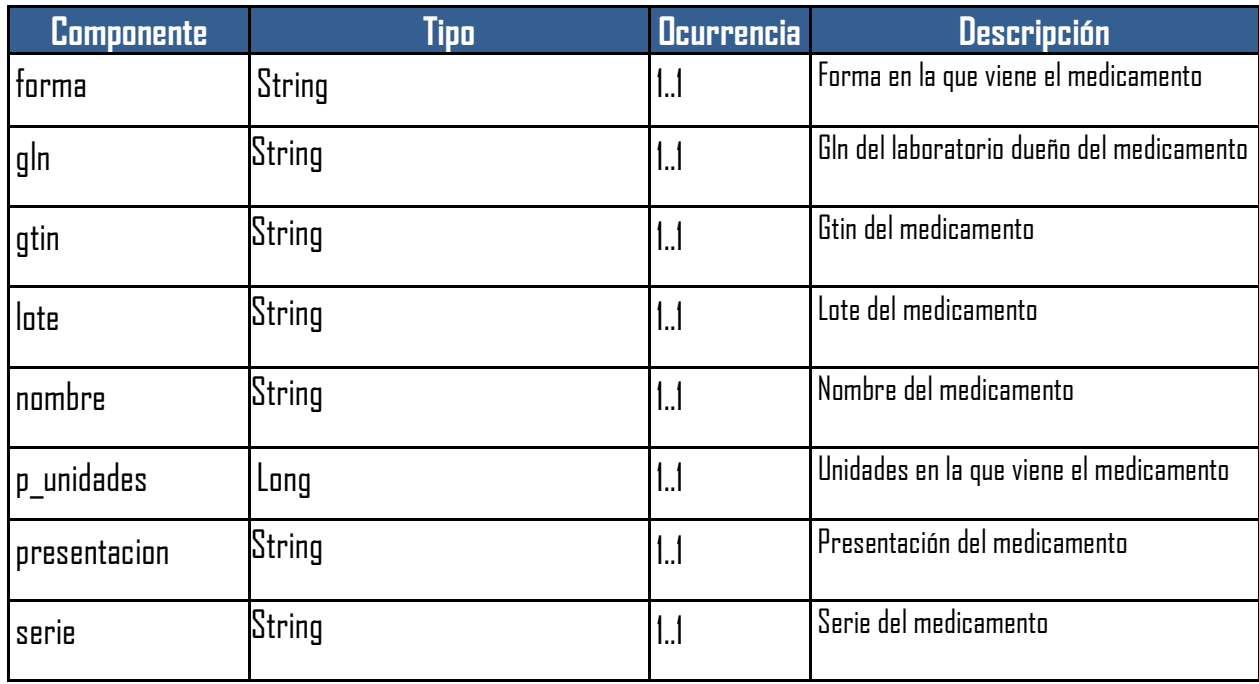

### <span id="page-56-2"></span>**3.27. TRANSACCIONESWSRESULT – COMPONENTES Y ESTRUCTURA**

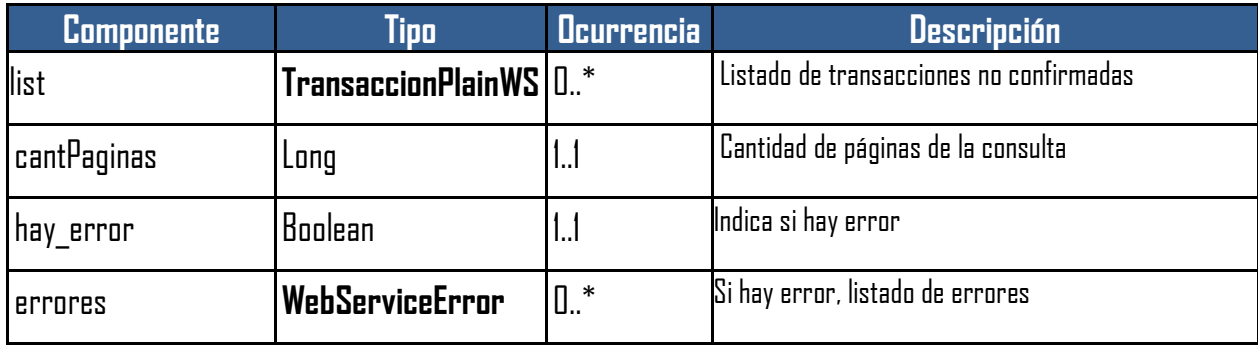

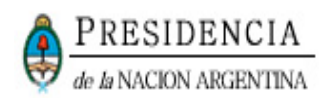

### <span id="page-57-0"></span>**3.28. RESULTADOPERSONALIZADO – COMPONENTES Y ESTRUCTURA**

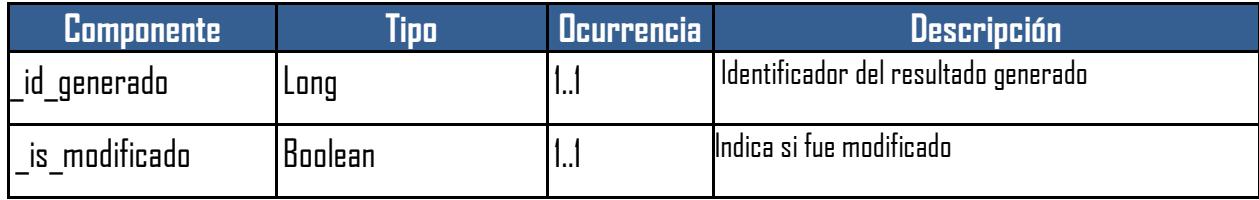

# <span id="page-57-1"></span>**3.29. MEDICAMENTOPLAIN – COMPONENTES Y ESTRUCTURA**

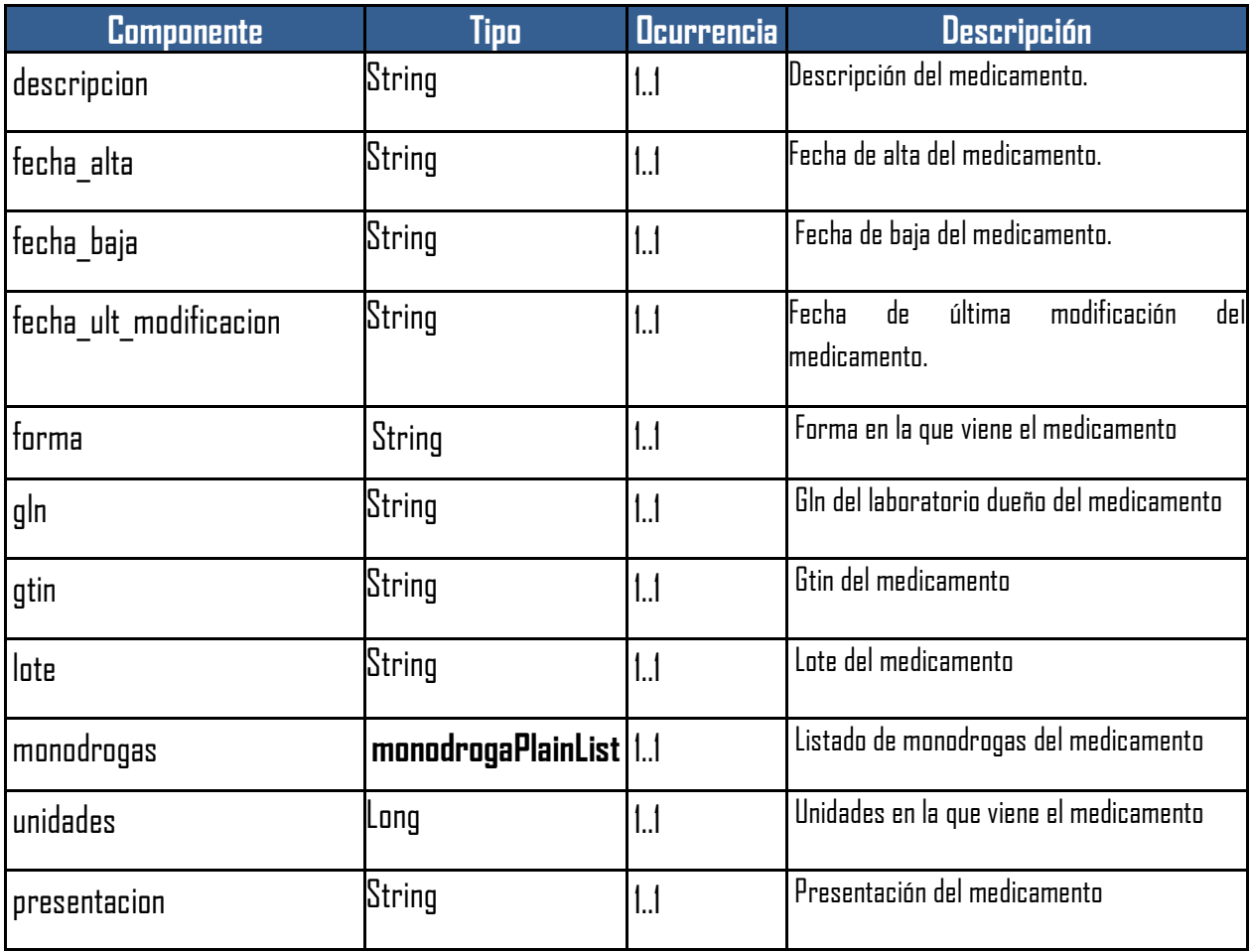

### <span id="page-57-2"></span>**3.30. MONODROGAPLAINLIST – COMPONENTES Y ESTRUCTURA**

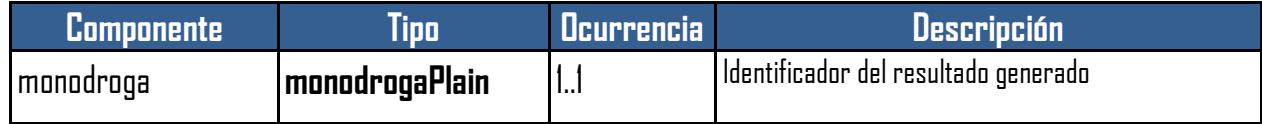

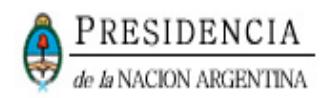

# <span id="page-58-0"></span>**3.31. MONODROGAPLAIN – COMPONENTES Y ESTRUCTURA**

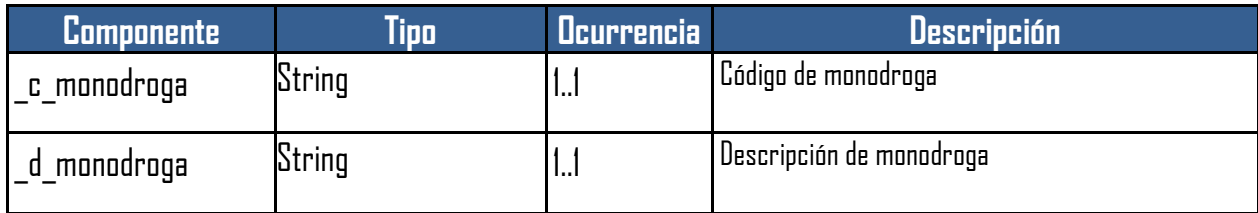

### <span id="page-58-1"></span>**3.32. RESULTADOPERSONALIZADO – COMPONENTES Y ESTRUCTURA**

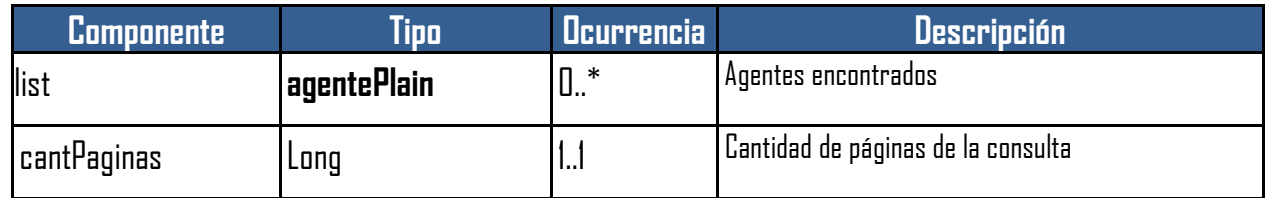

### <span id="page-58-2"></span>**3.33. AGENTEPLAIN – COMPONENTES Y ESTRUCTURA**

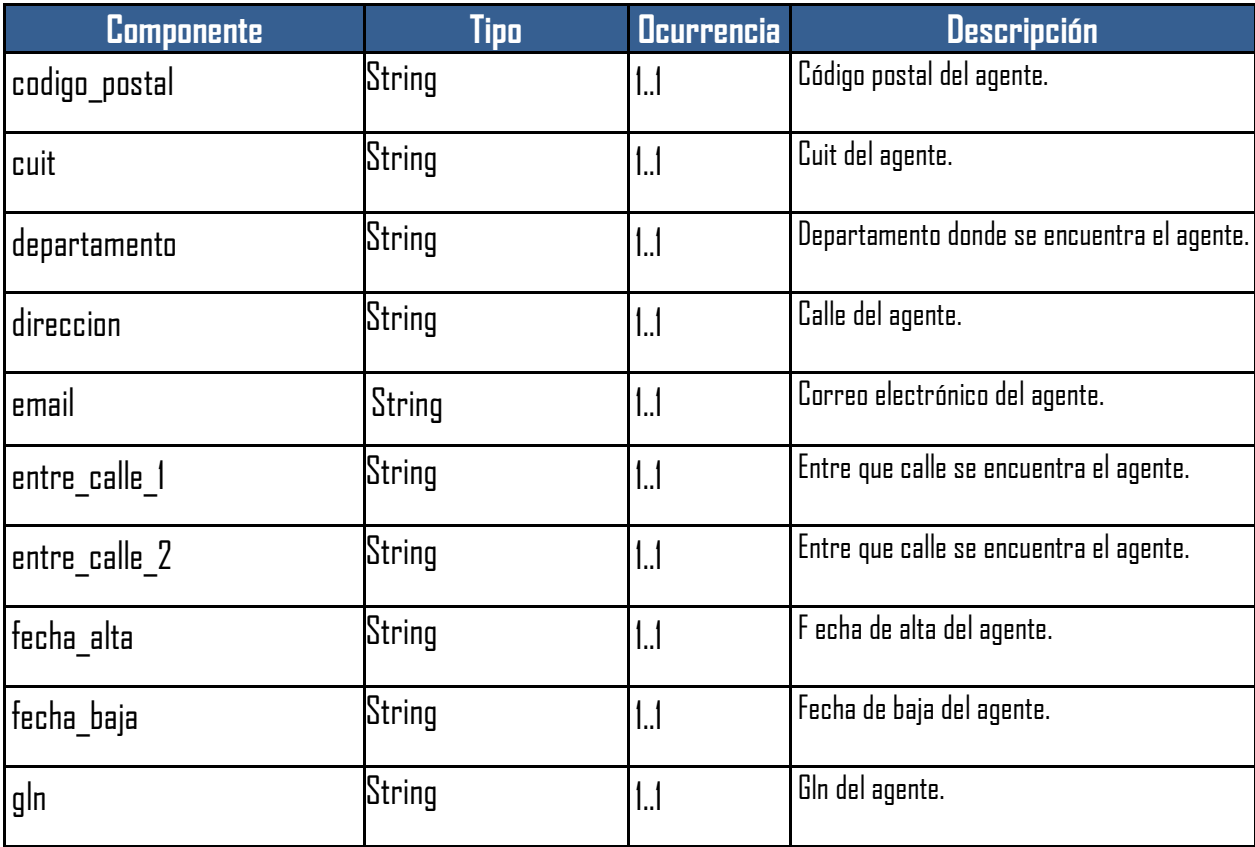

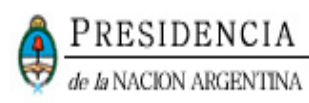

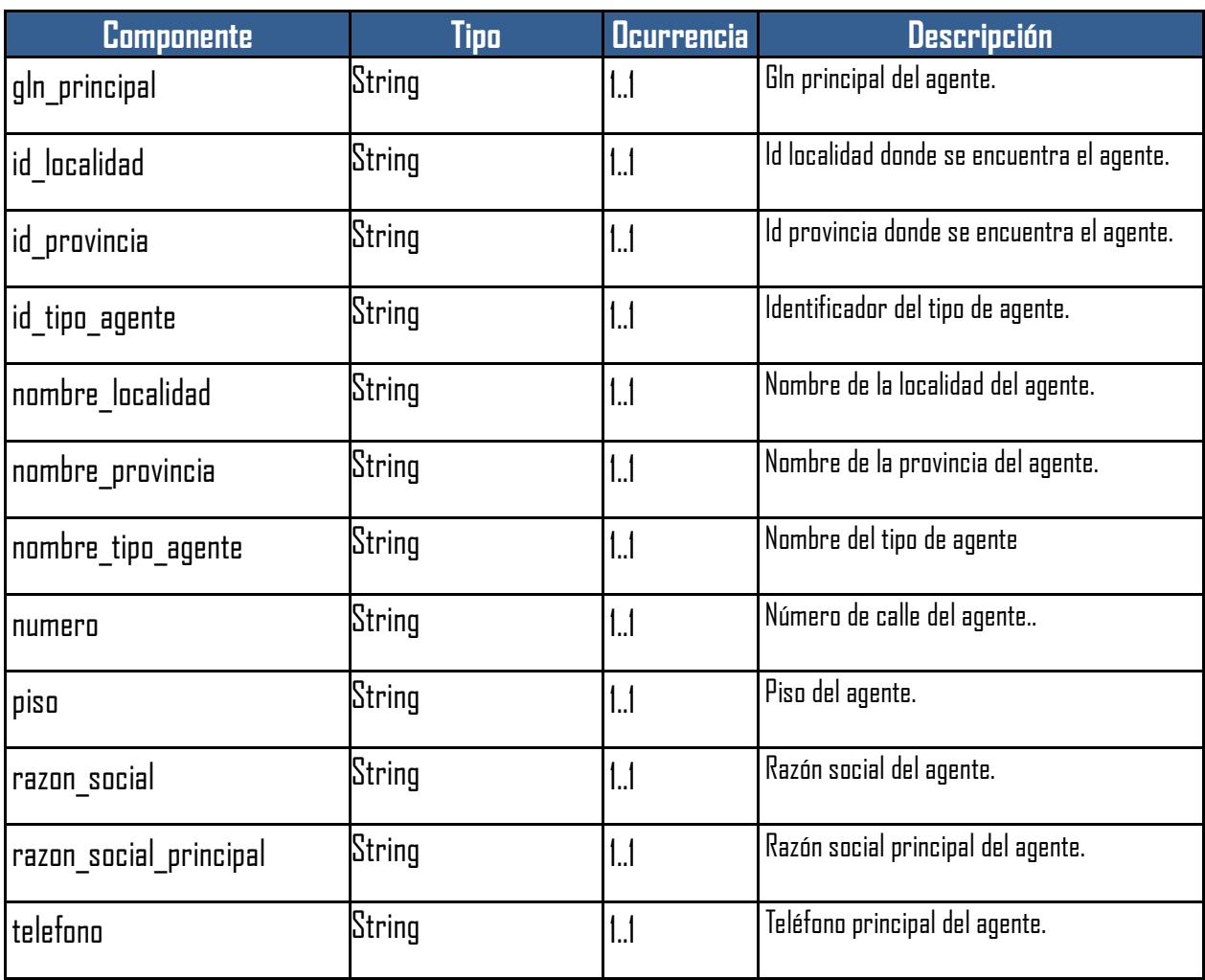

# <span id="page-59-0"></span>**4. DESCRIPCIÓN DE LOS POSIBLES ERRORES INFORMADOS EN WEBSERVICE**

**RESULT**

# <span id="page-59-1"></span>**4.1. ERRORES DE CAMPOS NULOS**

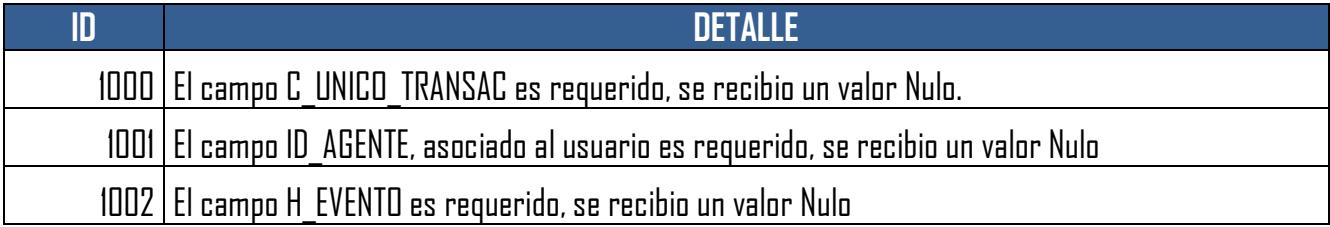

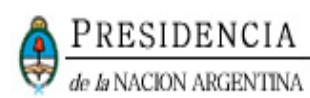

J.

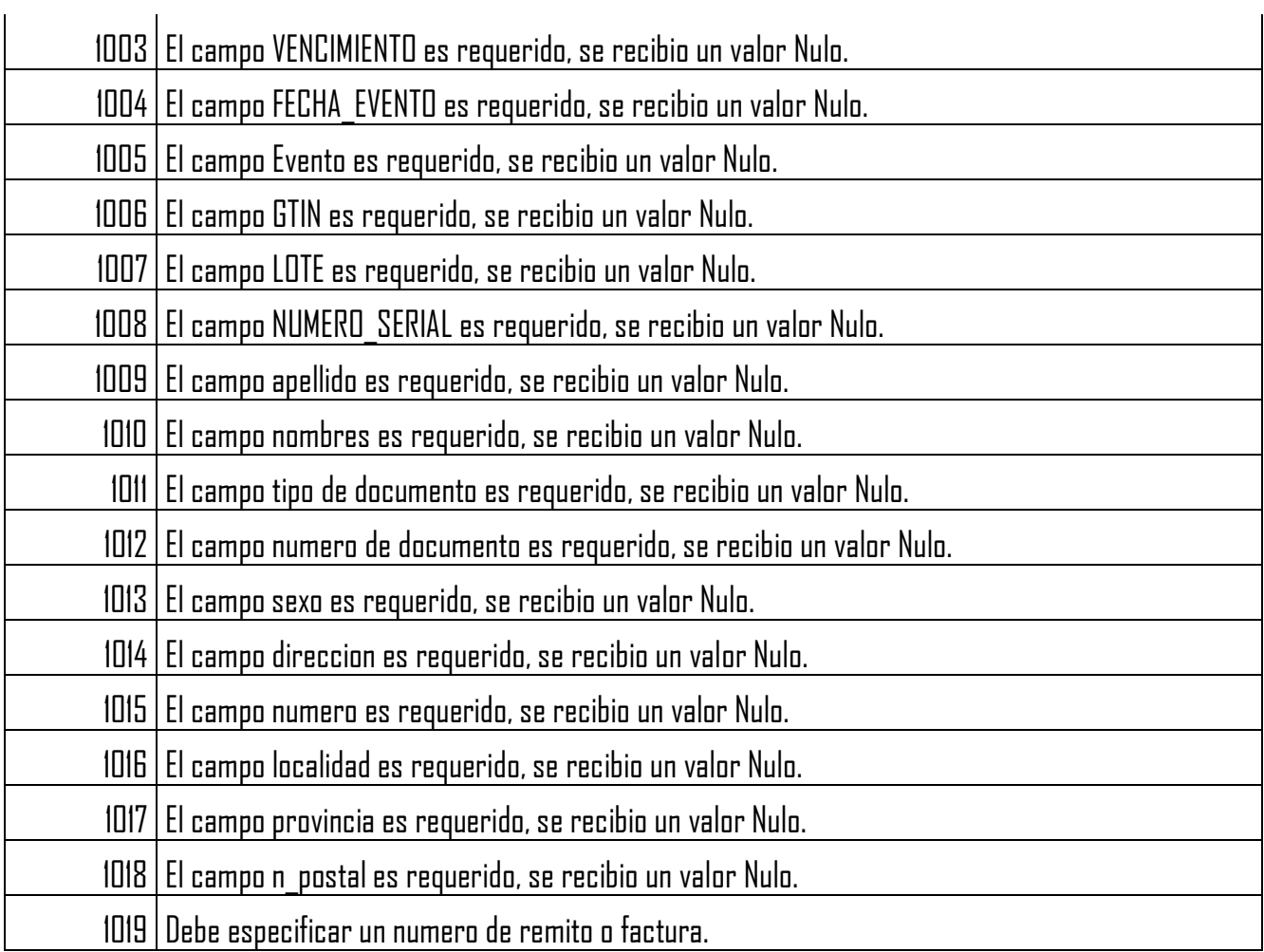

# <span id="page-60-0"></span>**4.2. ERRORES DE FORMATO**

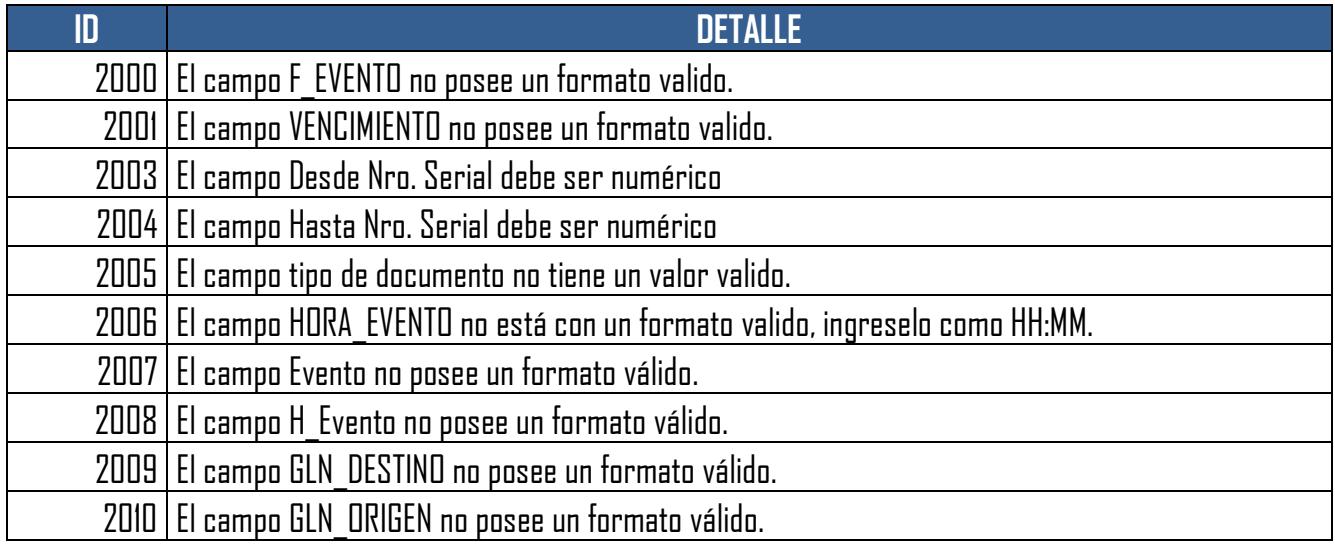

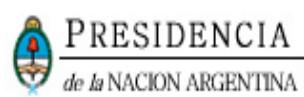

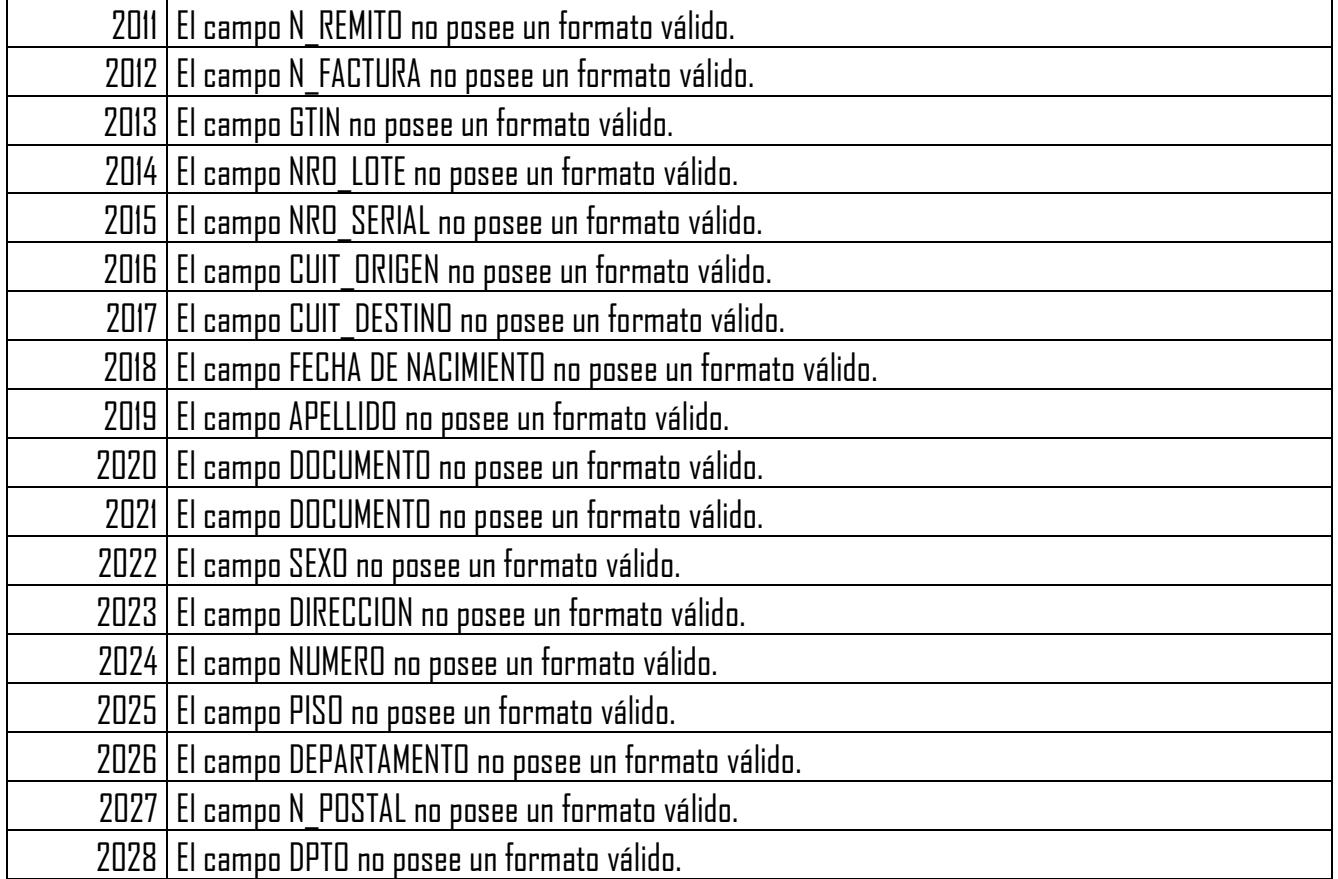

# <span id="page-61-0"></span>**4.3.ERRORES DE VALOR**

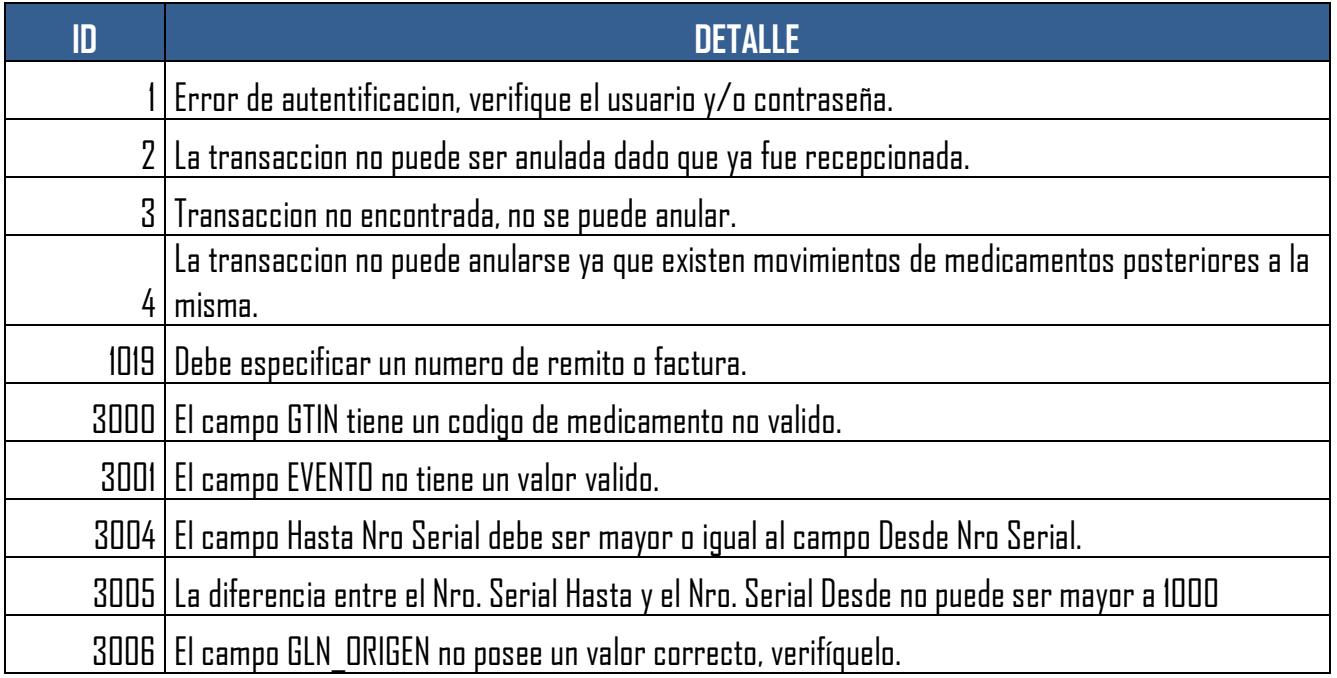

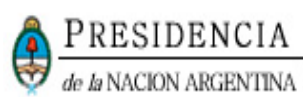

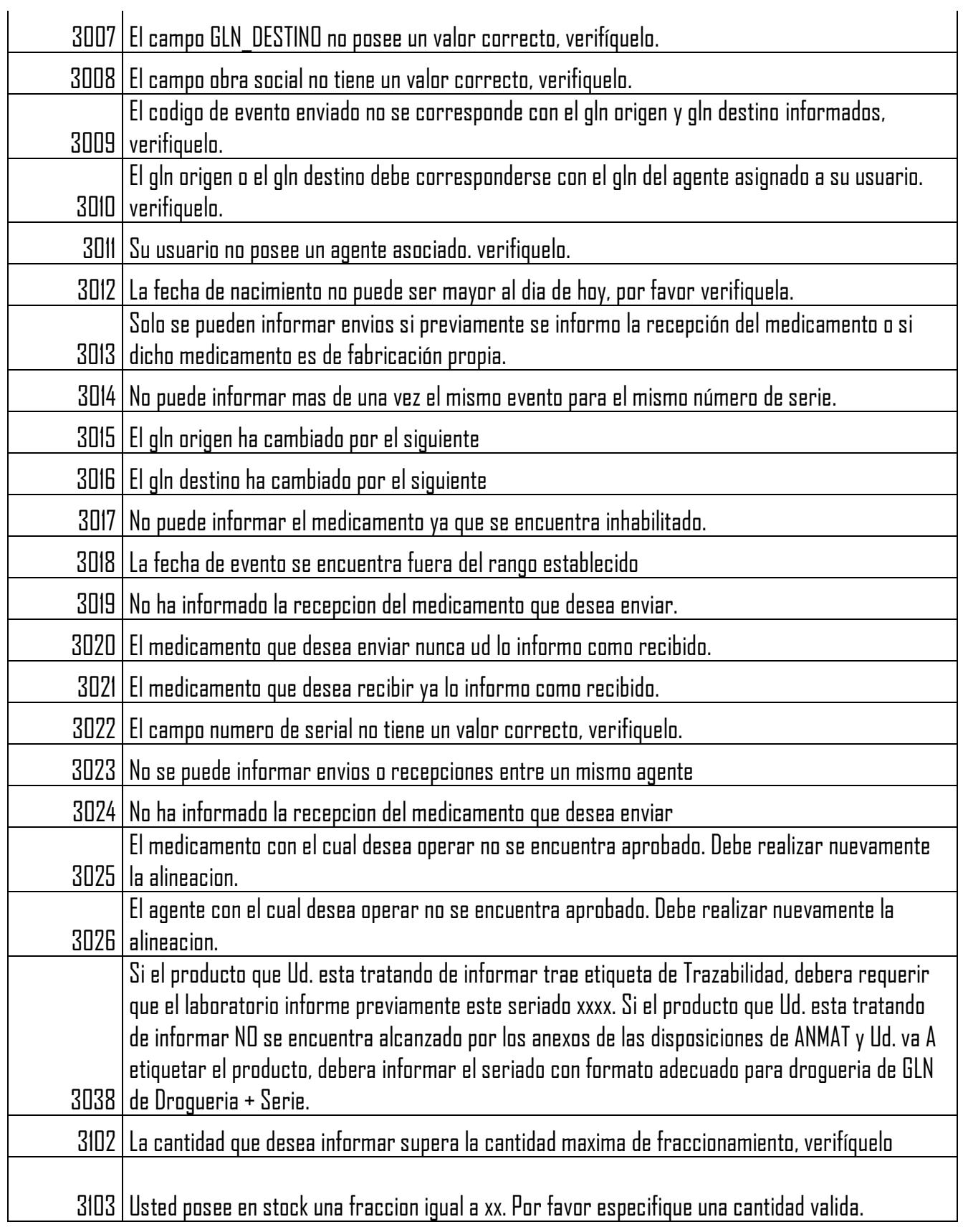

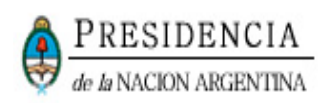

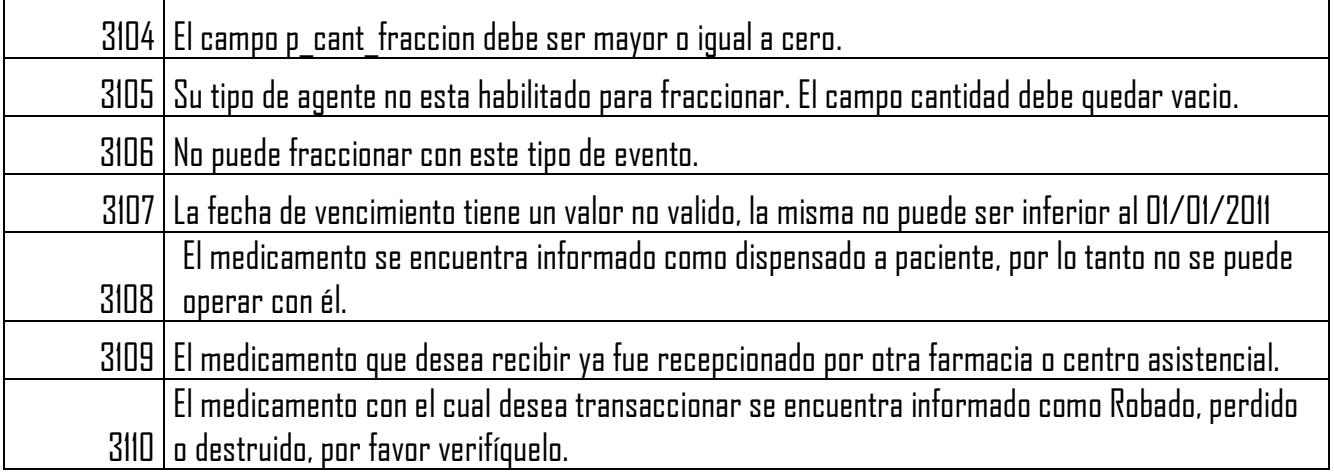